2003 11 26

 $NJOY$ 

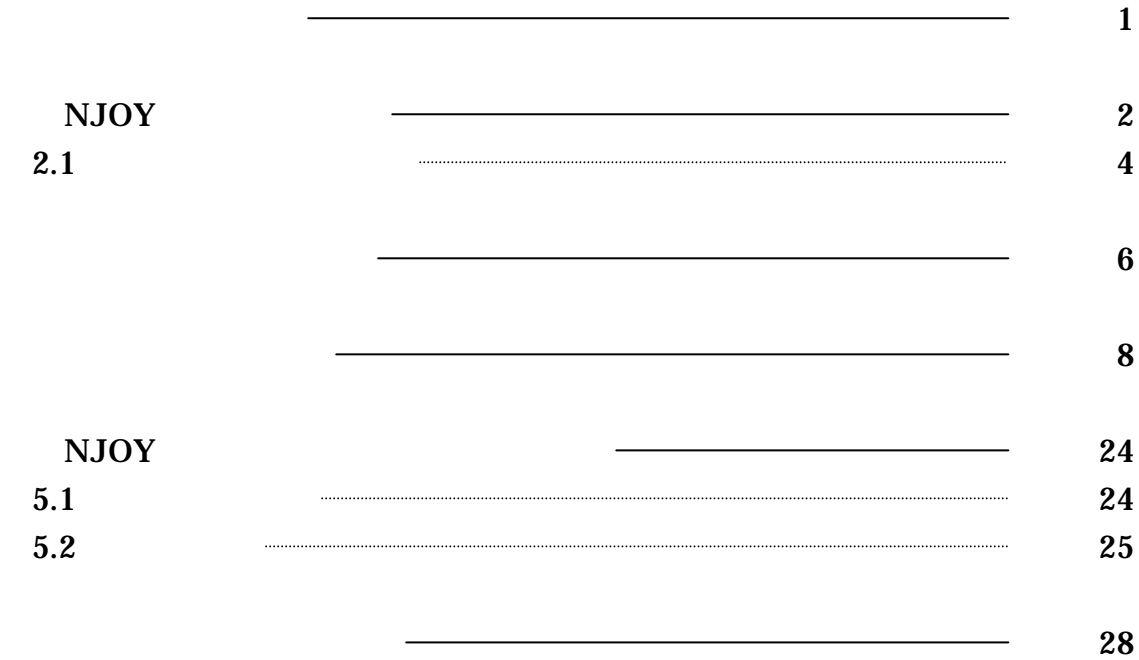

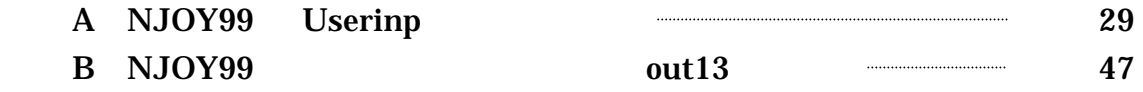

 $NJOY$ NJOY WE

# NJOY

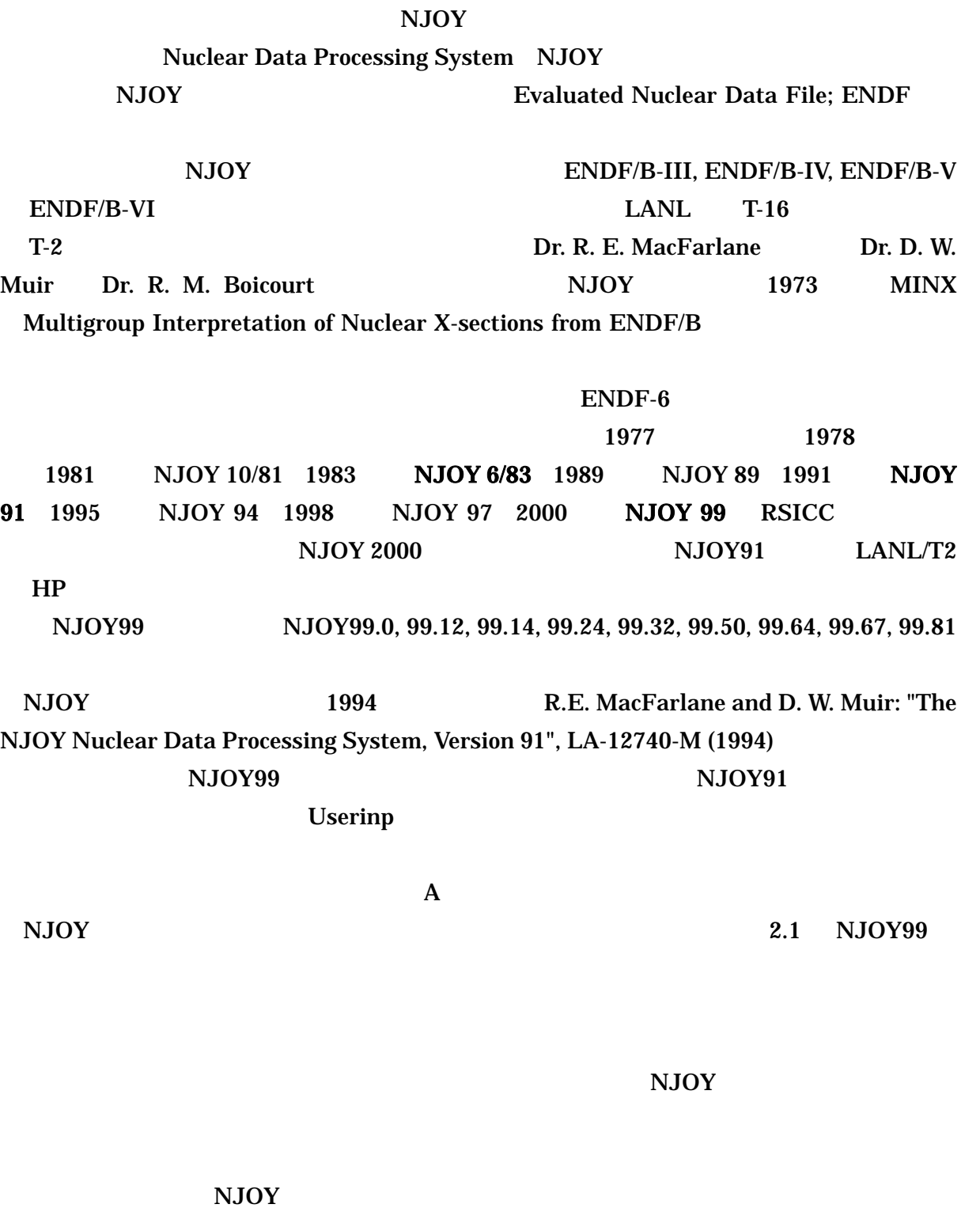

### 2.1 NJOY99

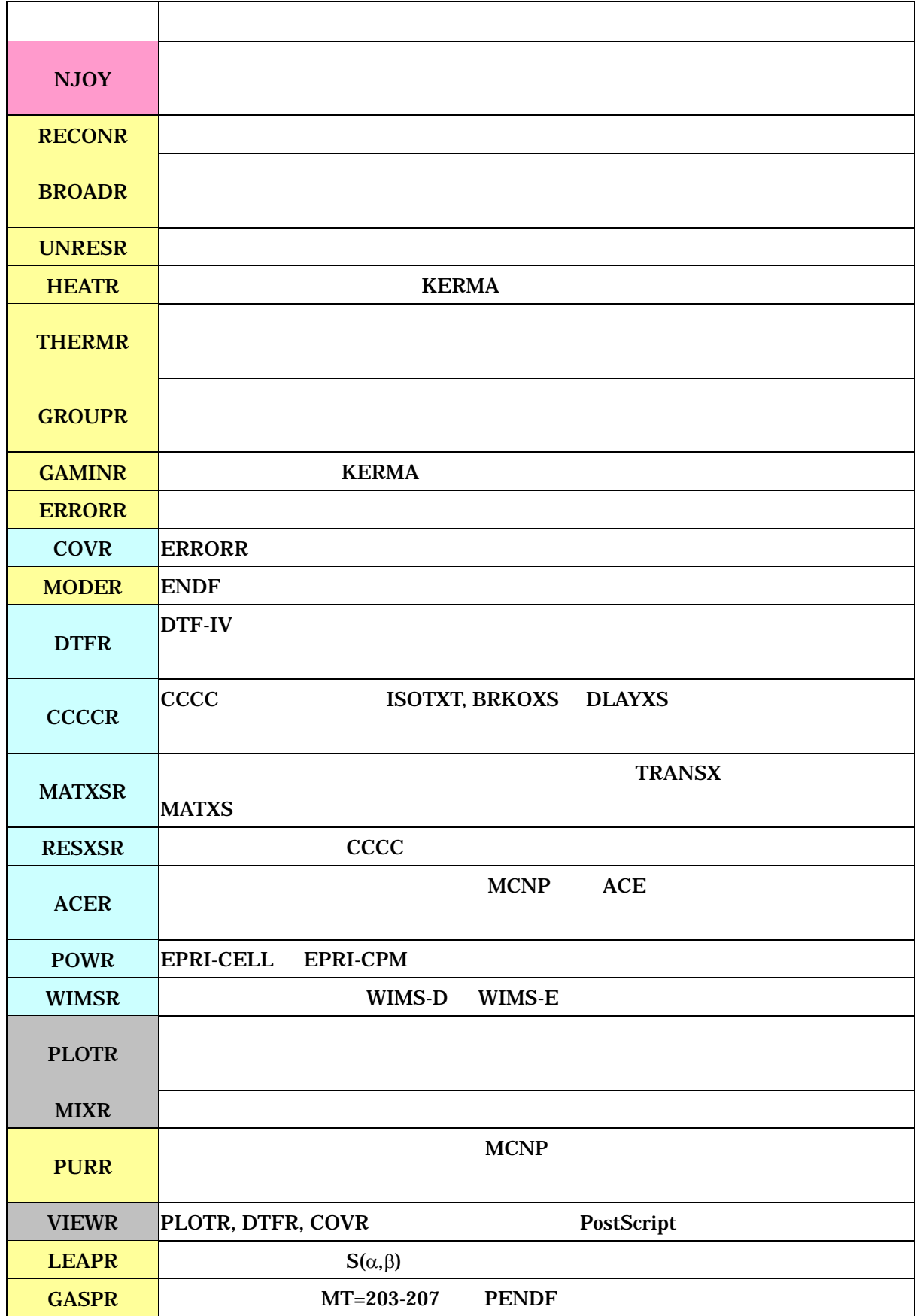

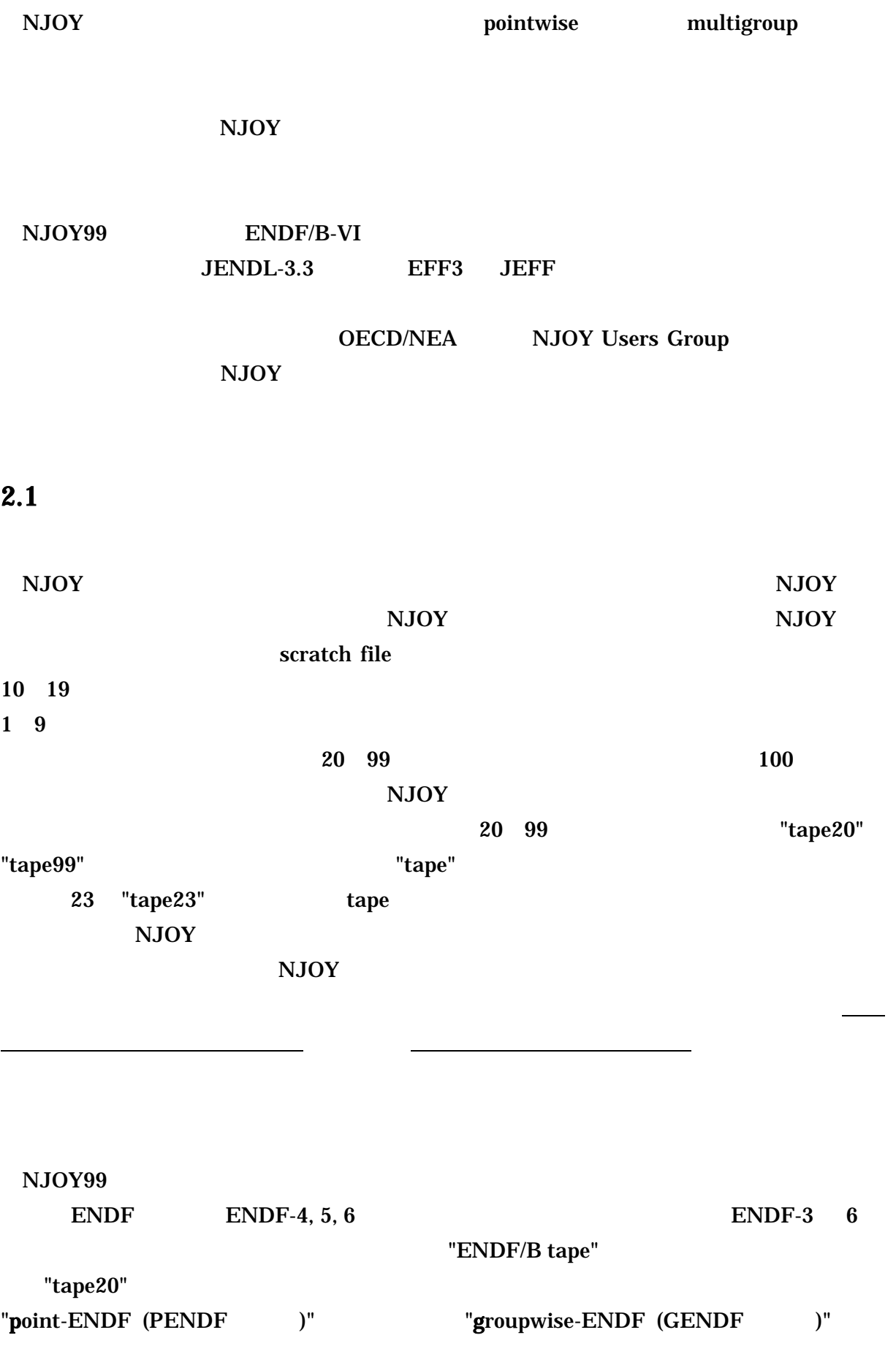

4

### PENDF tape GENDF tape

#### $NJOY$

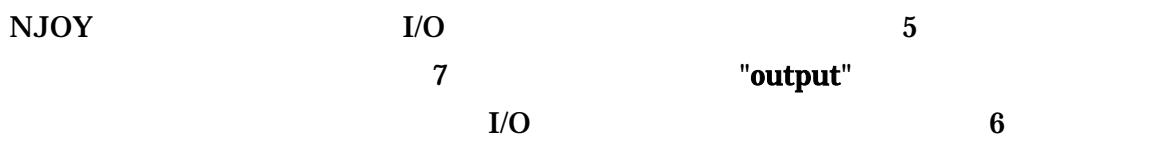

#### NJOY 2008 - 2009 - 2009 - 2009 - 2009 - 2009 - 2009 - 2009 - 2014 - 2016 - 2017 - 2018 - 2019 - 201

#### というわけではなく、主要なもののみである た、 発機関が LANL であるため、

#### $3.1$  NJOY

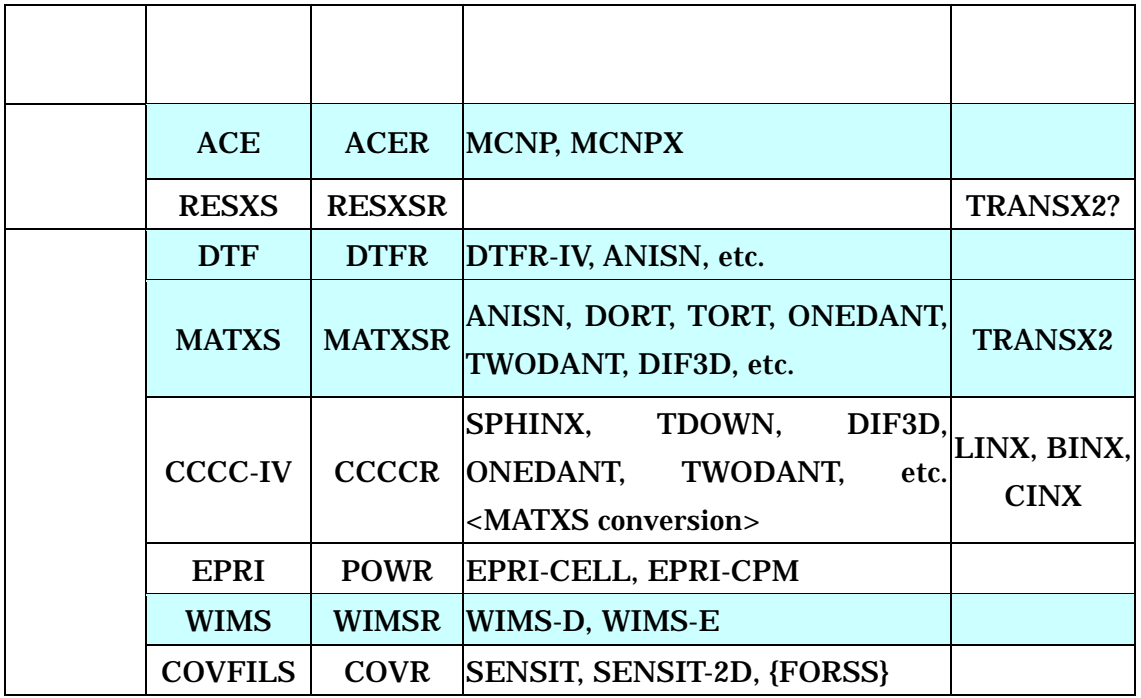

#### $3.1$  NJOY

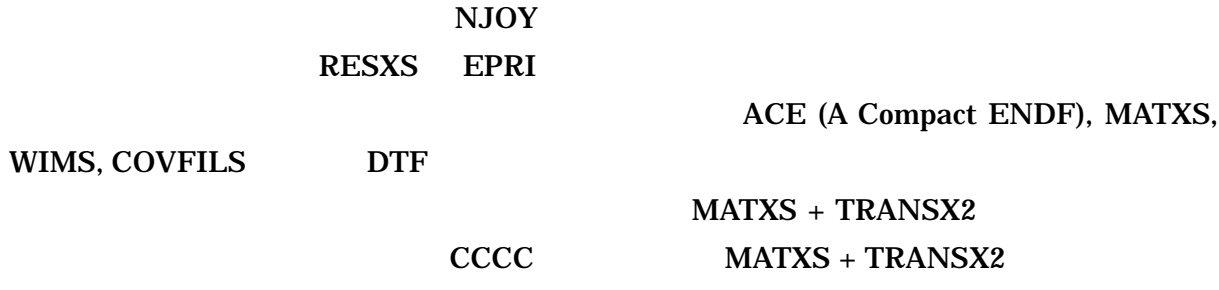

NJOY ACE MATXS

 $ACE$  MCNP

ACE (A Compact ENDF), MATXS,

MATXS + TRANSX2

 $MATXS + TRANSX2$ 

MCNP MCNPX

MATXS めんさんない しんしょうがく しゅうしょく しんしゃく しゅうしゅう しんしゅう しんしゅう しんしゅう しんしゅう しんしゅう しんしゅう しんしゅう しんしゅう しんしゅう しんしゅう

 $MATXS$ 

TRANSX2 ANISN, DORT, TWODANT

RSICC

WIMS AEE/Winfrith WIMS-E

COVFILS SENSIT

について RSICC ちょうかん RSICC ちょうかん RSICC **COVFILS Boxer** 

FORSS **FORSS** 

NJOY EXAMPLE TO THE SERVE OF THE SERVE OF THE SERVE OF THE SERVE OF THE SERVE OF THE SERVE OF THE SERVE OF THE

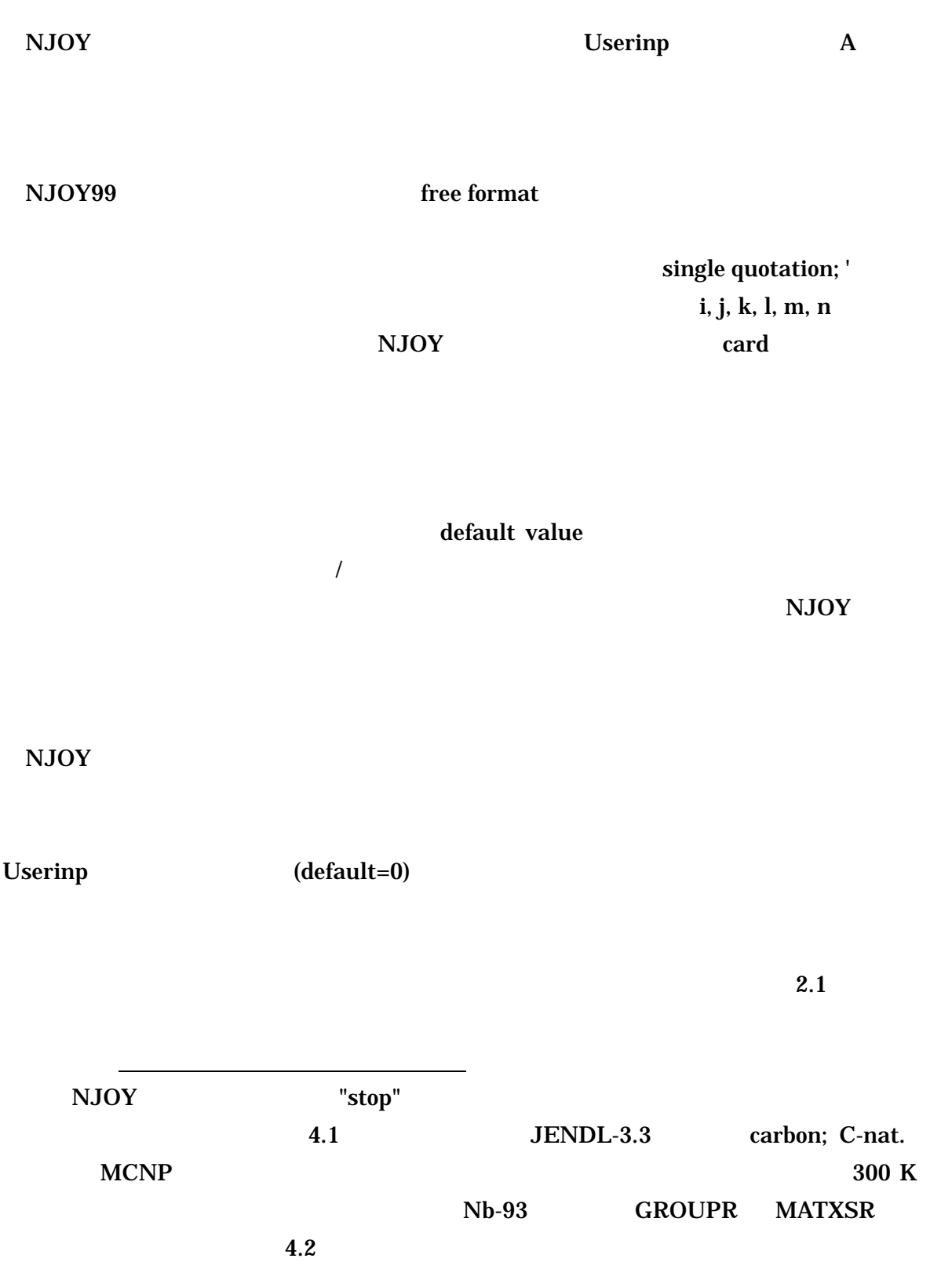

```
moder
 20 -21 /
reconr
-21 - 22/'pendf tape for C-nat. from jendl-3.3 file' /
6002/ 0.001 /
'C-nat. from jendl-3.3 file' /
 'processed by the njoy nuclear data processing system' /
\overline{O} /
 broadr
 -21 -22 -23 /
 600 1 0 0 0 /
 0.001 /
 300. /
\overline{0} /
heatr
-21 -23 -24 0 /
 600 5 /
302 318 402 443 444 /
 therm
 0 -24 -23 / 
0 600 8 1 1 0 1 221 0 / 
 300. /
 0.001 4.6 / 
acer 
-21 -23 0 26 27 /
1 1 1 . 33 /
 'C-nat. jendl-3.3 file (njoy99)'/
600300'1 1 / 
 / 
stop
```
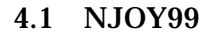

### 4.1 MODER

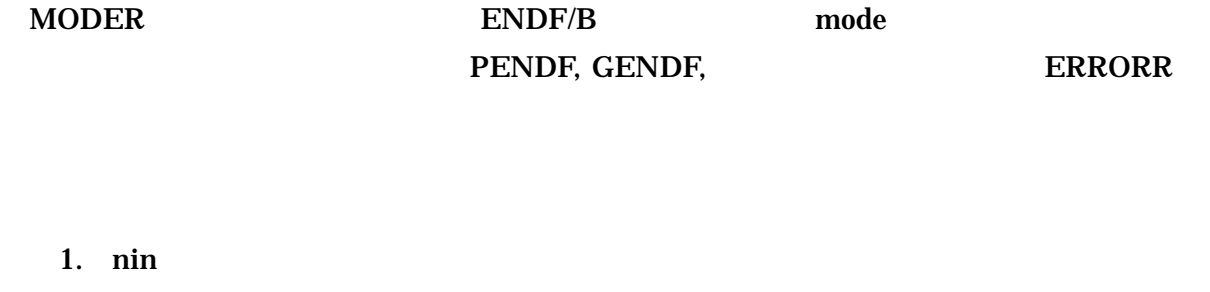

2. nout

 $20 - 21$ 『 nin の絶対値 1 19 の場合には、複数のファイルを1個のファイルにまとめる処理

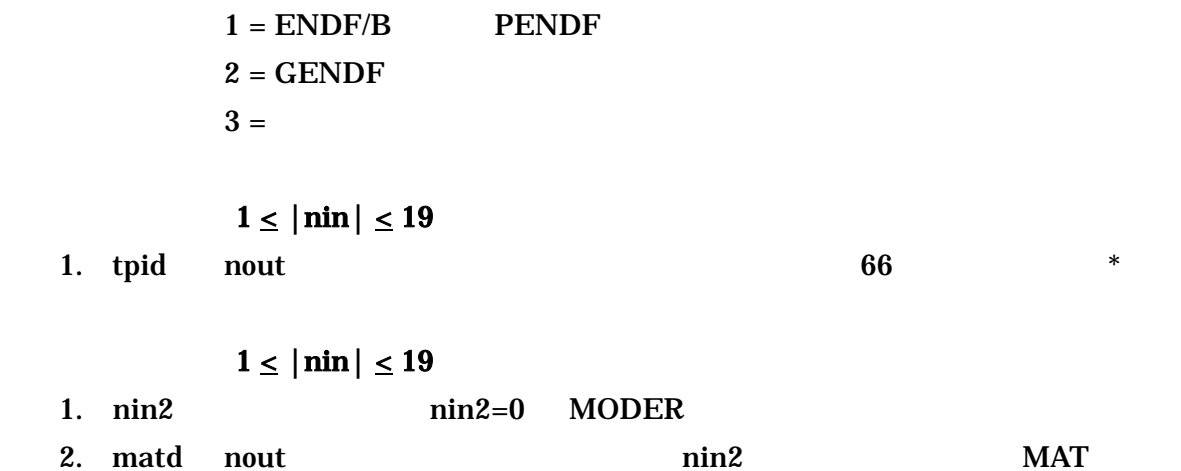

### 4.2 RECONR

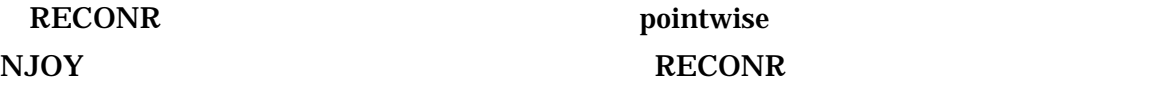

**RESEND** 

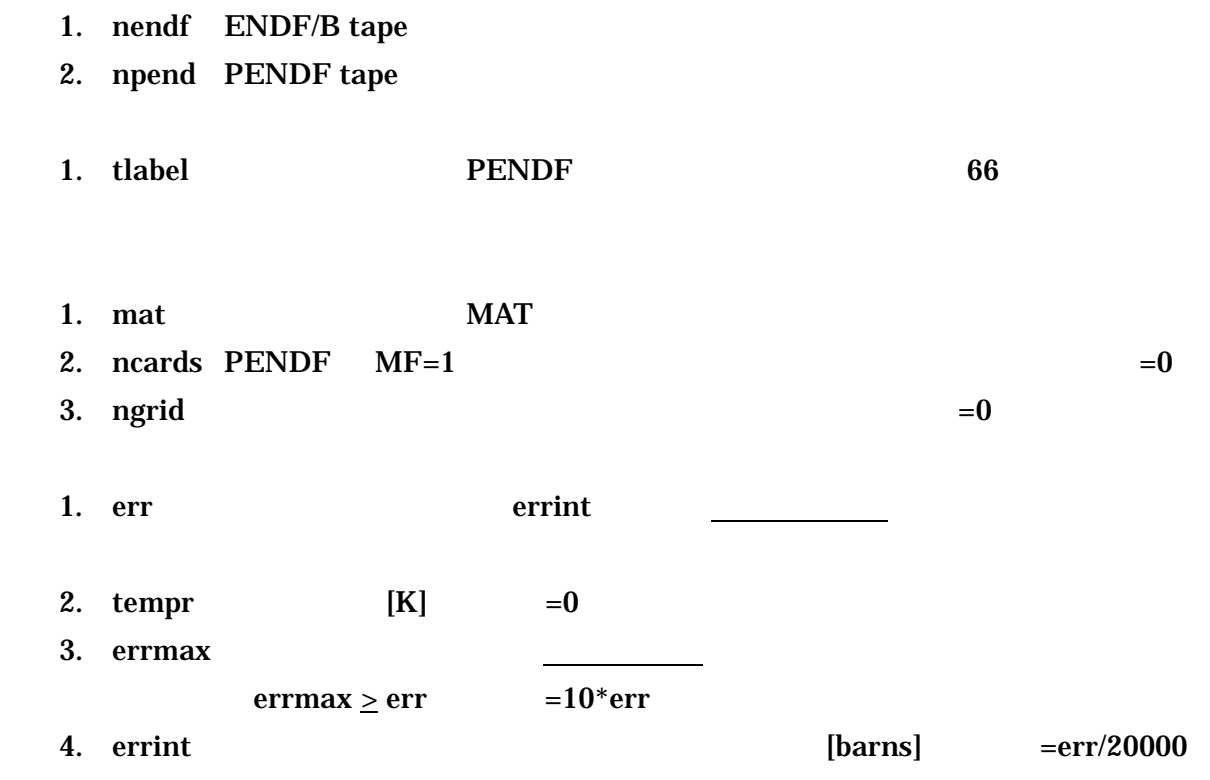

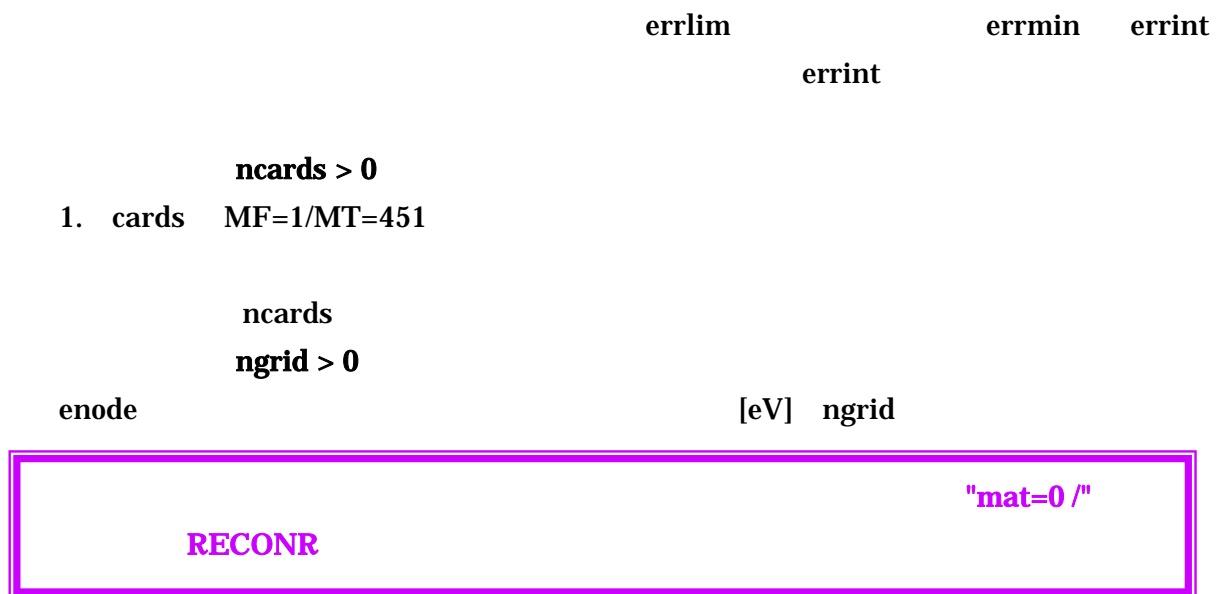

### 4.3 BROADR

BROADR **EXAMPLE EXAMPLE EXAMPLE EXAMPLE EXAMPLE EXAMPLE EXAMPLE EXAMPLE EXAMPLE EXAMPLE EXAMPLE EXAMPLE EXAMPLE EXAMPLE EXAMPLE EXAMPLE EXAMPLE EXAMPLE EXAMPLE EXAMPLE EXAMPLE EXAMPLE EXAMPLE EXAMPLE EXAMPLE EXAMPLE EXAMPL broaden** レインデータ コンピュータ コンピュータ こうしょう エネルギー こうしゅうしょう

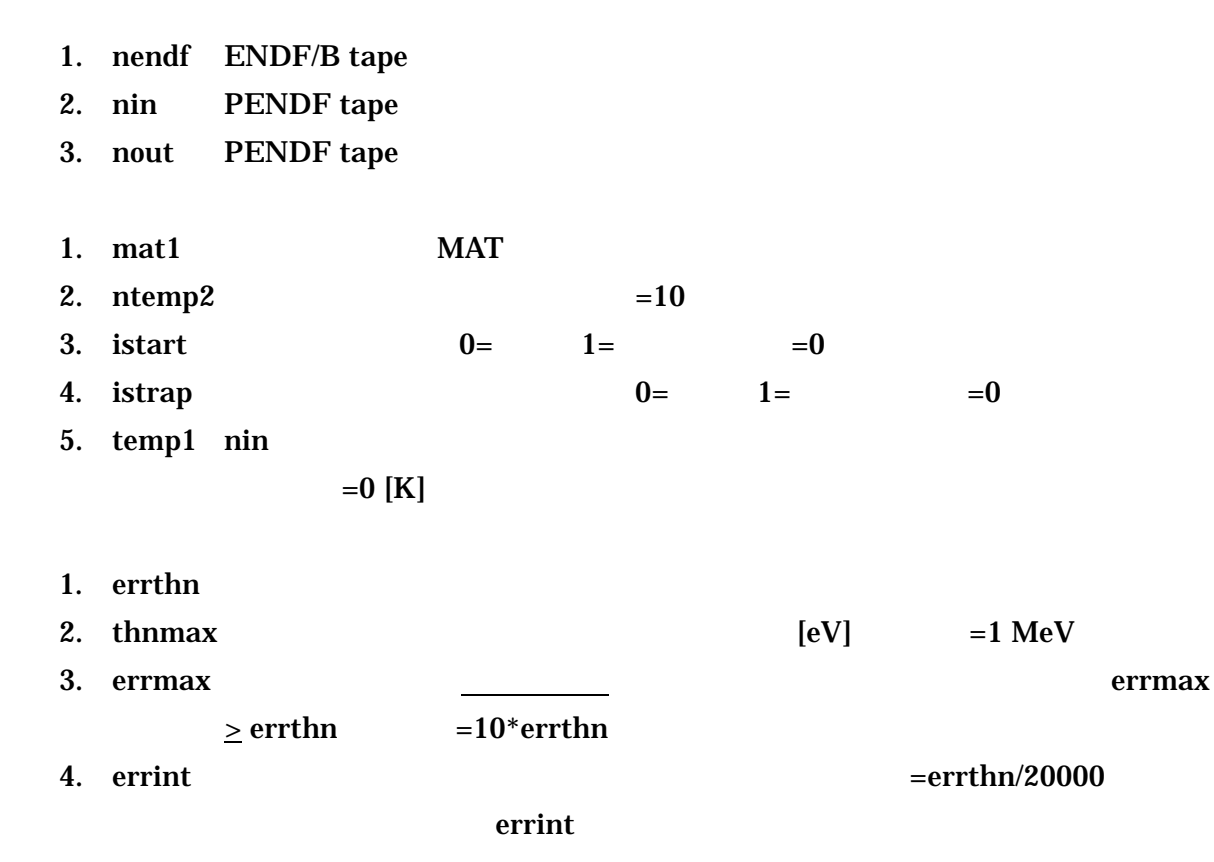

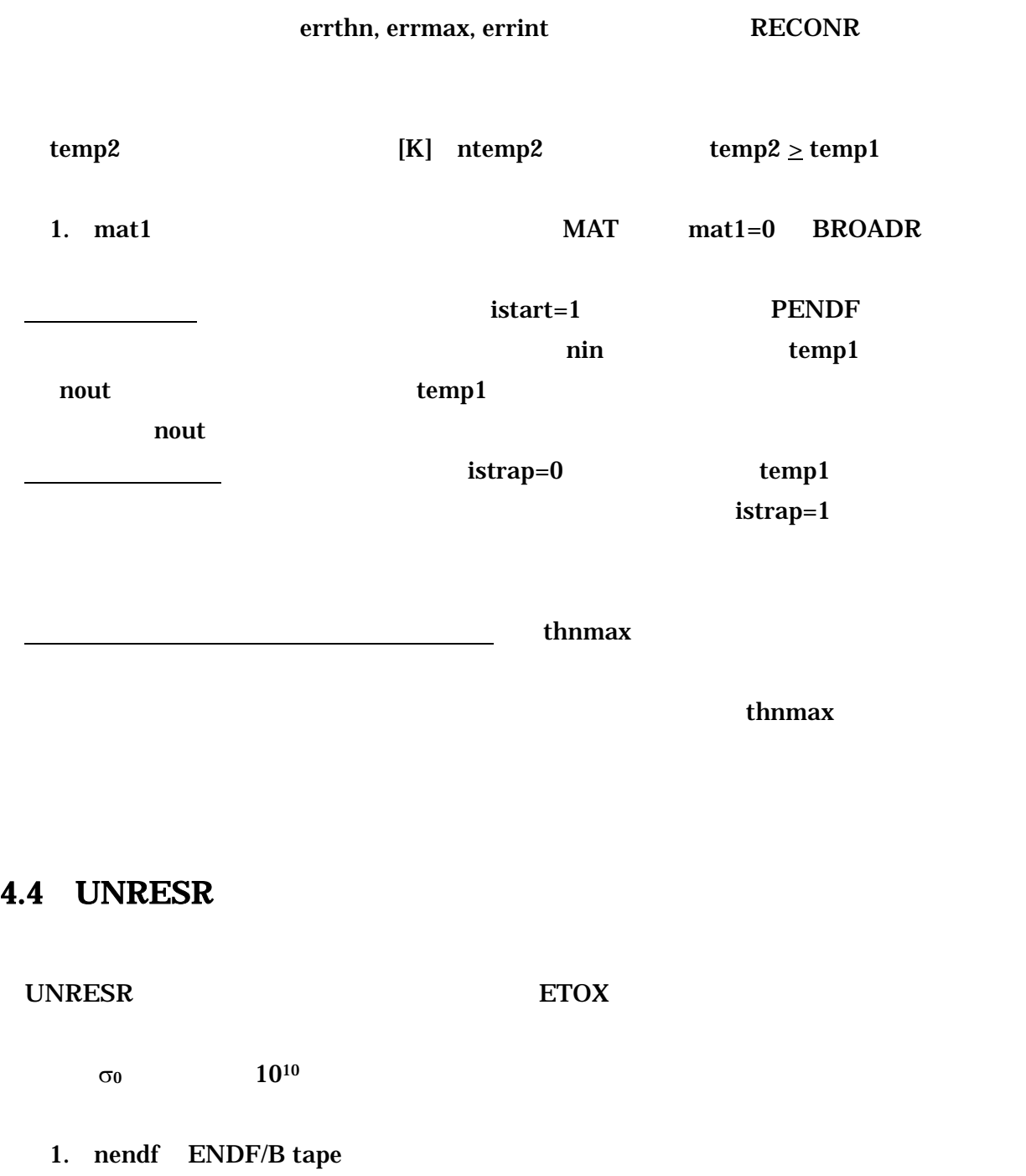

2. nin PENDF tape 3. nout PENDF tape

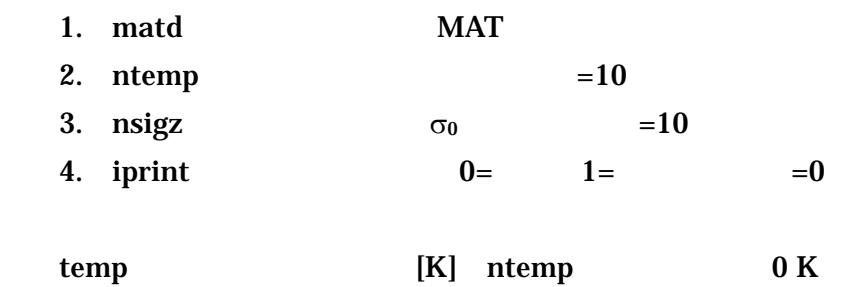

 $sigz$   $\sigma_0$   $nsigz$ " $match=0$  /" **UNRESR** 

### 4.5 HEATR

HEATR KERMA Kinetic Energy Release in MAterial

### Lindhard

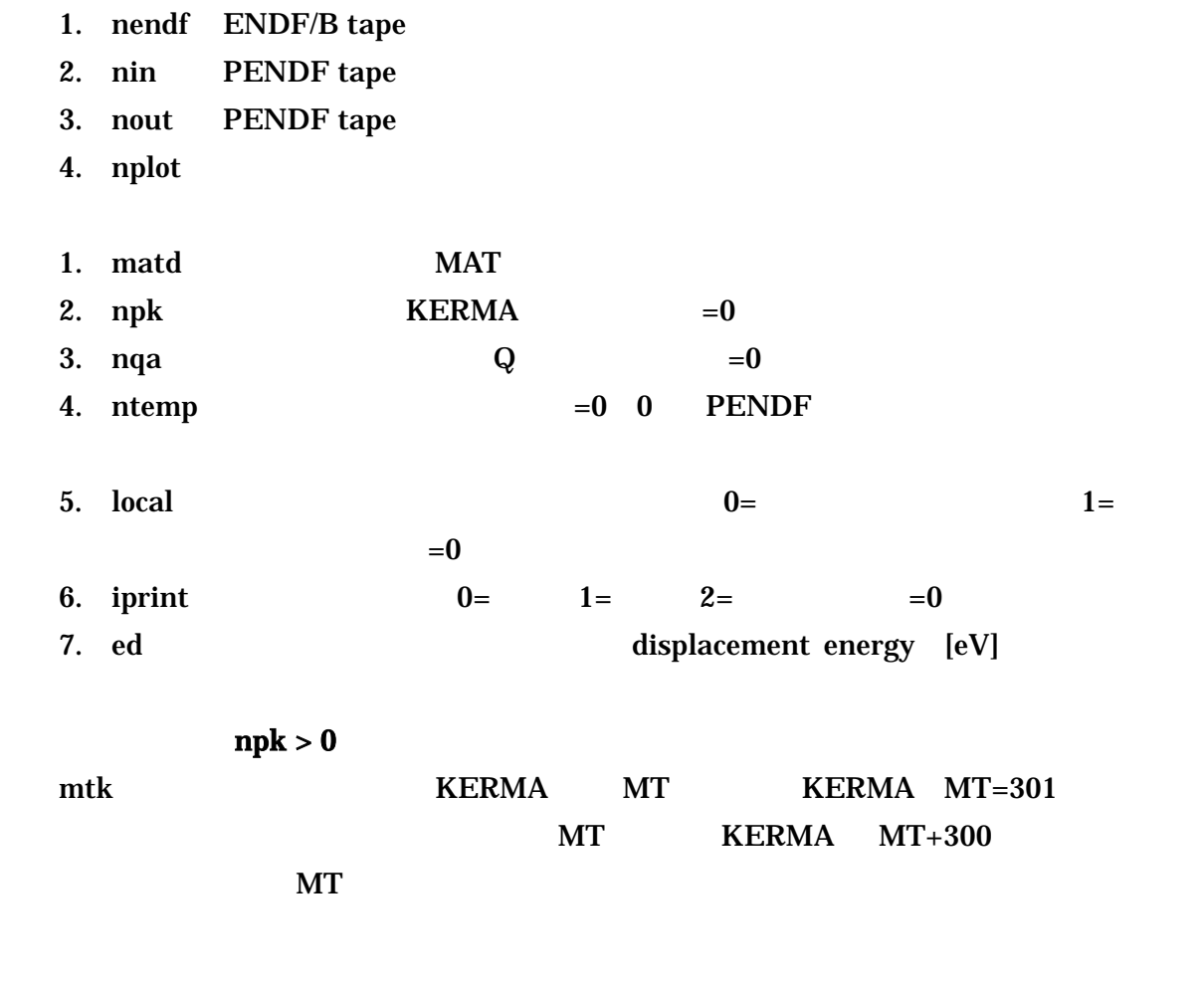

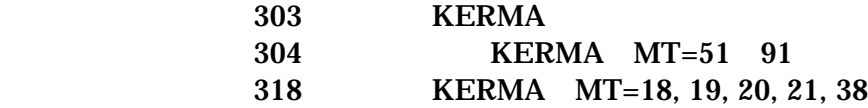

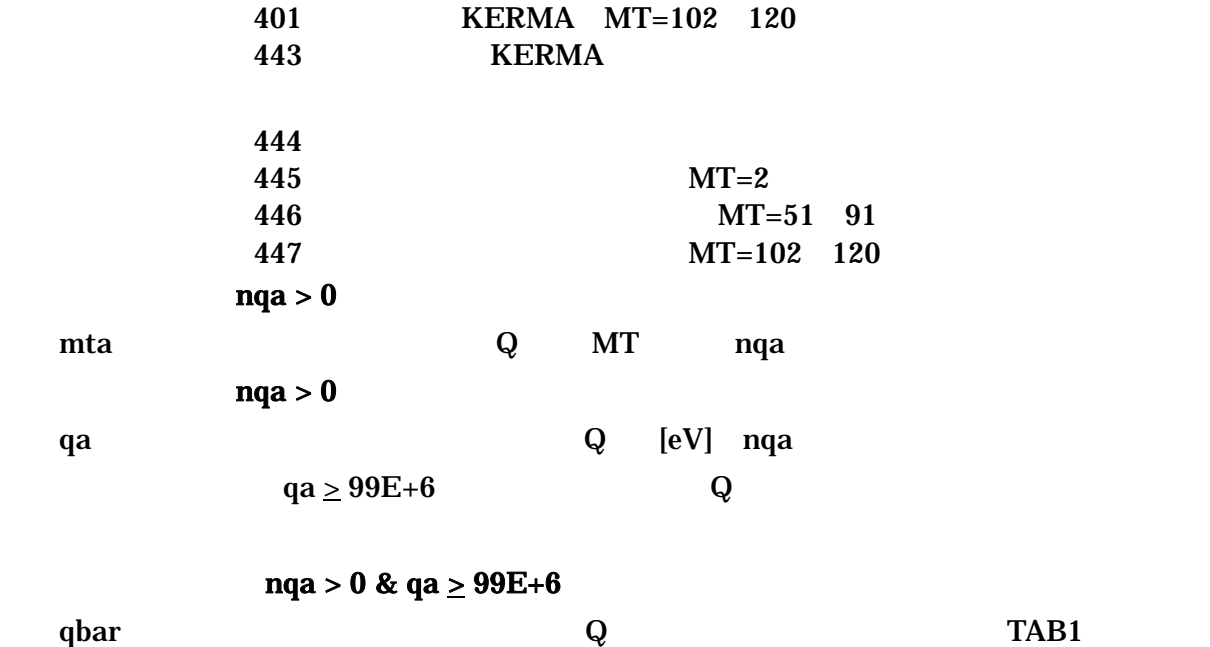

 $[eV]$  1000

### 4.6 THERMR

THERMR  $\nu_{\text{total}}$ scattering kernel

 $S(\alpha, \beta)$ 

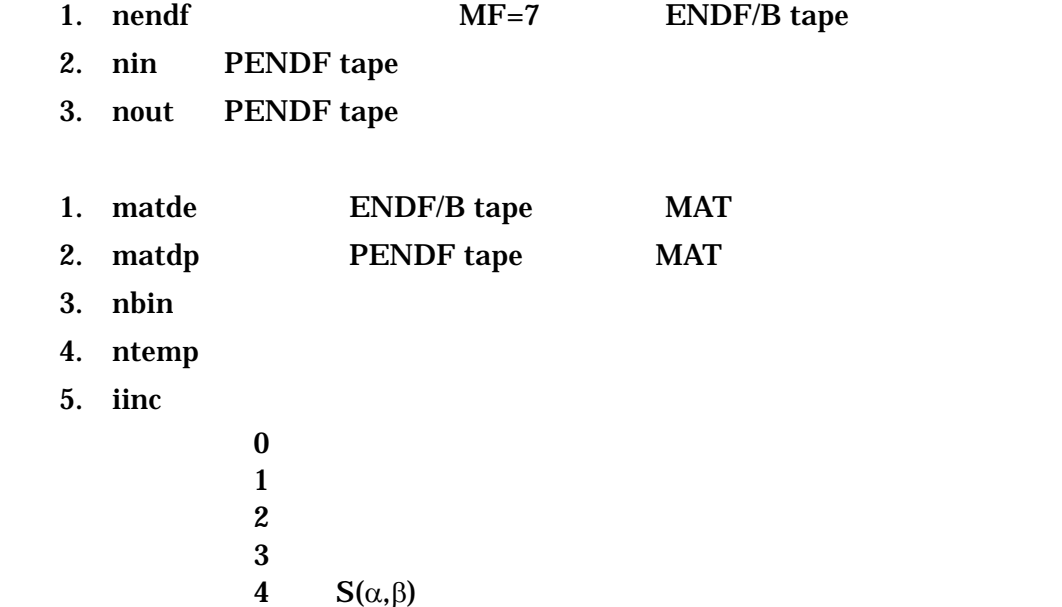

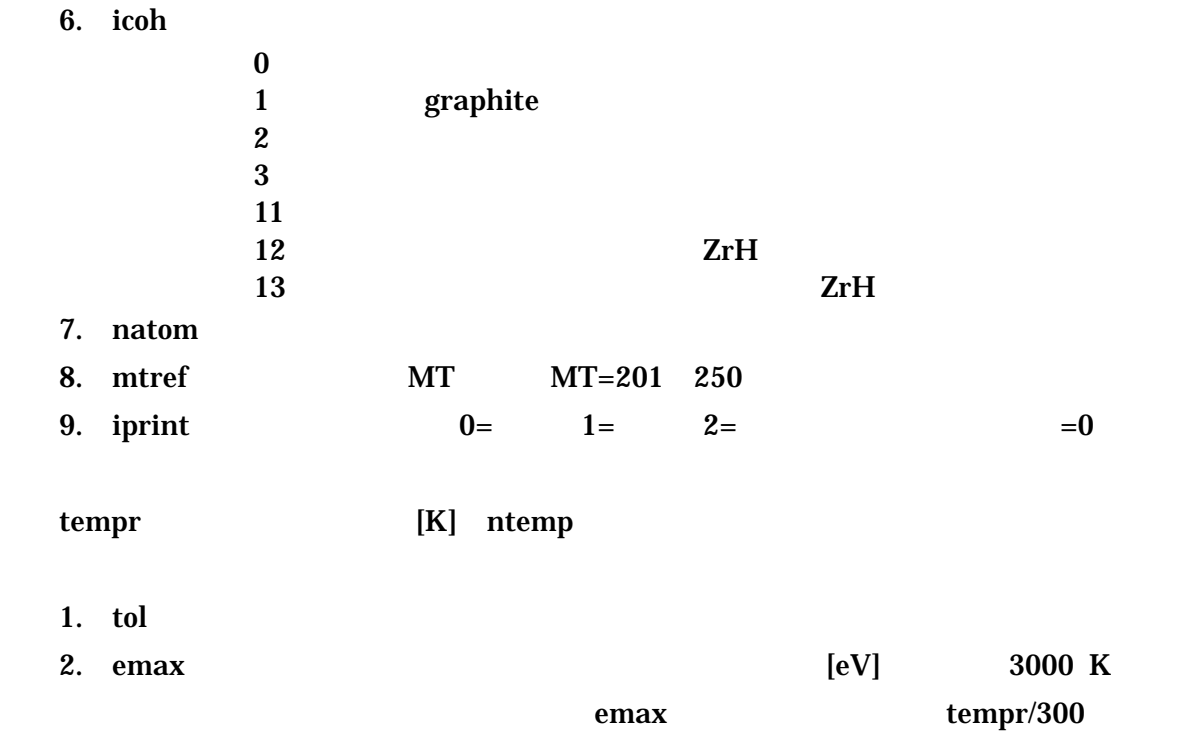

### 4.7 ACER

 $ACER$  MCNP

- 1. nendf ENDF/B tape
- 2. npend PENDF tape
- 3. ngend GENDF tape
- 4. nace ACE tape
- 5. ndir MCNP
- 1. iopt ACER

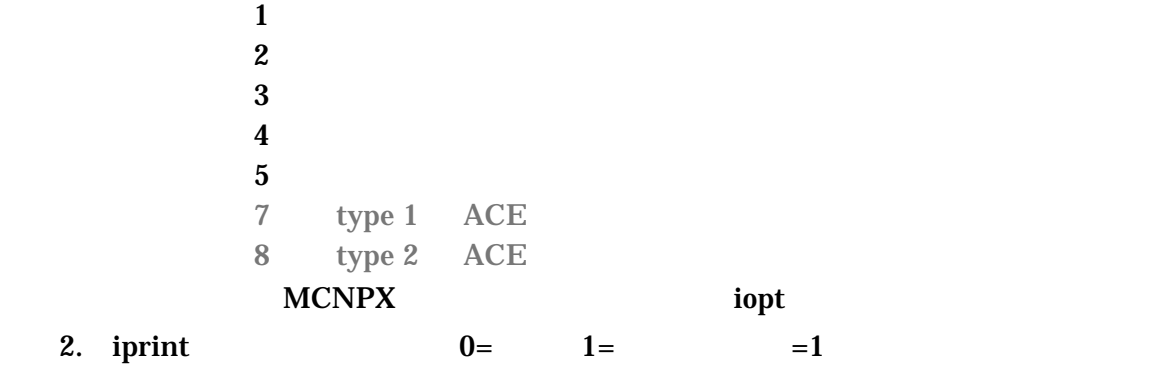

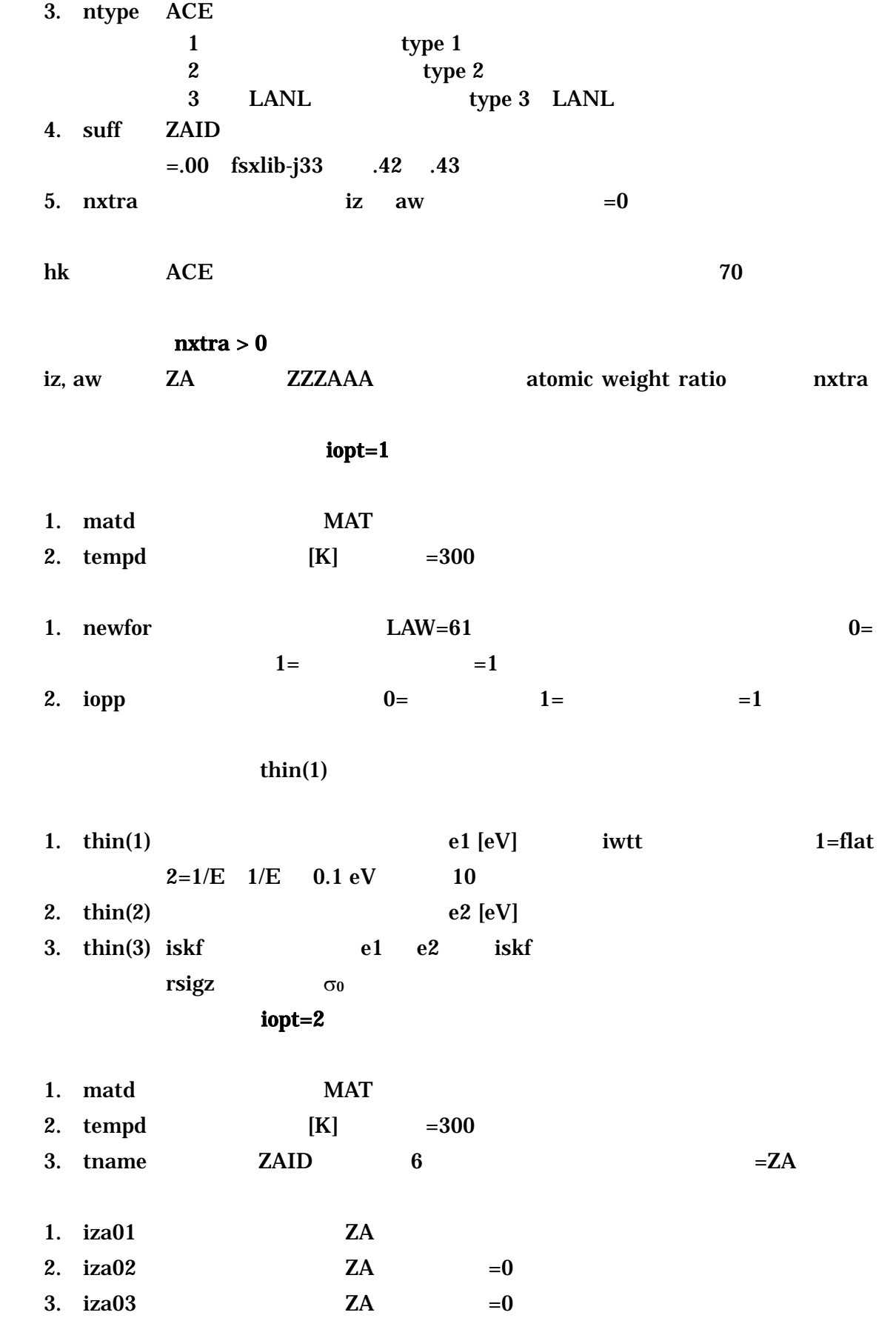

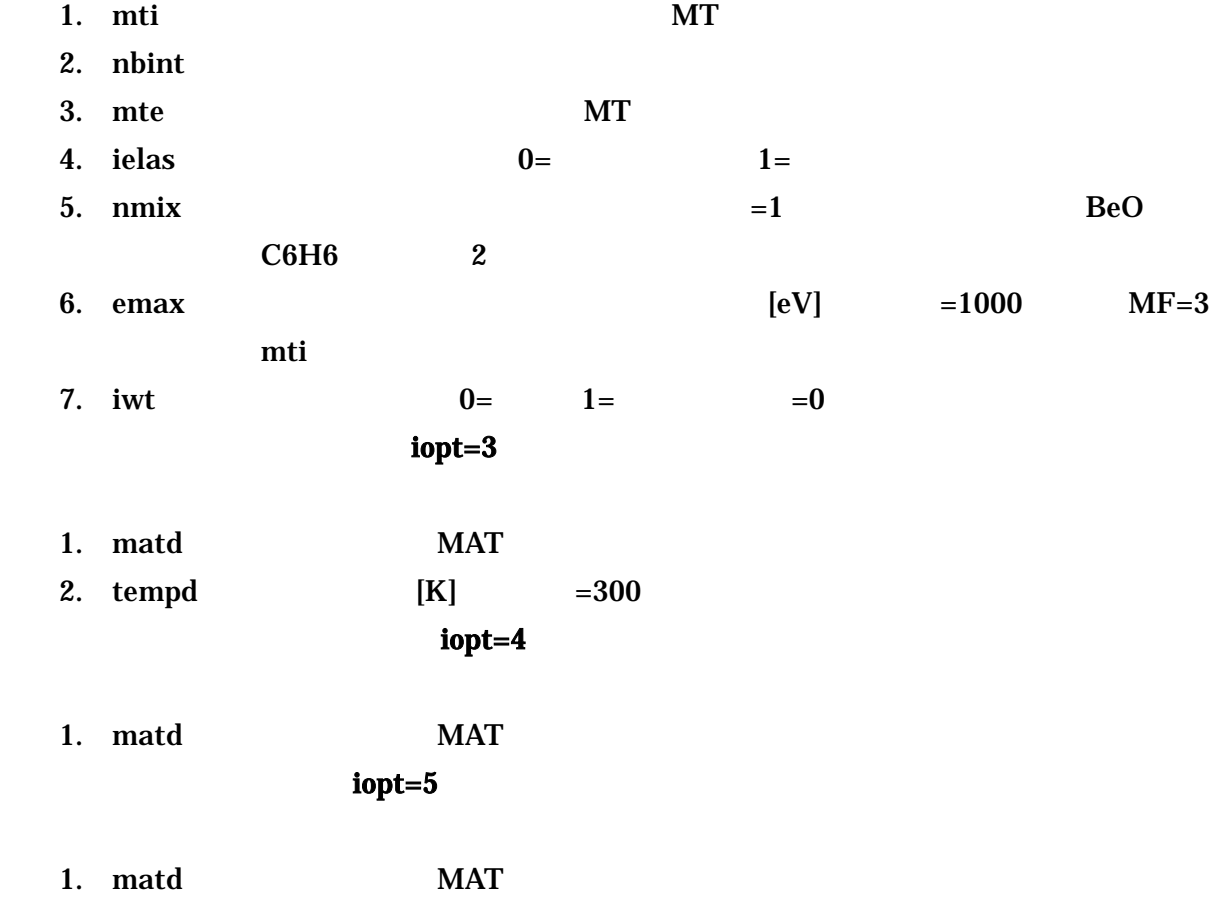

### 4.8 GROUPR

### **GROUPR**

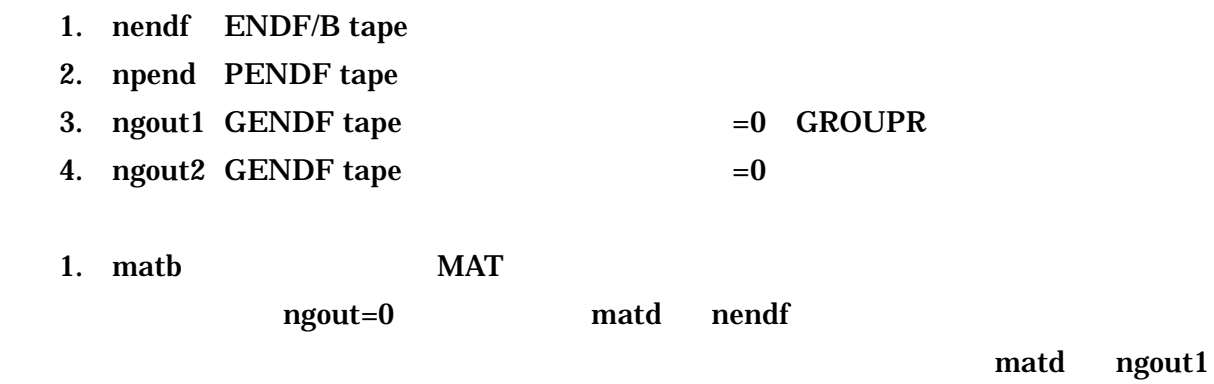

 $MT$ 

- 2. ign
- $1$  $2^{\circ}$  CSEWG 239

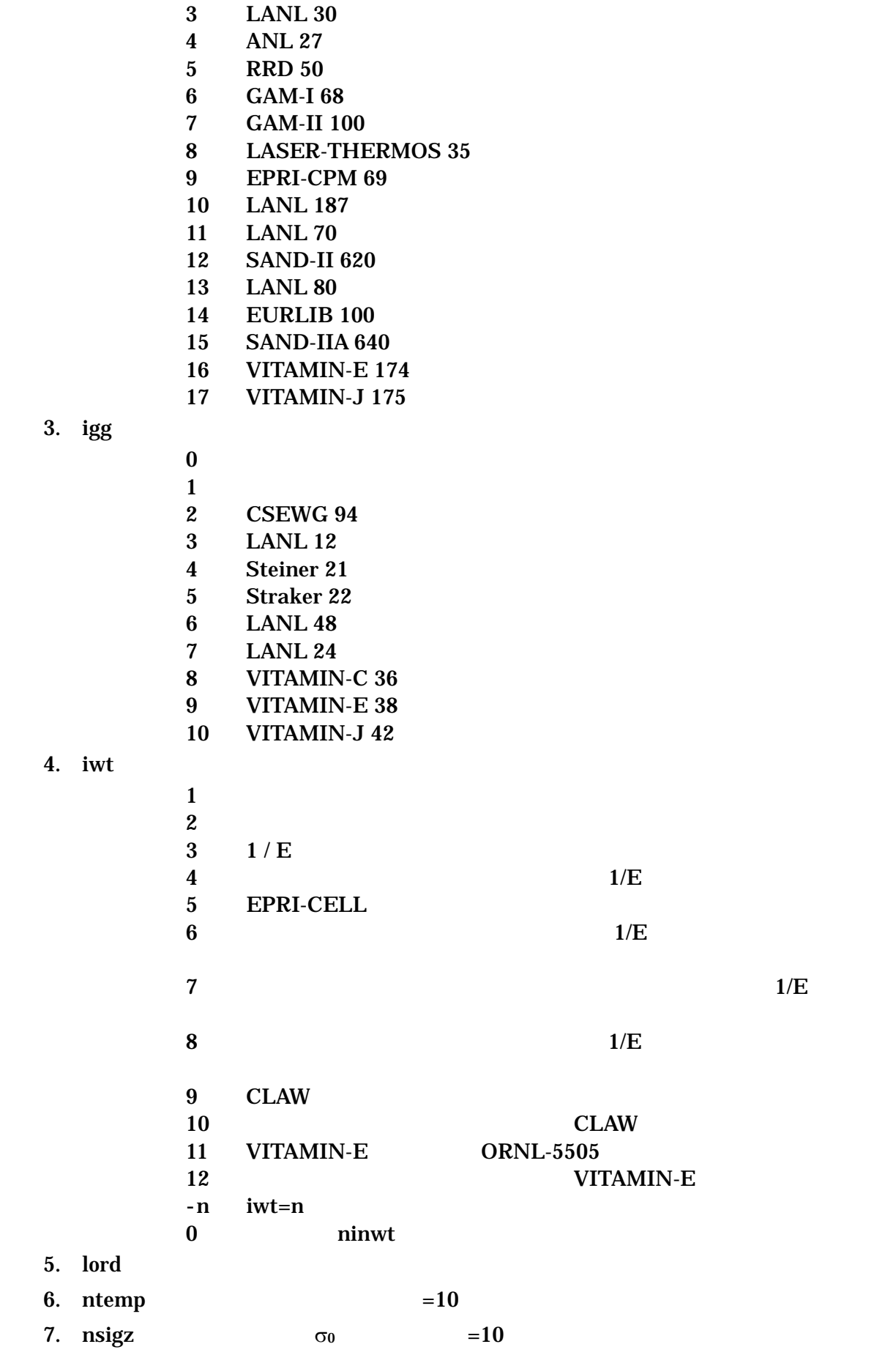

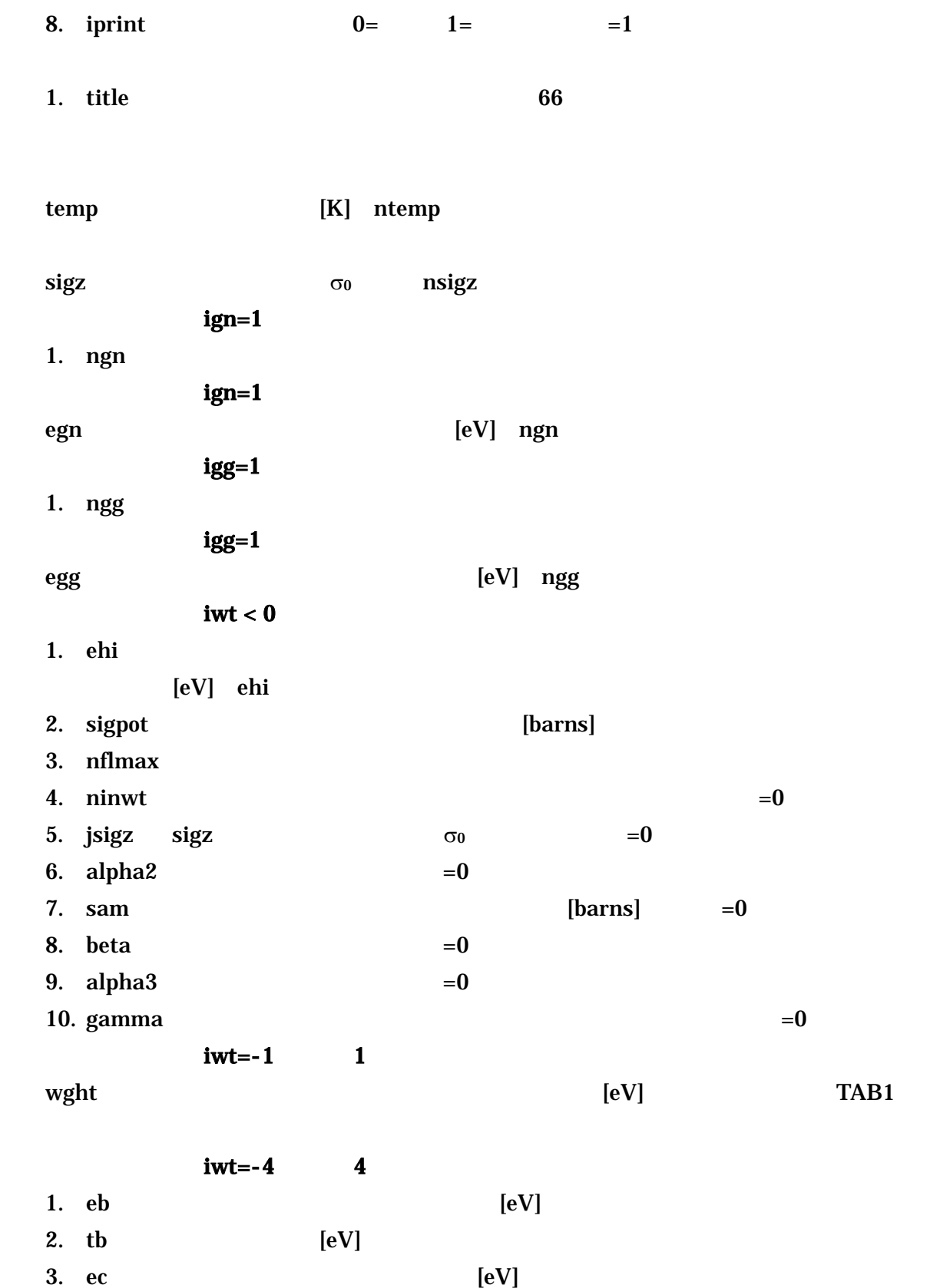

4.  $tc$  [eV]  $iwt=0$ 

1. ninwt

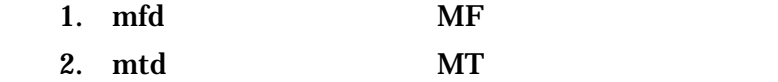

3. mtname MT 60

"mfd=0 /"

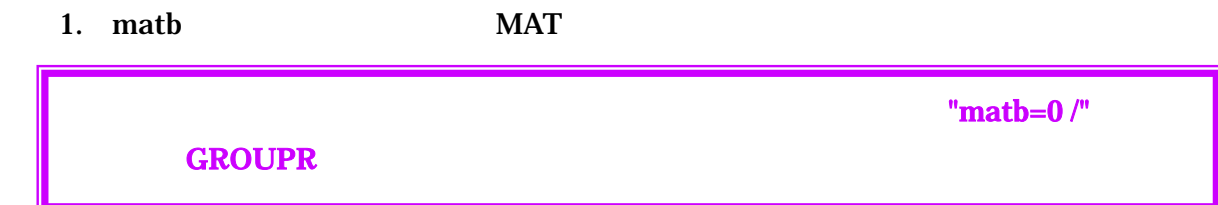

### 4.9 GAMINR

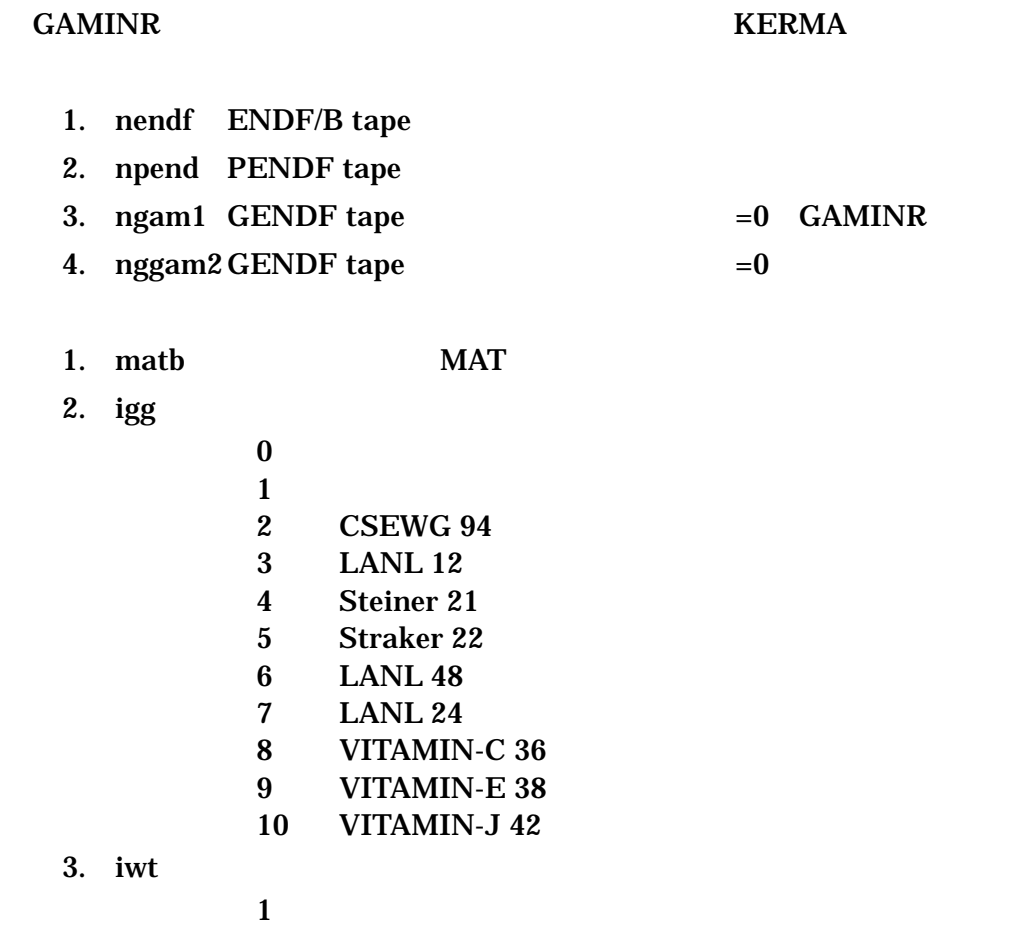

4. lord

 $\overline{2}$ 

 $3$  1/E

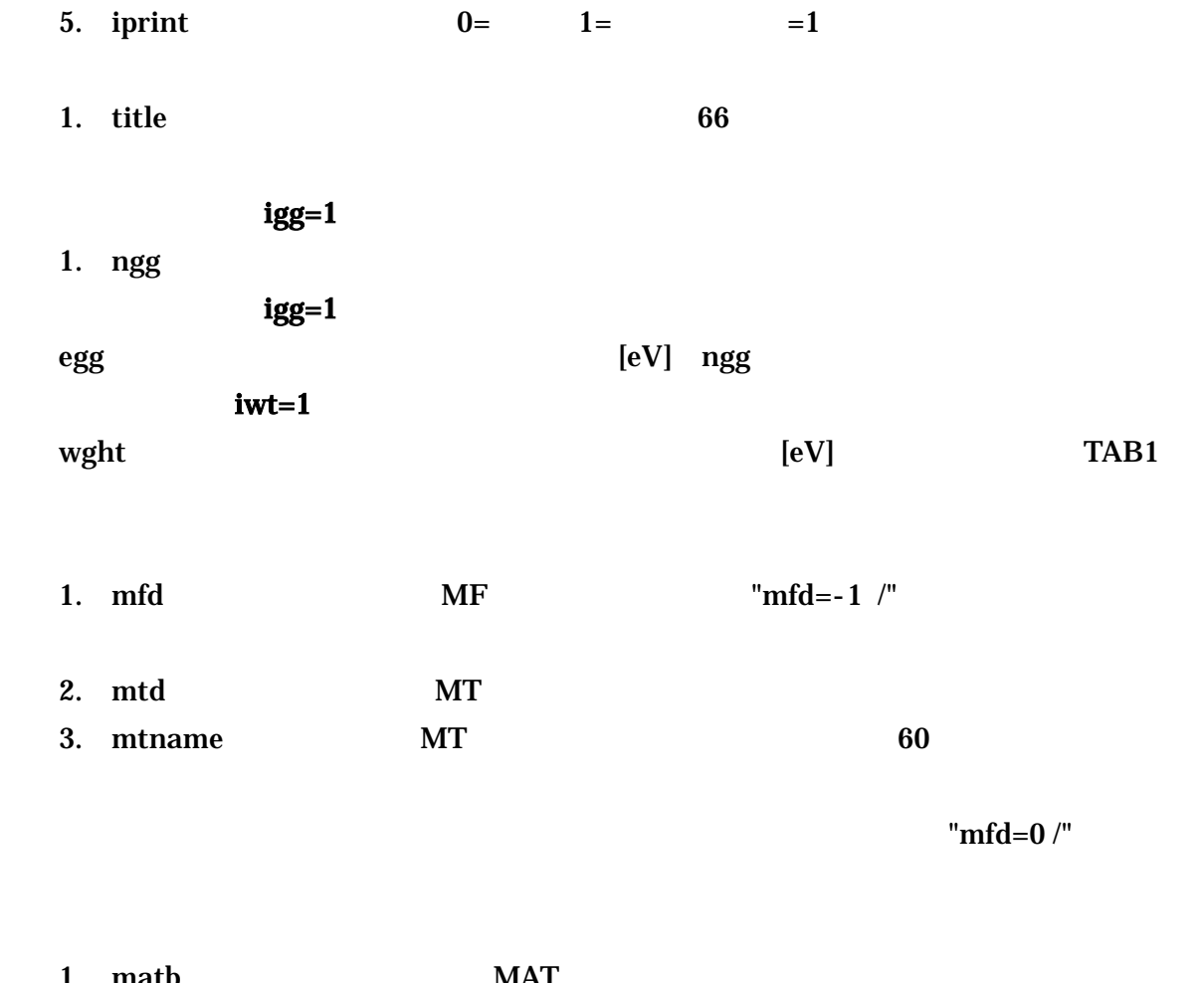

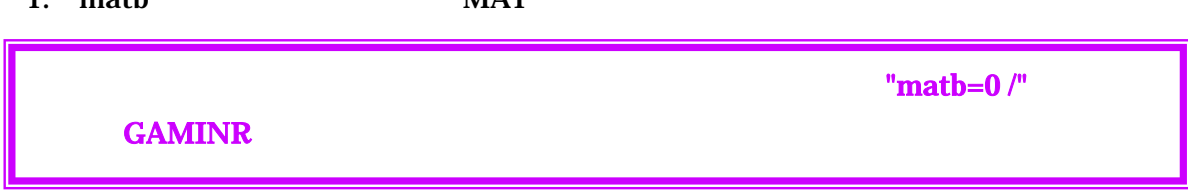

## 4.10 MATXSR

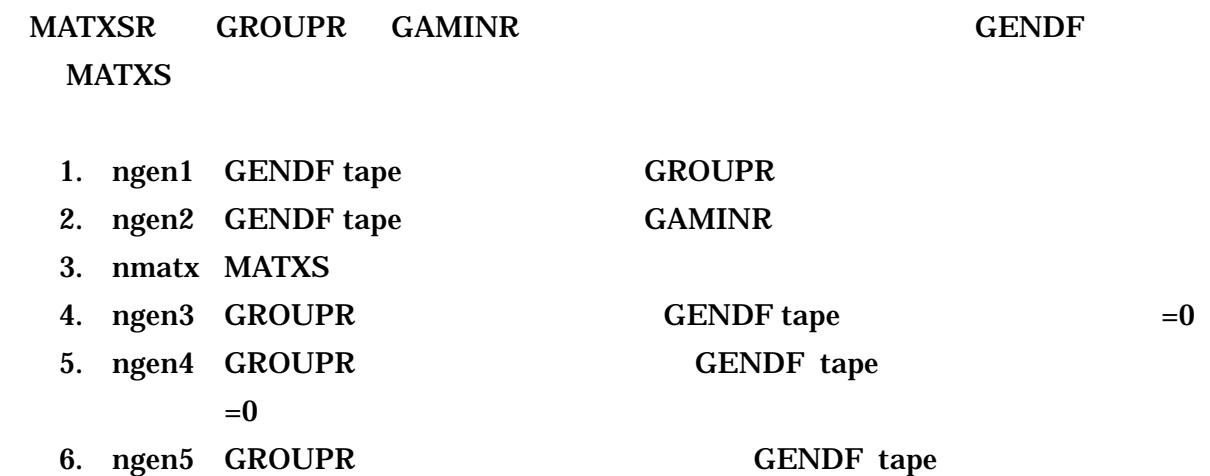

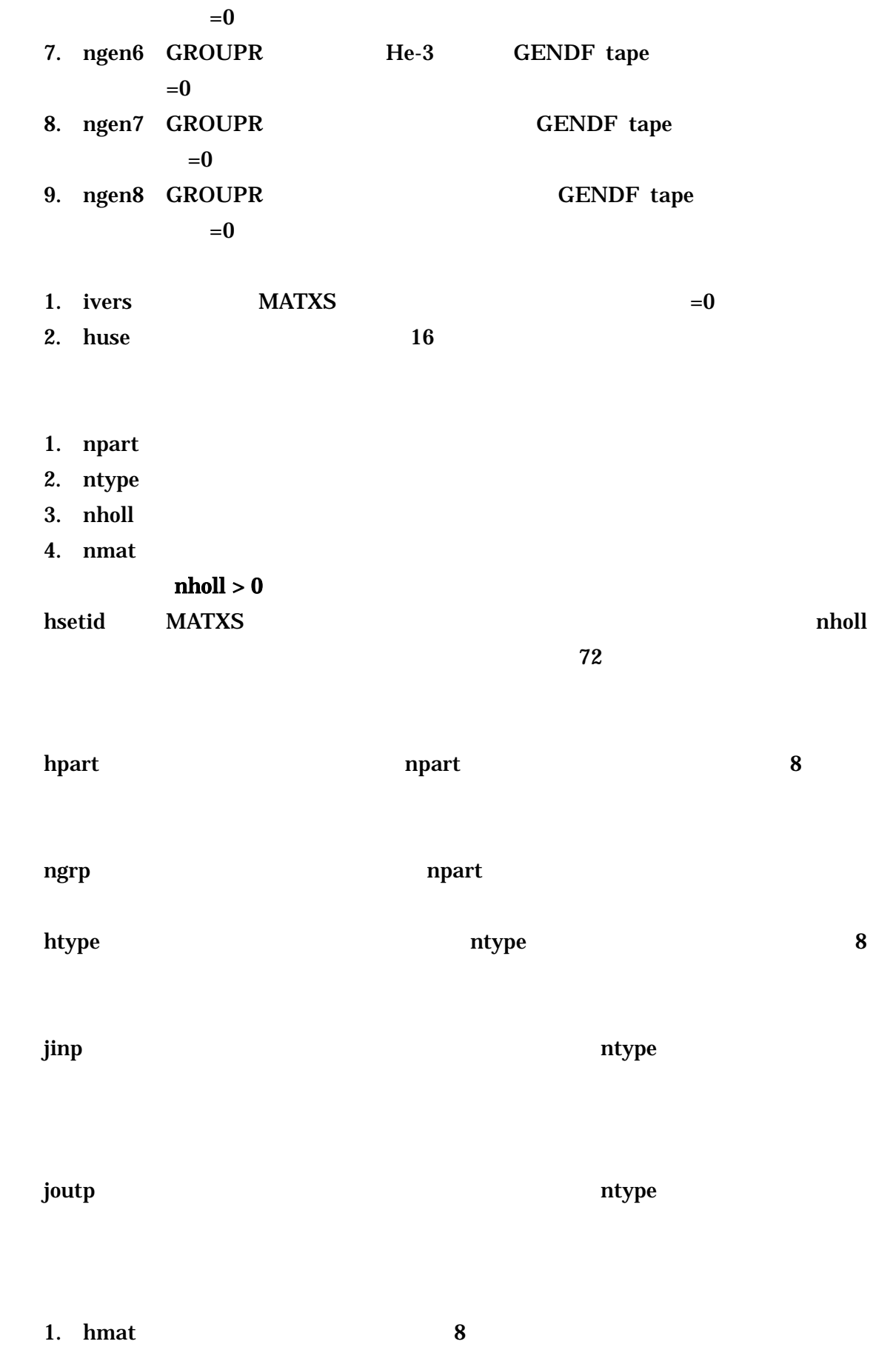

2. matno MAT

nmat

groupr -21 -24 0 91 / 4125 17 0 11 6 1 10 1 / 'Nb-93 jendl-3.3 file (njoy99)'/ 300. / 1.0e10 1.0e4 1000. 300. 100. 30. 10. 1. 0.1 1.0e-5 / 3 / 3 221 'free thermal scattering'/ 3 251 'mubar'/ 3 252 'xi'/ 3 253 'gamma'/ 3 259 '1/v'/ 6 / 6 221 'free thermal scattering'/  $0/$  $\overline{0}$  / matxsr 91 0 90 0 0 0 0 0 0 / 0 'saei --nj oy99 / 1 2 1 1 / 'vitamin-j 175group matxs library'/ 'n' / 175 / 'nscat' 'ntherm' /  $11 /$ 1 1 / 'Nb-93' 4125 0 / stop

4.2 NJOY99

# NJOY

# $5.1$

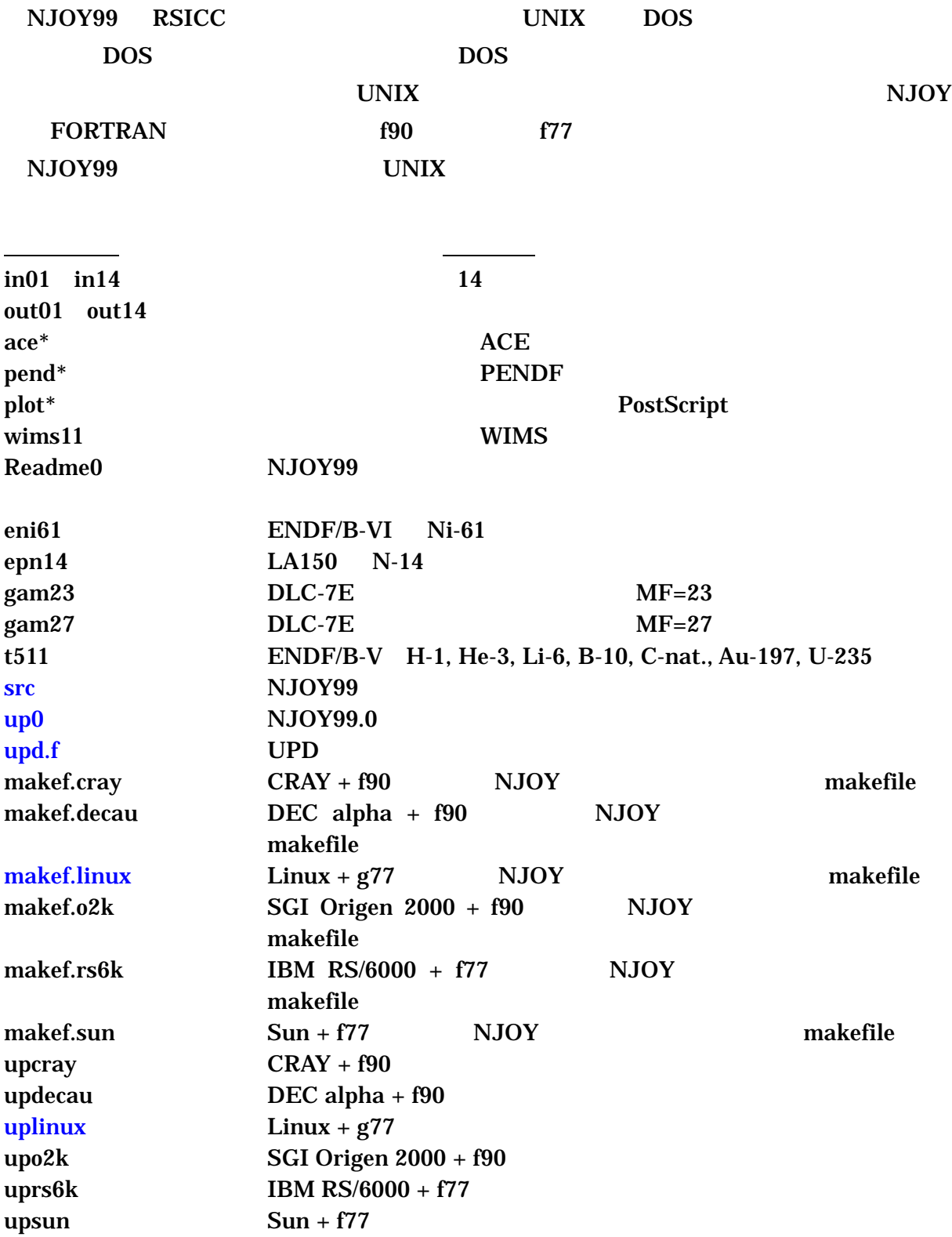

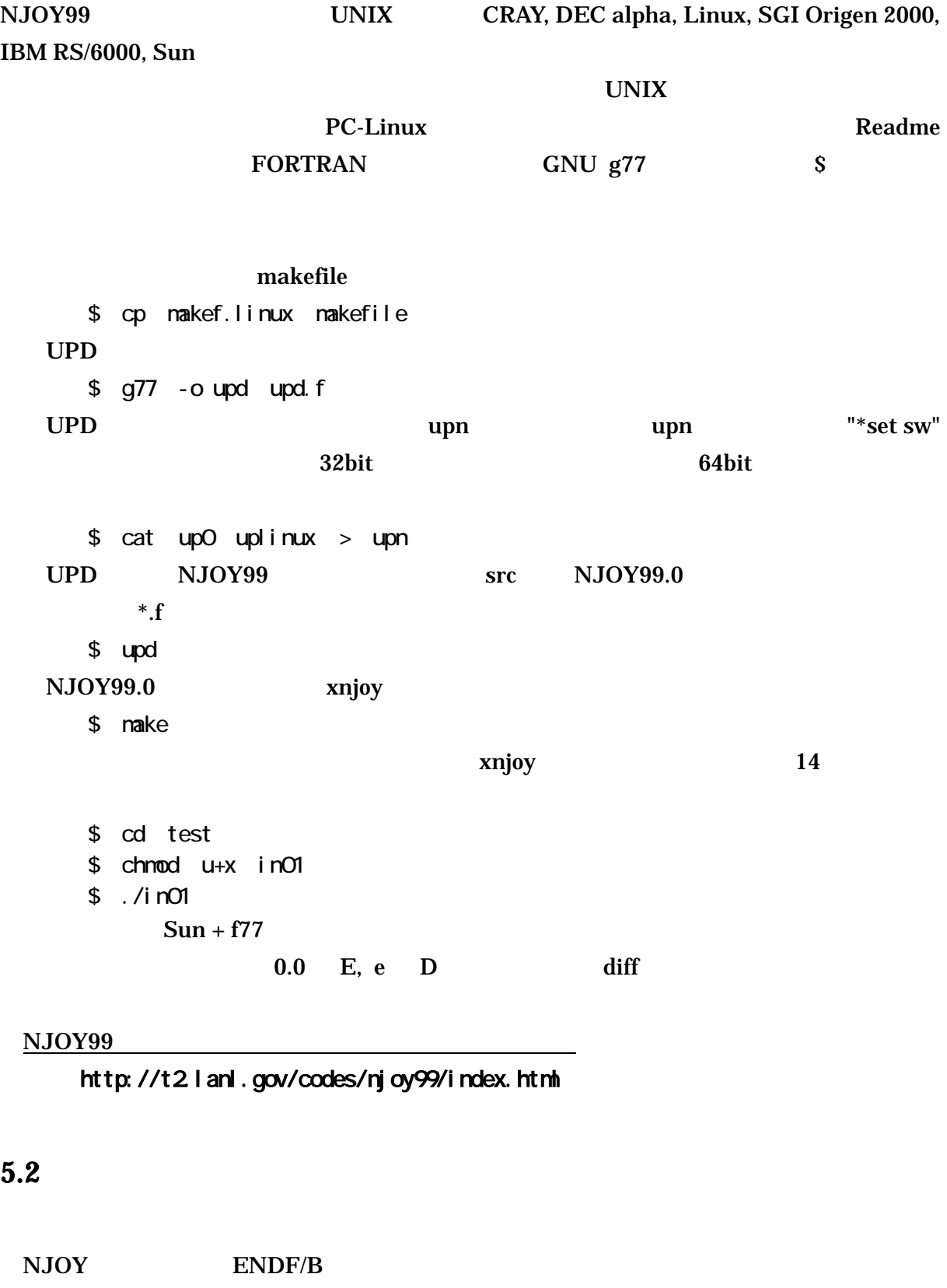

NJOY ENDF-6

 $ENDF$ 

### $NJOY$ **FORTRAN**

UPD NJOY NOW

#### $\text{UPD}$

5.1 MODER subroutine moder

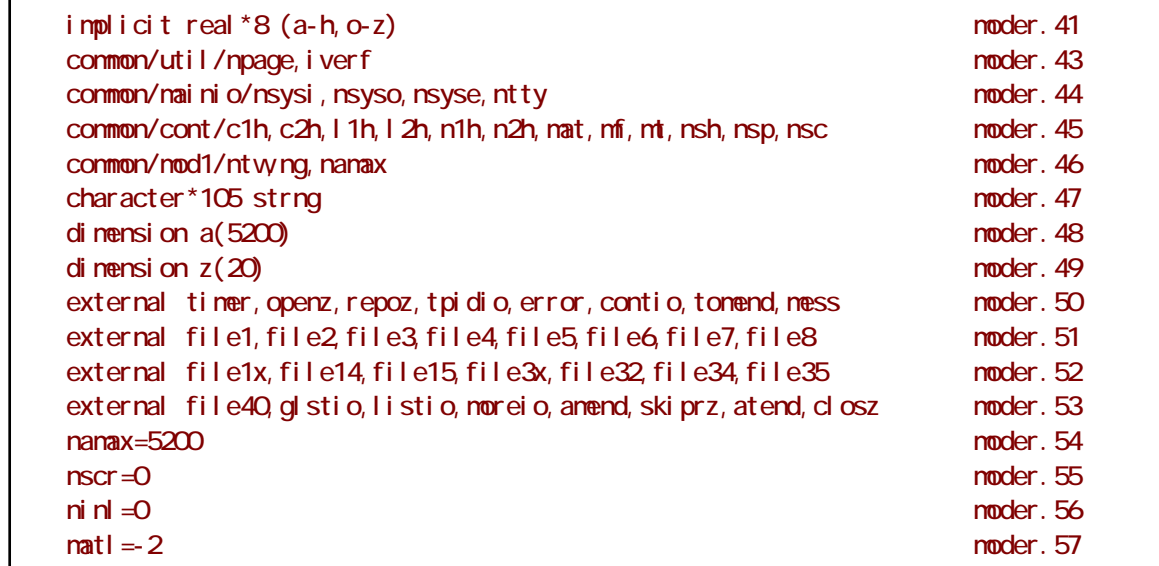

### 5.1 MODER subroutine moder

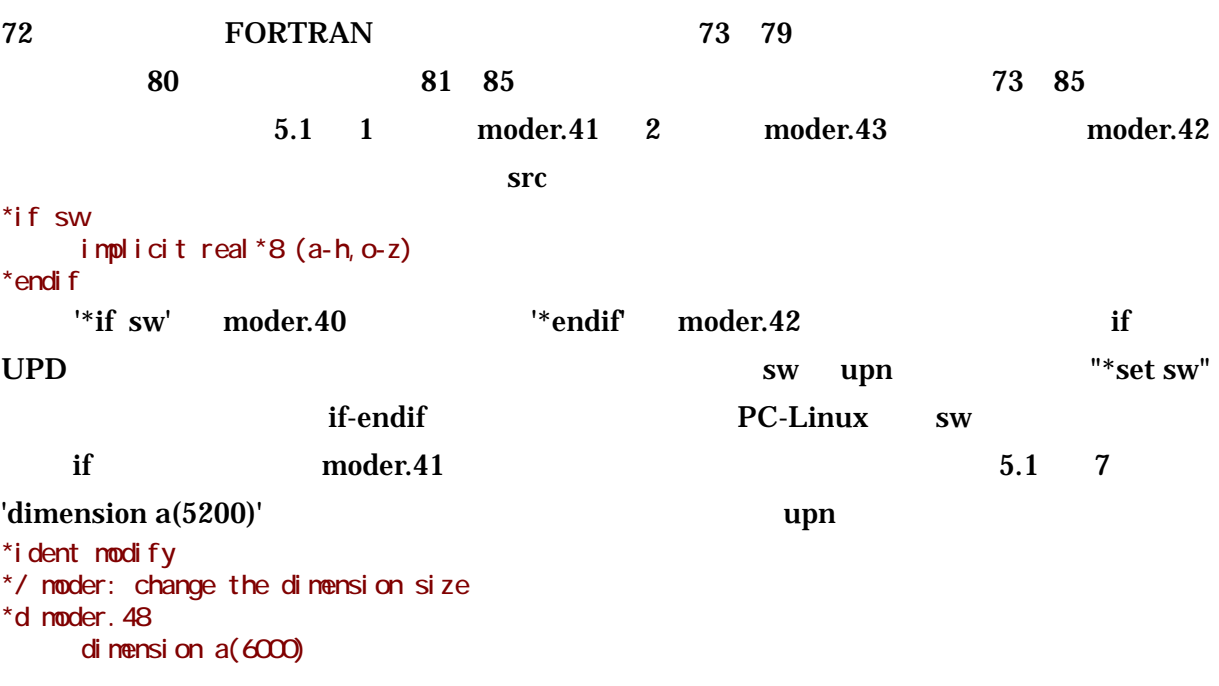

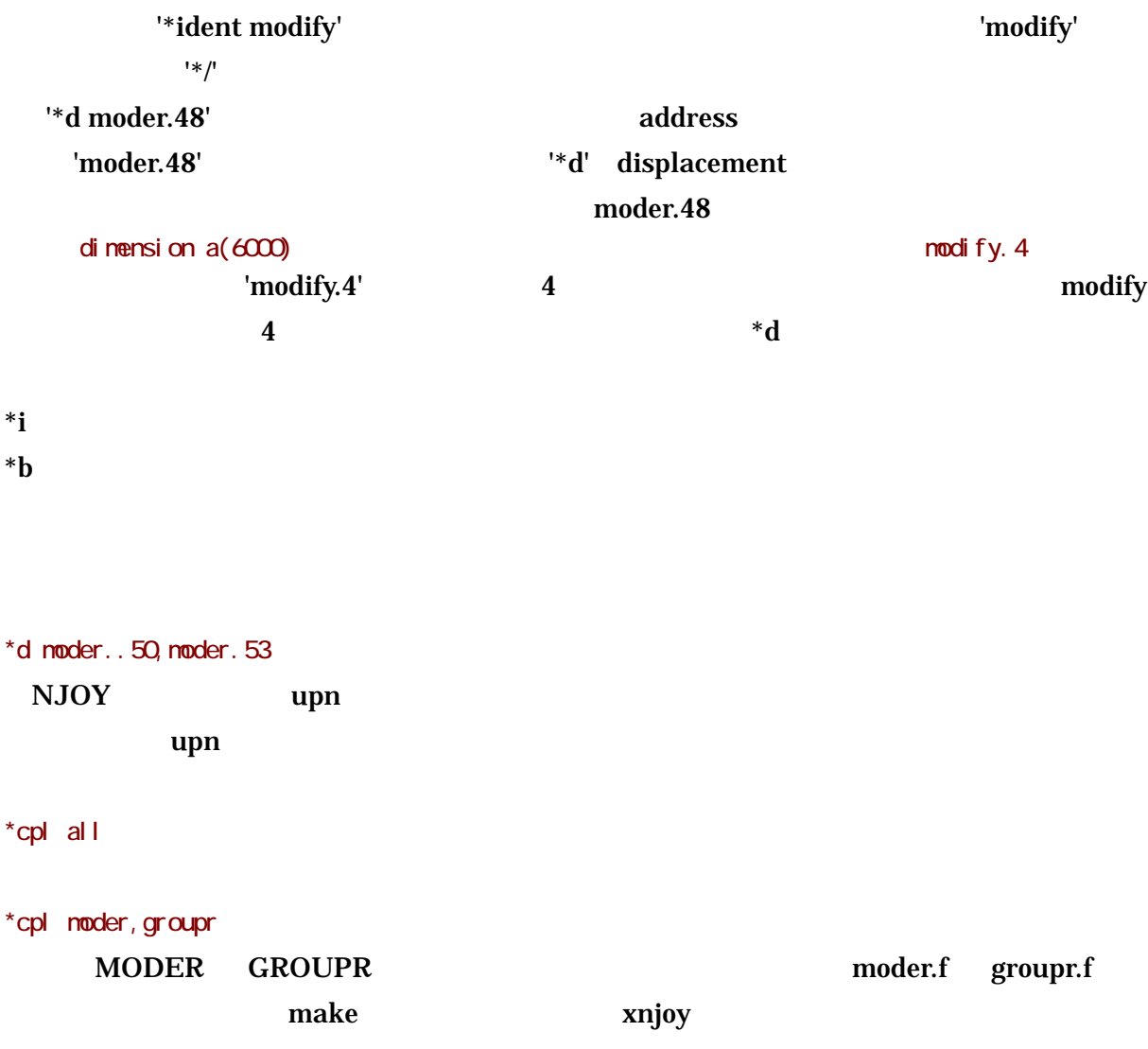

### $NJOY$

message **conduities** and the conduities and the conduities are references and the conduities are references and  $\mathbf{r}$ 

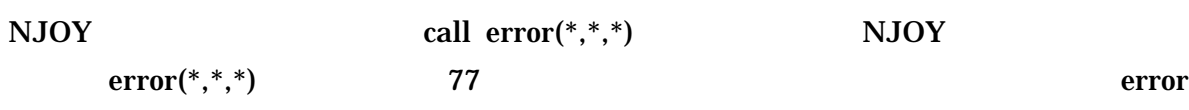

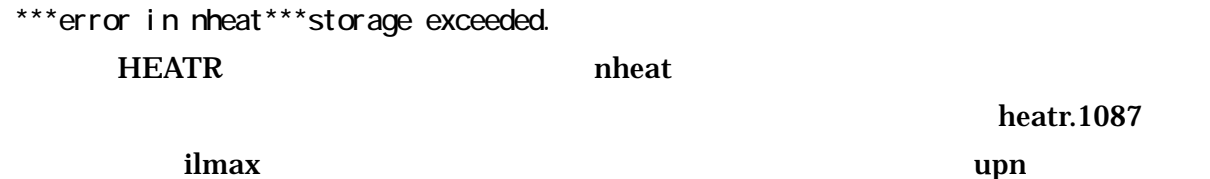

 $*$ d heart. 114 ilmax=105

 $NJOY$ 

 $NJOY$ 

 $NJOY$ 

# A NJOY99 Userinp

User Input for NJOY 97

Search down for the desired nodule in caps: NJOY, RECONR, BROADR, UNRESR, HEATR, THERMR, GROUPR, GAMINR, MODER, DTFR, MATXSR, ACER, WIMSR, PLOTR, VIEWR, MIXR, PURR, LEAPR, GASPR **NJOY** program njoy c c \*\*\*\*\*\*\*\*\*\*\*\*\*\*\*\*\*\*\*\*\*\*\*\*\*\*\*\*\*\*\*\*\*\*\*\*\*\*\*\*\*\*\*\*\*\*\*\*\*\*\*\*\*\*\*\*\*\*\*\*\*\*\*\*\*\*  $c$  \*  $\overline{\phantom{a}}$  \* c \* njoy nuclear data processing system \*  $c \times v$  version  $99.0$ c  $*$  31 Dec 99  $c$  \*  $\overline{\phantom{a}}$  \* c \*\*\*\*\*\*\*\*\*\*\*\*\*\*\*\*\*\*\*\*\*\*\*\*\*\*\*\*\*\*\*\*\*\*\*\*\*\*\*\*\*\*\*\*\*\*\*\*\*\*\*\*\*\*\*\*\*\*\*\*\*\*\*\*\*\*  $c$  \*  $\overline{\phantom{a}}$  \* c \* njoy is a system of processing modules intended to convert \* c \* evaluated nuclear data in the endf format into forms useful \* c \* for practical applications. \*  $c$  \*  $\overline{\phantom{a}}$  \* c \* reconr...reconstruct pointwise cross sections from endf/b \* c \* resonance parameters and interpolation schemes. \*  $c$  \*  $\overline{\phantom{a}}$  \* c \* broadr...doppler broaden and thin pointwise cross sections. \*  $c$  \*  $\overline{\phantom{a}}$  \* c \* unresr...compute effective pointwise self-shielded cross \* c \* sections in the unresolved energy range. \* c \* \* c \* heatr...compute heat production cross sections (kerma) \* c \* and damage energy production. \* c \* \* c \* thermr...generate neutron scattering cross sections and \*  $c$   $*$  point-to-point scattering kernels in the thermal range c \* for free or bound atoms. \*  $c$  \*  $\overline{\phantom{a}}$  \* c \* groupr...generate self-shielded multigroup cross sections and \* c \* group-to-group scattering and photon production matrices. \* c \* \* c \* gaminr...compute multigroup photon interaction cross sections, \* c \* scattering matrices, and heat production. \* c \* \* c \* errorr...construct multigroup covariance matrices. \* c \* \* c \* covr...process covariance data from errorr \*  $c$  \*  $\overline{\phantom{a}}$  \* c \* moder...convert between endf/b standard coded mode and the \* c \* njoy blocked binary mode. \* c \* \* c \* dtfr...output and plot multigroup data for discrete ordinates \* c \* transport codes. \*  $c$  \*  $\overline{\phantom{a}}$  \*  $c \rightarrow \text{ccccr}$ ...format multigroup data into the cccc standard c \* interface files isotxs, brkoxs, and dlayxs. \*  $c$  \*  $\overline{\phantom{a}}$  \* c \* matxsr...convert multigroup data into the comprehensive matxs \* c \* cross section interface format. \*  $c$  \*  $\overline{\phantom{a}}$  \* c \* resxsr...prepare a cccc-like file of pointwise resonance c \* cross sections for thermal flux calculations \*  $c$  \*  $\overline{\phantom{a}}$  \* c \* acer...prepare library for the los alamos continuous energy \* c \* monte-carlo code mcnp. \*

 $c$  \*  $\overline{\phantom{a}}$  \* c \* powr...convert multigroup data into libraries for the thermal \* c \* powr reactor codes epri-cell and epri-cpm. \*  $c$  \*  $\overline{\phantom{a}}$  \*  $c \rightarrow \text{w}$  msr...convert multigroup data into libraries for the c \* reactor assembly codes wims-d or wims-e. \* c \* \*  $c \rightarrow$  plotr...plot endf, pendf, gendf, or exp. cross sections, c \* distributions, or matrices. \*  $c$  \*  $\overline{\phantom{a}}$  \*  $c \rightarrow \infty$  view... view plots from plotr, dtfr, covr, etc. in postscript  $c$  \*  $\overline{\phantom{a}}$  \* c \* mixr...mix file 3 cross sections (for example, to make \* c \* elemental cross sections) for plotting, etc. \* c \* \* c \* purr...generate unresolved-resonance probability tables \* c \* for the mcnp monte carlo code \*  $c$  \*  $\overline{\phantom{a}}$  \*  $c \rightarrow$  leapr...generate s(alpha, beta) for thermal moderators c \* \* c  $*$  gaspr...add gas production ( $nt203-207$ ) to pendf c \* \* c \* each module is an essentially independent code segment. the \* c \* main program controls the order in which modules are used \* c \* and contains the utility subroutines used by all modules. \*  $c$  \*  $\overline{\phantom{a}}$  \* c \*---input specifications (free format)---------------------------\*  $c$  \*  $\overline{\phantom{a}}$  \* c \* card 1 module option \*  $c$  \*  $\overline{\phantom{a}}$  \* c \* module six character module name, e.g., reconr. \* c \* it is not necessary to use quotes. \*  $c$  \*  $\overline{\phantom{a}}$  \* c \* repeat card 1 for each module desired, and \* c \* use the name "stop" to terminate program. \*  $c$  \* \*  $\overline{\phantom{a}}$ c \* see the comments at the start of each module for \* c \* its specific input instructions. \*  $c$  \*  $\overline{\phantom{a}}$  \* c \*--- code conversion --------------------------------------------\*  $c$  \*  $\overline{\phantom{a}}$  \*  $c \rightarrow \infty$  code conversion is handled using the "\*if" constructs of  $\frac{1}{2}$   $\frac{1}{2}$  the upd code (which is a code for maintaining for tran codes  $c$   $*$  similar to update). the logical variables that can be  $c \rightarrow$  set are the following: c \* \* c  $*$  sw -- set for short-word machines (32 bit). leave c \* unset for 64 bit machines. \*  $c$  \*  $\overline{\phantom{a}}$  \* c \*\*\*\*\*\*\*\*\*\*\*\*\*\*\*\*\*\*\*\*\*\*\*\*\*\*\*\*\*\*\*\*\*\*\*\*\*\*\*\*\*\*\*\*\*\*\*\*\*\*\*\*\*\*\*\*\*\*\*\*\*\*\*\*\*\* c RECONR c c \*\*\*\*\*\*\*\*\*\*\*\*\*\*\*\*\*\*\*\*\*\*\*\*\*\*\*\*\*\*\*\*\*\*\*\*\*\*\*\*\*\*\*\*\*\*\*\*\*\*\*\*\*\*\*\*\*\*\*\*\*\*\*\*\*\*  $c$  \*  $\overline{\phantom{a}}$  \* c \* reconstruct pointwise cross sections \*  $c$  \*  $\overline{\phantom{a}}$  \* c \* resonance cross sections are calculated using the methods of \* c \* resend, with modifications to the method of generating the \* c \* energy grid and the method of combining resonance and \* c \* background cross sections. \* c \* \* c \* this program generates an energy grid which is the union of \*

 $c$   $*$  an input grid (if any), the resonance energies (if any), and c \* the energies of cross sections in mf3 and mf13 (or mf23). \*  $c \rightarrow$  the pointwise cross sections are then computed on this grid c \* and points are added so that the resonance cross sections and \* c \* any cross sections represented by non-linear interpolation \* c \* are reproduced within a specified tolerance by linear inter- \* c \* polation. psi-chi reconstruction can be used if desired. \*  $\degree$   $\degree$  sections which are not cross sections (nu, nu) and photon c \* multiplicities (mf12) are not processed. redundant reactions \*  $c$   $*$  are reconstructed to be the sum of their parts. the pendf c \* tape contains point cross sections in mf3 and mf13 (or mf23) \*  $c$   $*$  and a description of the processing in mf1. the mf1 dictionc \* ary is updated. the c1 and c2 fields of the second card in \*  $c$   $*$  mf1 contain the temperature and reconstruction tolerance c \* respectively. an mf2 appropriate to no resonance parameters \* c \* is constructed with the potential scattering length added. \* c \* \* c \* if unresolved parameters are present, the infinitely dilute \* c \* cross sections are computed on a special energy grid chosen \*  $c$   $\rightarrow$  to preserve the required interpolation properties. this c \* table is added to the pendf tape using a special format in \*  $c$  \* mf2/mt152, and the table is also used to compute the  $c$   $*$  uresolved contributions in mf3 this allows resolved c \* resonance cross sections which overlap the resolved range \* c \* to be recovered by subtraction. \* c \* \* c \*---input specifications (free format)---------------------------\*  $c$  \*  $\overline{\phantom{a}}$  \*  $c \quad * \quad card 1$ c \* nendf unit for endf/b tape \* c \* npend unit for pendf tape \* c  $\rightarrow$  card 2  $\rightarrow$ c \* tlabel 66 character label for new pendf tape c \* delimited with quotes, ended with /. \* c  $\rightarrow$  card 3  $\rightarrow$ c \* mat material to be reconstructed c \* ncards number of cards of descriptive data for new mf1 \* c  $\star$  (default=0) c \* ngrid number of user energy grid points to be added. \* c  $\star$  (default=0) c  $\rightarrow$  card 4  $\rightarrow$ c \* err fractional reconstruction tolerance used when \* c \* resonance-integral error criterion (see errint) \* c \* is not satisfied. \* c \* tempr reconstruction temperature (deg kelvin) \* c  $*$  (default=0) c \* errmax fractional reconstruction tolerance used when \* c \* resonance-integral error criterion is satisfied \* c \* (errmax.ge.err, default=10\*err) \* c \* errint maximum resonance-integral error (in barns) \* c \* per grid point (default=err/20000) \* c \* (note: the max cross section difference for \* c \* linearization, errlim, and for reconstruction, \* c \* errmin, are also tied to errint. to get maximum \* c \* accuracy, set errint to a very small number. \* c \* for economical production, use the defaults.) \* c  $\rightarrow$  card 5  $\rightarrow$ c \* cards ncards of descriptive comments for mt451 \* c \* each card delimited with quotes, ended with /. \* c  $\rightarrow$  card 6  $\rightarrow$ c \* enode users energy grid points \* c \* \* c  $*$  cards 3, 4, 5, 6 must be input for each material desired

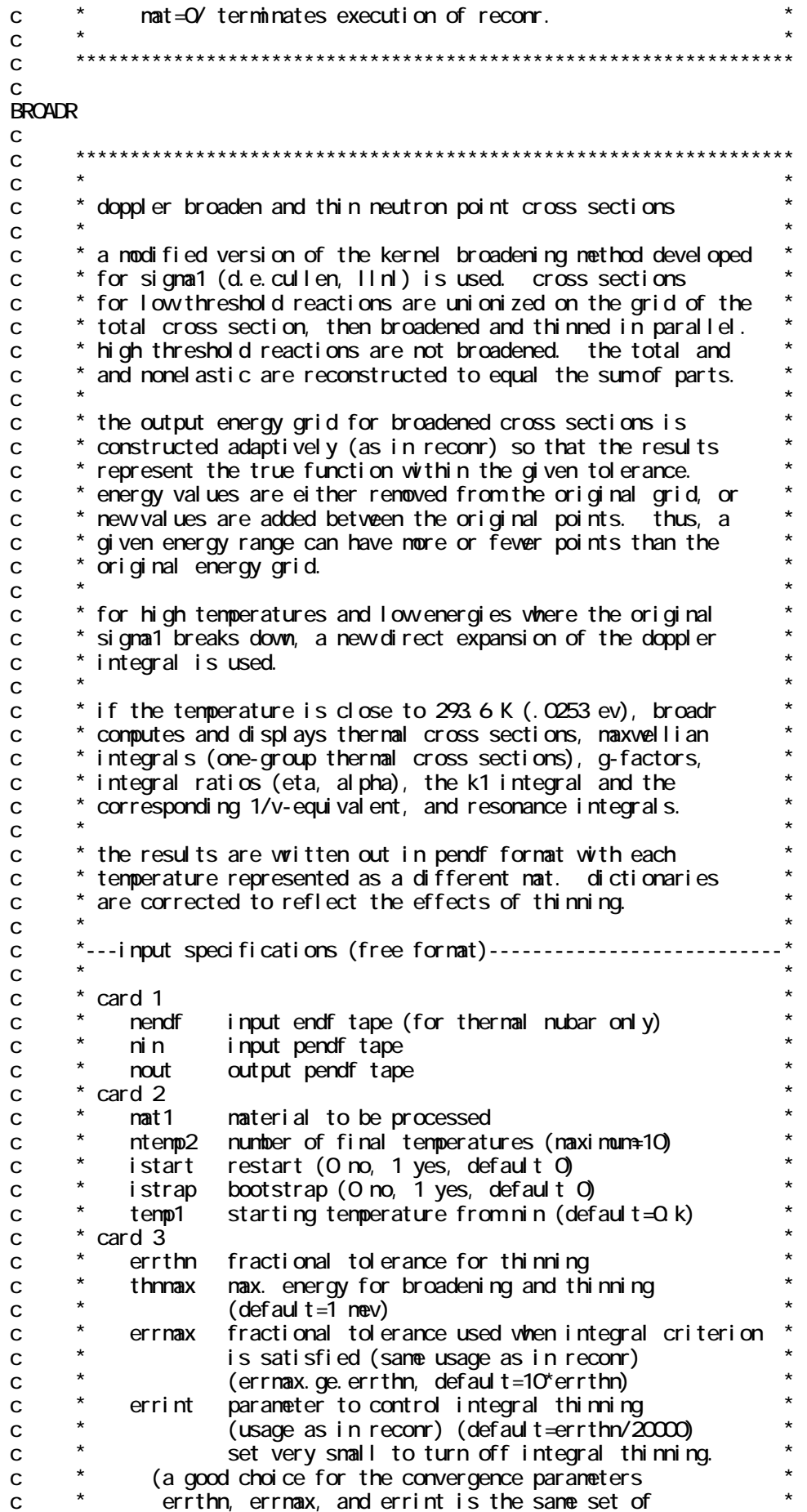

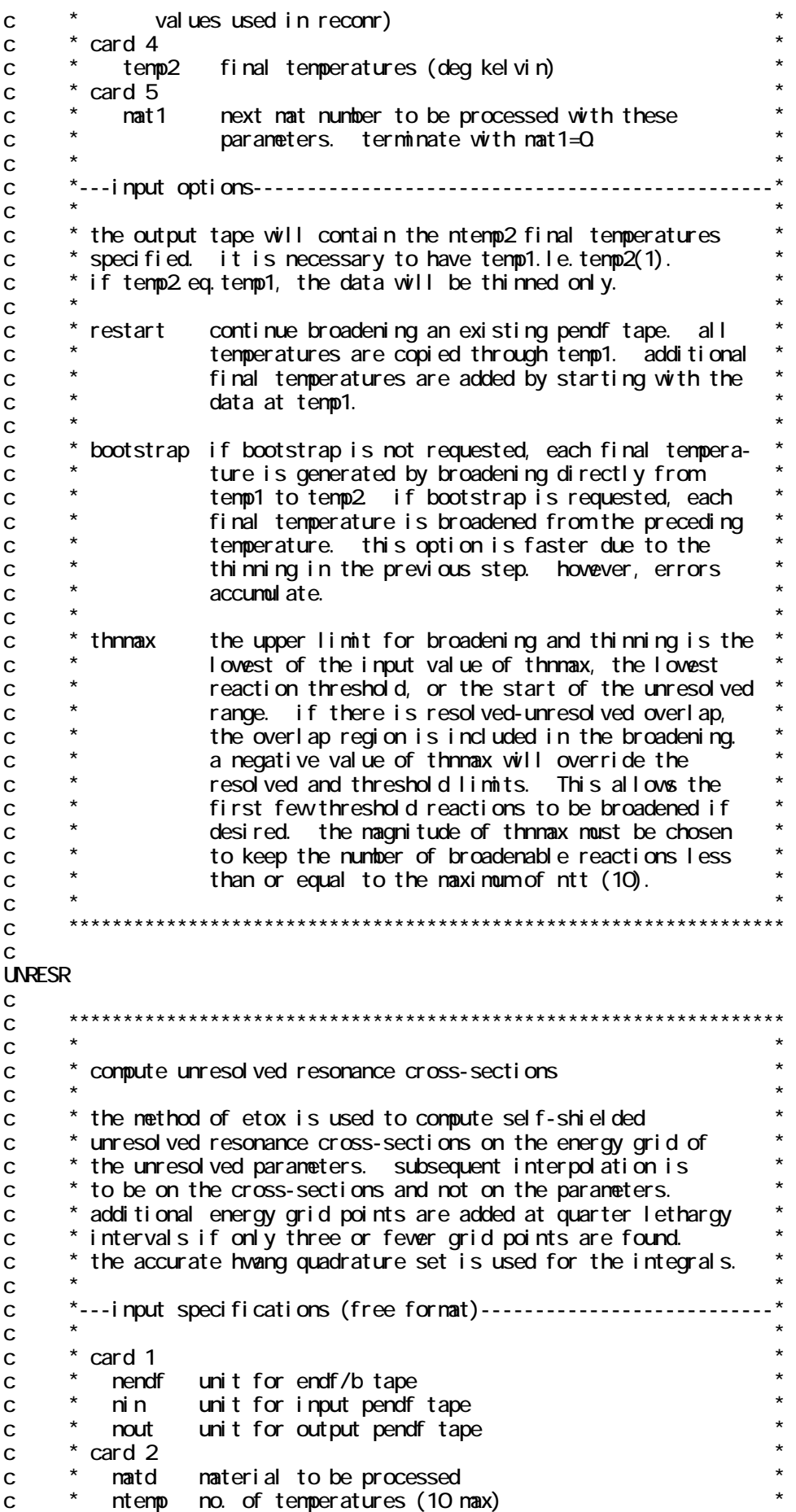
no. of signa zeroes (10 max)  $\mathbf{C}$  $nsi \alpha z$ iprint print option (0-min, 1-max) (default=0)  $\mathbf{C}$  $\mathbf{C}$ card 3 temperatures in kelvin (including zero) temmo  $\mathbf{C}$  $*$  card 4  $\mathbf C$ signa zero values (including infinity)  $\mathbf C$ si qz cards 2, 3, 4 must be input for each material desired  $\mathbf{C}$ matd=0 terminates execution of unresr.  $\mathbf{C}$  $\mathbf C$  $\mathbf{C}$  $\mathbf C$ **HEATR**  $\mathcal{C}$  $\mathbf{C}$  $\mathbf{C}$ compute heating kerma (kinetic energy release in material)  $\mathbf{C}$ and radiation danage energy production  $\mathbf C$  $\mathbf C$ \* the prompt kerma is computed pointwise on the grid of the  $\mathbf{C}$ \* total cross section from the input pendf tape and written  $\mathbf C$ onto the output pendf tape at infinite dilution using the  $\mathbf C$ \* 300 series of mt numbers. all temperatures on the input pendf  $\mathsf{C}$ \* tape for the desired material are processed the dictionary  $\mathbf c$  $\mathbf{C}$ \* is revised reaction q values are obtained from the endf/b \* tape unless the user enters his own value. partial kermas  $\mathbf{c}$ \* can be requested for self-shielding calculations or other  $\mathbf{C}$ \* purposes. the code uses the energy bal ance nethod where  $\mathbf{C}$ photon files are available and deposits all photon energy  $\mathbf{C}$ \* locally when files are not available. this assures  $\mathbf C$ \* consistency between neutron heating and energy deposition by  $\mathbf C$ subsequent photon interactions. an exception is made for  $\mathbf{C}$ capture where recoil is computed by nomentum conservation.  $\mathbf C$ photon files are used to estimate the average photon nomentum  $\mathbf{C}$ when available. a diagnostic message is printed if the  $\mathbf{C}$ nomentum calculation leads to a significant error in  $\mathbf C$ energy conservation.  $\mathbf{C}$  $\mathbf C$ if desired, the energy-bal ance kerna factors can be compared  $\mathsf{C}$  $\mathbf{C}$ with conservative kinematic limits (set iprint= $2$ ).  $\mathbf{C}$ a plot file for view can be automatically prepared.  $\mathbf c$ \* danage energy is computed using the lindhard electronic  $\mathbf C$  $\mathbf C$ screening danage function with a displacement threshold  $\mathbf c$ from a table of default values for important elements or a value provided by the user.  $\mathbf C$  $\mathbf C$ \*---input specifications (free format)---------------------- $\mathbf C$  $\mathbf c$  $*$  card 1  $\mathbf C$ nendf unit for endf/b tape  $\mathsf{C}$ unit for input pendf tape  $\mathsf{C}$ ni n  $\mathsf{C}$ nout unit for output pendf tape  $\star$ unit for graphical check output  $\mathbf C$ npl ot  $*$  card 2  $\mathbf C$  $\mathbf c$ matd material to be processed  $\star$  $\mathbf C$  $n$ pk number of partial kermas desired (default=0)  $\star$ number of user q values (default=0)  $\mathbf c$ nga number of temperatures to process  $\mathbf{C}$ nt enp  $\mathbf{c}$  $(\text{def} \text{aut } t = 0, \text{ mean} \text{ in } \text{all} \text{ on } \text{pend} \text{).}$  $\star$  $\mathbf{C}$ I ocal O/1=ganma rays transported/deposited locally  $\mathsf{C}$ (defaul  $t=0$ ) i pri nt  $\mathfrak{c}$ print (O min, 1 max, 2 check) (default=0)  $\mathbf{C}$  $ed$ di spl acenent energy for danage

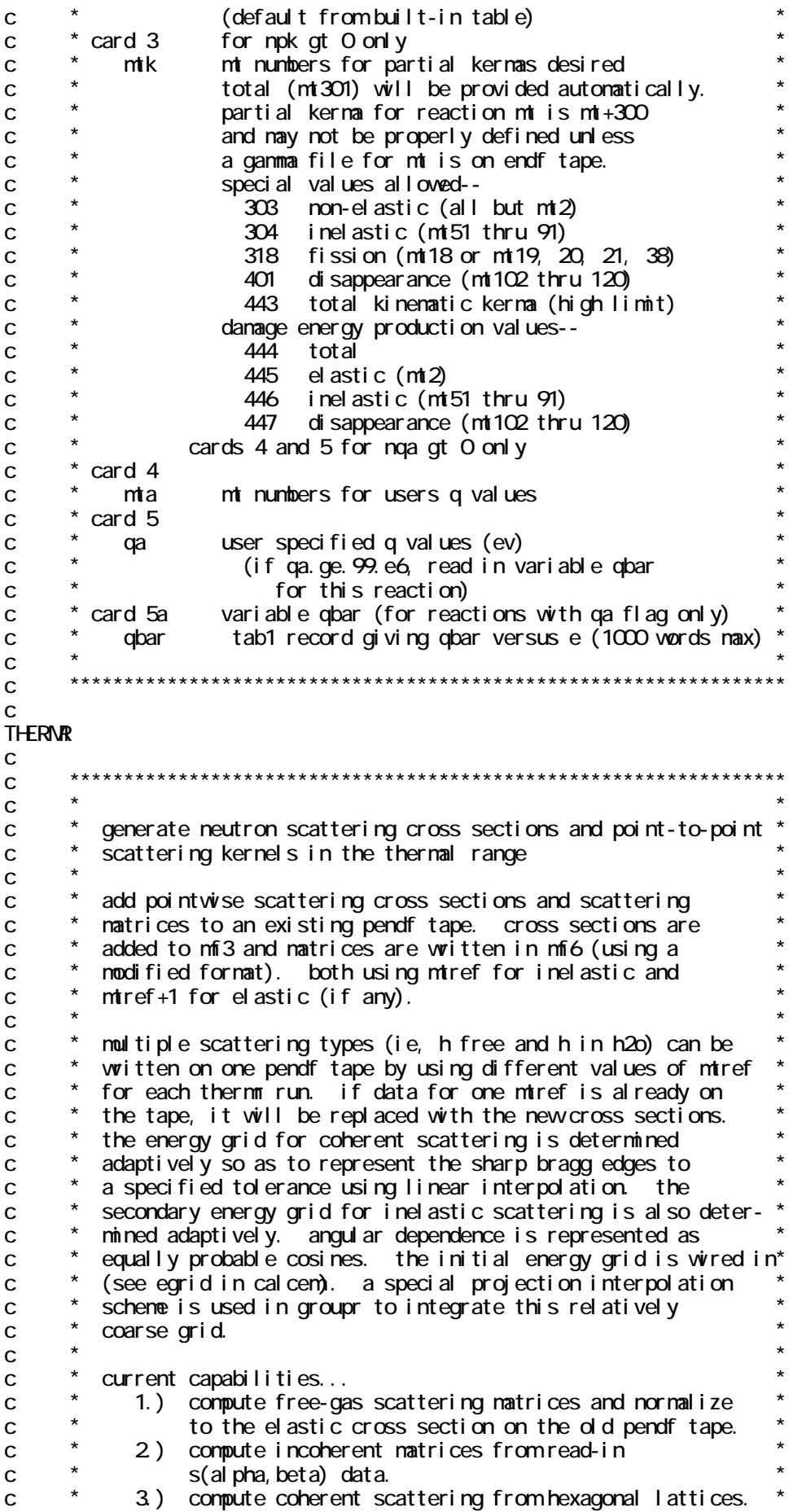

 $c \rightarrow 4$ . compute incoherent elastic scattering. c \* \*  $c \rightarrow$  for end f 3 to 5 formats, the constants used for coherent c \* elastic, incoherent elastic, and short-collision-time calcu- \* c \* lations are obtained from internal data statements based on \* c  $\dot{ }$  the original general atomic report on the evaluations c  $*$  (ga-8774 revised, endf-269, july 1978). c \* \*  $\frac{1}{2}$   $\frac{1}{2}$  for endf6 format libraries, these constants are included c \* in the format. \*  $c$  \*  $\overline{\phantom{a}}$  \* c \*---input specifications (free format)---------------------------\*  $c$  \*  $\overline{\phantom{a}}$  \* c  $\rightarrow$  card 1  $\rightarrow$ c \* nendf endf/b tape for mf7 data \* c \* nin old pendf tape \* c \* nout new pendf tape \* c  $\rightarrow$  card 2  $\rightarrow$ c \* matde material desired on endf tape \*  $c \rightarrow$  matdp material desired on pendf tape c \* nbin number of equi-probable angles \* c \* ntemp number of temperatures \* c \* iinc inelastic options \* c \* 0 none \* c \* 1 compute as free gas \*  $c \qquad ^*$  2 reserved  $^*$  $c \qquad ^*$  3 reserved  $^*$ c \* 4 read s(a,b) and compute matrix \* c \* icoh elastic options \* c \* 0 none \* c \* 1 graphite \* c \* 2 beryllium \* c \* 3 beryllium oxide \*  $\begin{array}{ccc} c & * & 11 & \text{pol yethyl en} \\ c & * & 12 & b(\text{sub}) \end{array}$ c  $\star$  12 h(zrh)  $\star$ c  $\star$  13  $\text{zr}(\text{zrh})$ c \* natom number of principal atoms \* c \* mtref mt for inelastic reaction (201-250 only) \* c \* iprint print option (0=minimum, 1=maximum, \* c \* 2=max. normal + intermediate results) \* c  $\star$  (default=0) c  $\rightarrow$  card 3  $\rightarrow$ c \* tempr temperatures (kelvin) \* c  $\rightarrow$  card 4  $\rightarrow$ c \* tol tolerance c \* emax maximum energy for thermal treatment \* c \* (for temperatures greater than 3000, \* c \* emax and the energy grid are scaled by \* c \* temp/300. free gas only.) \* c \* \* c \* nendf can be endf-6 format (e.g., from leapr) while c \* nin and nout are endf-4 or 5 format, if desired. \*  $c$  \*  $\overline{\phantom{a}}$  \* c \*\*\*\*\*\*\*\*\*\*\*\*\*\*\*\*\*\*\*\*\*\*\*\*\*\*\*\*\*\*\*\*\*\*\*\*\*\*\*\*\*\*\*\*\*\*\*\*\*\*\*\*\*\*\*\*\*\*\*\*\*\*\*\*\*\* c GROUPR c c \*\*\*\*\*\*\*\*\*\*\*\*\*\*\*\*\*\*\*\*\*\*\*\*\*\*\*\*\*\*\*\*\*\*\*\*\*\*\*\*\*\*\*\*\*\*\*\*\*\*\*\*\*\*\*\*\*\*\*\*\*\*\*\*\*\*  $c$  \*  $\overline{\phantom{a}}$  \* c \* compute self-shielded group-averaged cross sections \* c \* \* c \* produces self-shielded cross sections, neutron scattering \* c \* matrices, and photon production matrices. scattering and \*

c \* photon matrices may be self-shielded if desired (see init). \*  $c \rightarrow$  bondarenko weighting is normally used. optionally, the flux  $c \rightarrow \infty$  can be computed for an infinite mixture of heavy absorber c \* and light moderator. delayed neutron data and thermal \* c \* scattering matrices are handled specially. \* c \* \*  $c$   $*$  the integration over initial energy is handled in the same  $c$   $*$  way for all reaction types by using the integrand c  $\star$  feed\*xsec\*flux c \* feed is the source into final energy group gprime and \* c \* legendre order I from initial energy e (see getff). for c \* vectors, the feed is 1. or a yield (nubar, mubar). for two \* c \* body scattering, a center-of-mass gaussian integration is used \* c \* to obtain accurate results even for small legendre components \* c \* of the group-to-group scattering. additional initial energy \* c \* quadrature points are added to integrate the known polynomial \* c \* order of this feed function. feed for tabulated continuum \*  $c$   $*$  reactions is computed exactly on the endf/b grid points and  $c \rightarrow$  then interpolated at e. a special projection interpolation c \* scheme is used for thermal matrices (see getaed). the feed \*  $c \rightarrow$  for analytic continuum reactions is exact. c \* \* c \*---input specifications (free format)---------------------------\*  $c$  \*  $\overline{\phantom{a}}$  \* c  $\rightarrow$  card1  $\rightarrow$ c \* nendf unit for endf/b tape \* c \* npend unit for pendf tape \* c  $\uparrow$  ngout1 unit for input gout tape (default=0) c  $*$  ngout 2 unit for output gout tape (default=0) c  $\star$  card  $\lambda$ c \* matb material to be processed \* c \* if ngout=0, matb<0 is an option to automatically \* c \* process all the mats on the endf input tape. \* c \* otherwise, matb<0 is a flag to add mts to and/or \* c \* replace individual mts on gout1. \* c \* ign neutron group structure option \* c \* igg gamma group structure option \* c \* iwt weight function option \* c \* lord legendre order \* c \* ntemp number of temperatures \* c \* nsigz number of sigma zeroes \* c  $*$  iprint long print option (O  $1$ =minimum/maximum) c  $\star$  (default=1) c  $\rightarrow$  card3  $\rightarrow$ c  $\star$  title run label (up to 80 characters delimited by  $\star$ ,  $c \rightarrow$  ended with  $\prime$ ) (default=blank) c  $\star$  card4  $\star$ c \* temp temperatures in kelvin c  $\rightarrow$  card5  $\rightarrow$ c \* sigz sigma zero values (including infinity) \* c \* \* c \* if ign=1, read neutron group structure (6a and 6b) \* c  $\rightarrow$  card6a  $\rightarrow$ c \* ngn number of groups \* c  $\rightarrow$  card $\epsilon$ b  $\rightarrow$ c \* egn ngn+1 group breaks (ev) \* c \* \* c \* if igg=1, read gamma group structure (7a and 7b) \* c  $\rightarrow$  card7a  $\rightarrow$ c \* ngg number of groups \* c  $\rightarrow$  card7b  $\rightarrow$ c \* egg ngg+1 group breaks (ev) \*  $c$  \*  $\cdots$   $\cdots$ 

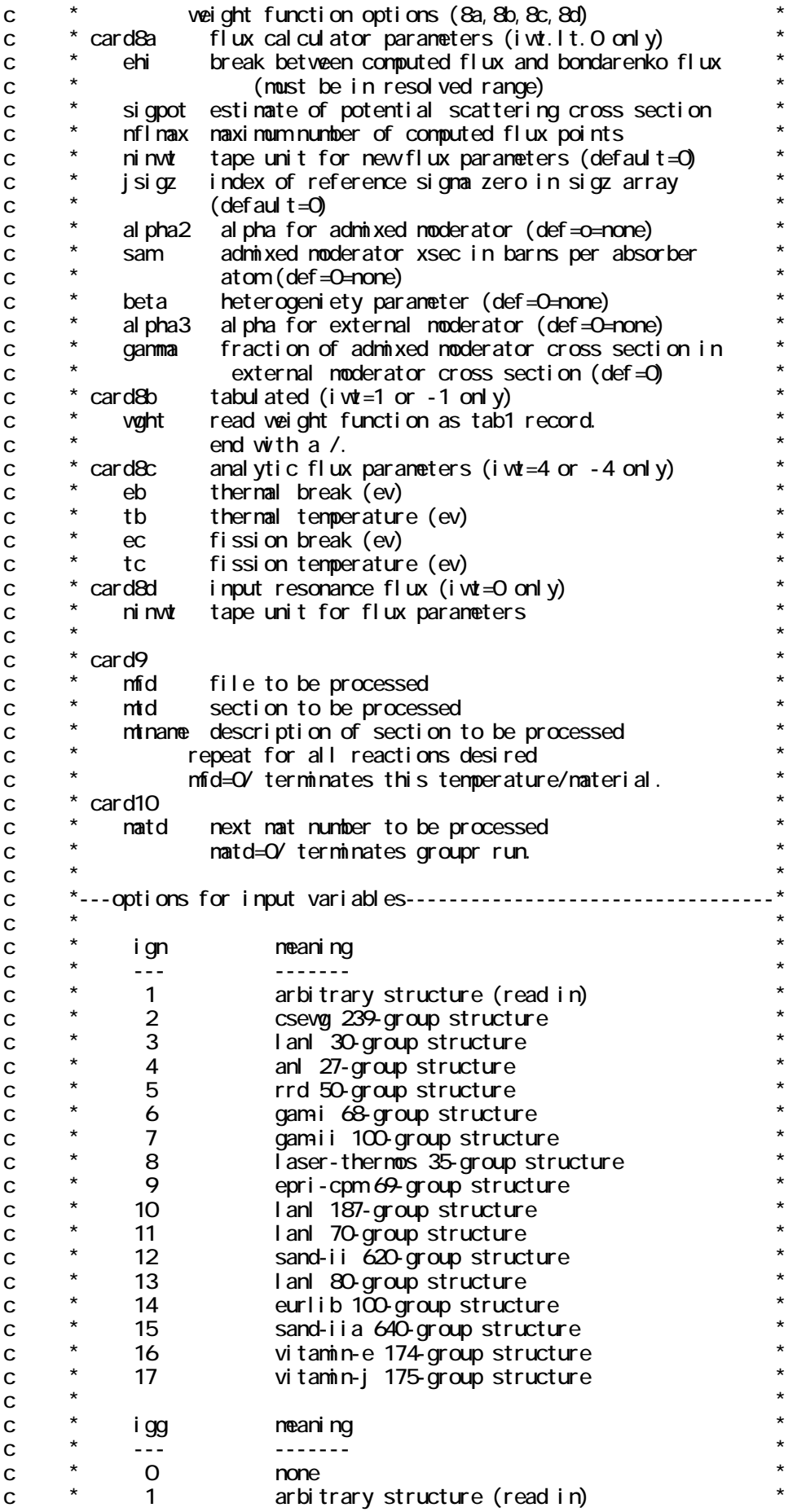

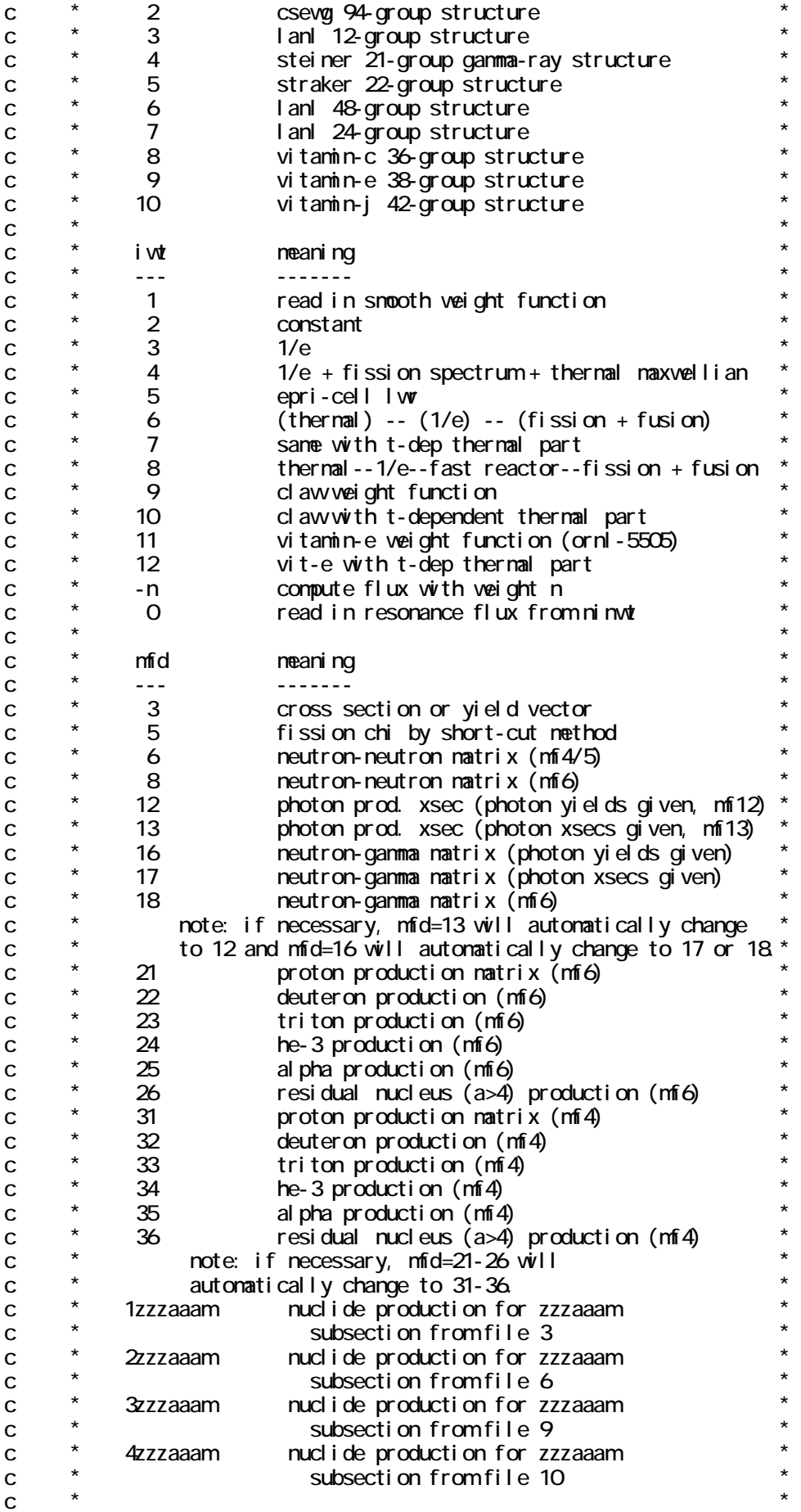

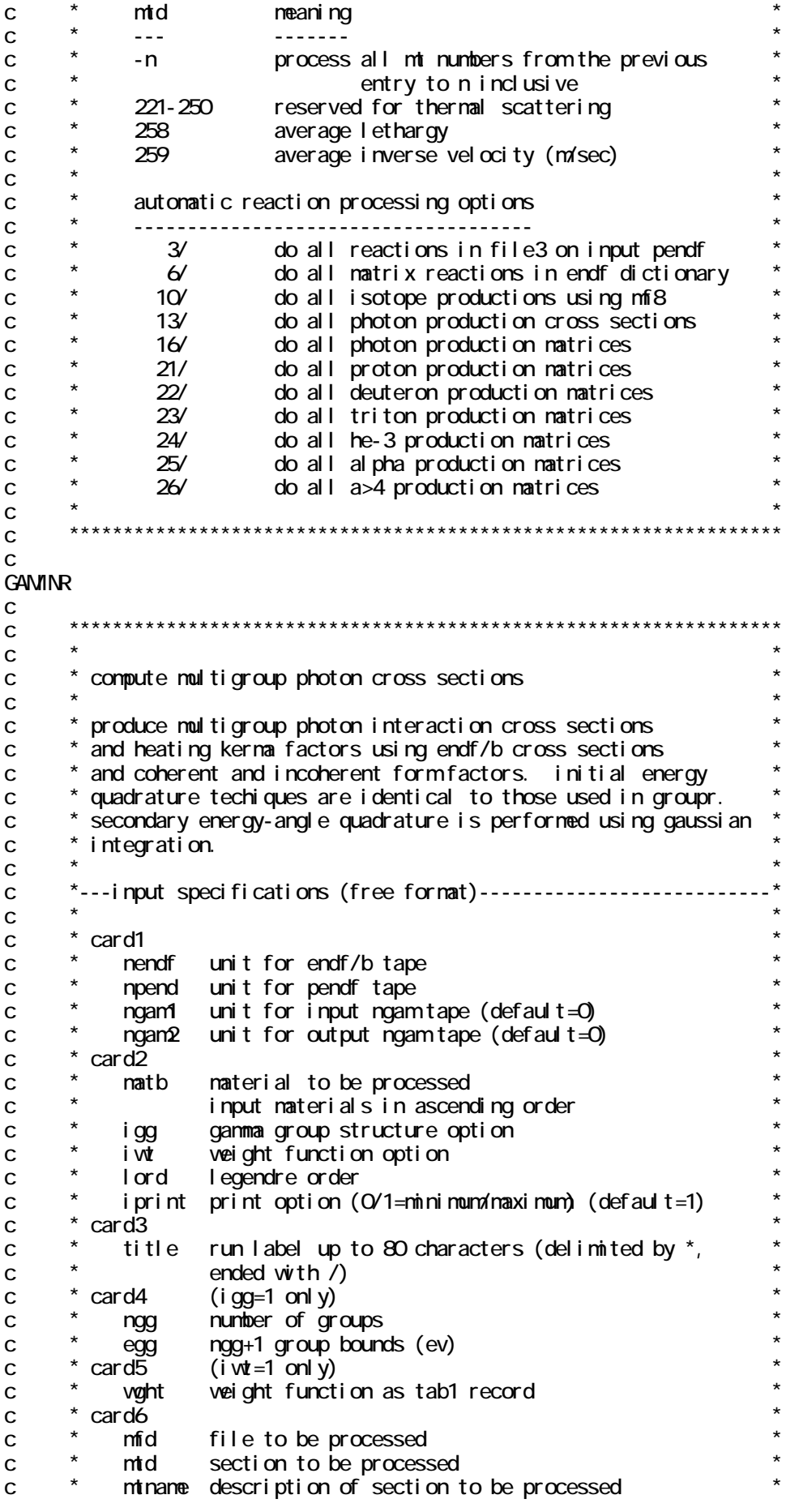

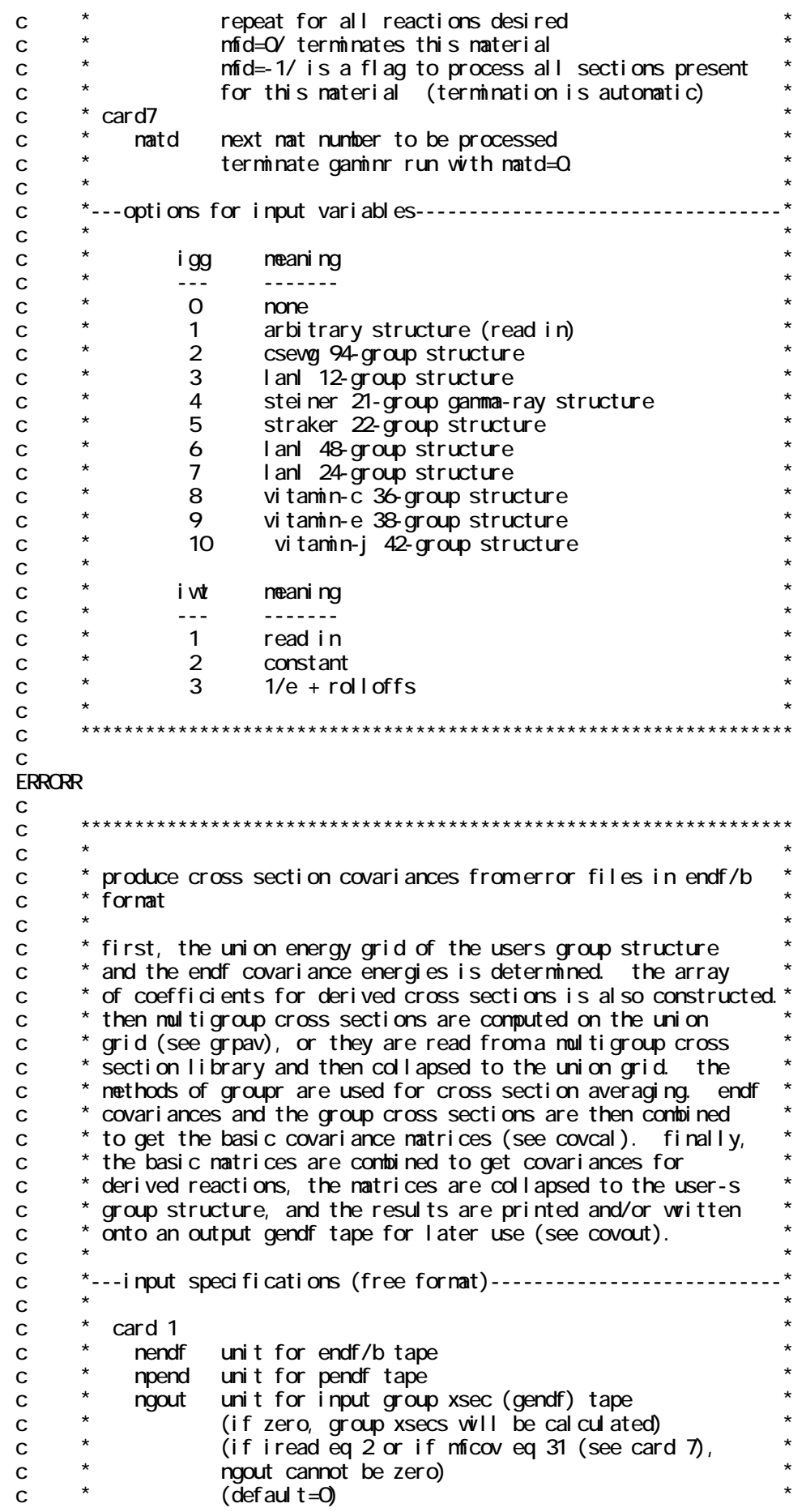

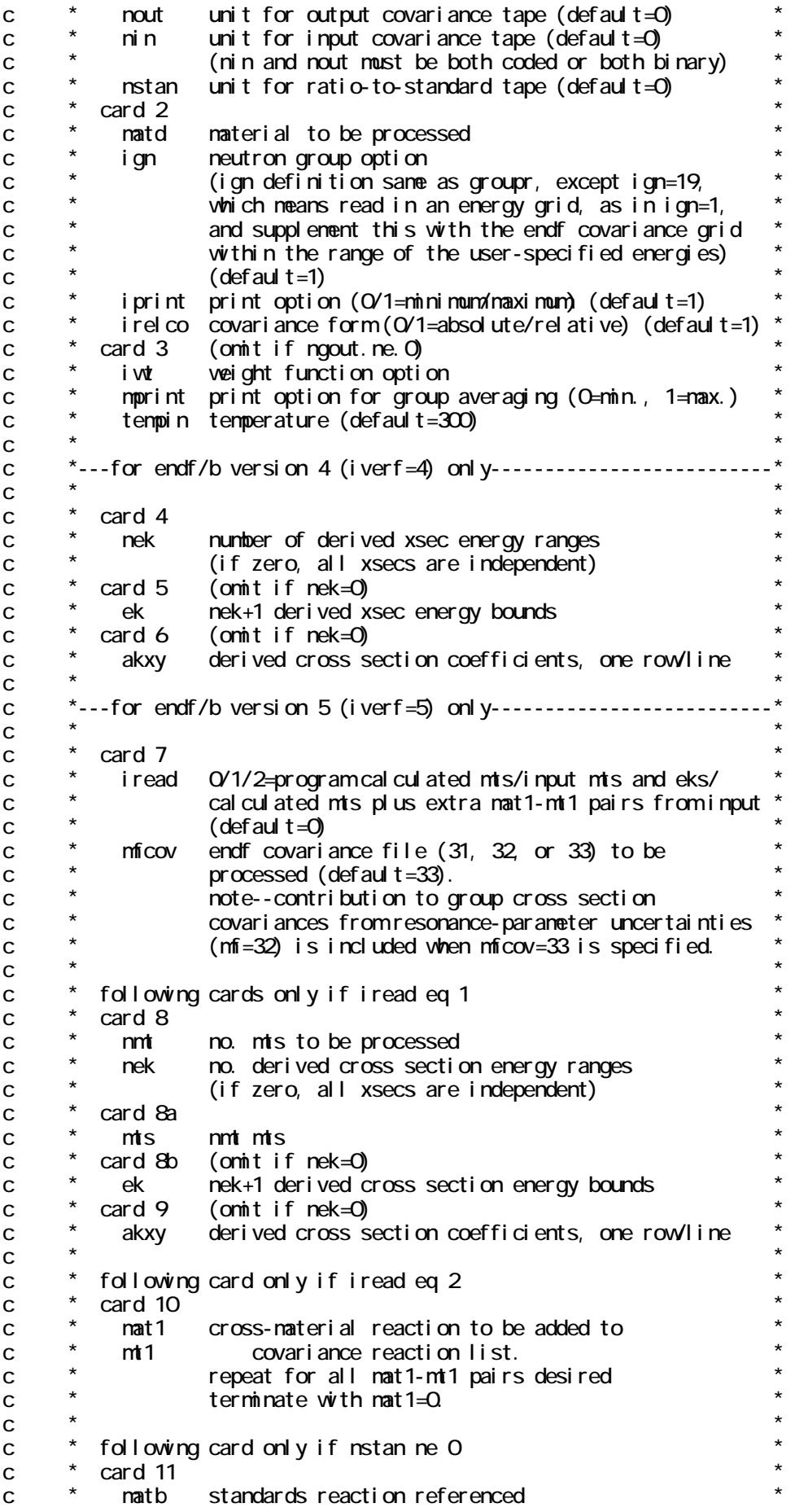

 $$ in matd.  $\mathbf{c}$ standards reaction to be  $\mathbf{C}$  $\mathsf{matc}$  $\mathbf{C}$  $mc$ used instead. repeat for all standard reactions to be redefined.  $\mathbf{C}$ terminate with natb=0.  $\mathbf C$ note. if  $\text{natb}(1)$  and  $\text{ntb}(1)$  are negative, then  $\text{natc}(1)$  and  $\mathbf c$ mtc(1) identify a third reaction, correlated with matd thru  $\mathbf{C}$ the use of the same standard. covariances of all reactions  $\mathbf{C}$ in matd (which reference the standard) with the reaction  $\mathbf C$ matc(1)-mtc(1) will be produced. the standard reaction  $\mathsf{C}$ must be identified on card 10 and repeated as the negative  $\mathbf c$ entries on card 11. the group xsec tape ngout must include  $\mathsf{C}$ all covariance reactions in matd, plus matc(1)-mtc(1).  $\mathbf{c}$  $\mathbf{C}$  $\mathbf{C}$ card 12a (for ign eg 1 or ign eg 19)  $\mathbf{C}$ number of groups  $\mathbf C$ nan card 12b  $\mathbf C$ ngn+1 group bounds (ev)  $\mathbf{C}$ ean card 13 (for  $i \times i$  eq 1 only)  $\mathbf C$ weight function as a tab1 record  $\mathbf C$ vaht  $\mathbf{C}$  $\mathbf c$  $\mathbf C$  $C$ <sub>O</sub> $R$  $\mathsf{C}$  $\mathsf{C}$  $\mathbf{C}$ plot covariance data from errorr or make a condensed library.  $\mathbf C$  $\mathbf C$ \* in the plot option, covr plots a matrix of correlation  $\mathbf{C}$ \* coefficients and an associated pair of standard deviation  $\mathbf C$ vectors, i.e., a covariance matrix. the correlation  $\mathbf{C}$ matrix is plotted as a shaded contour plot and the vectors  $\mathbf{C}$ are plotted as semi-log plots, one rotated by 90 degrees.  $\mathbf C$ the log energy grids for the vector plots are identical  $\mathbf{C}$ to the grids for the matrix plot. this version plots  $\mathbf C$  $\mathbf{C}$ through view.  $\mathbf{C}$  $\mathbf{C}$ in the library option, covr produces a condensed bcd  $\mathbf{C}$ covariance library in the boxer format. this format is  $\mathbf C$ efficient for matrices of simple blocks.  $\mathbf C$ \*---input specifications (free format)-------------------------- $\mathbf C$  $\mathbf C$ card 1  $\mathbf C$ input tape unit  $\mathbf{C}$ ni n output tape unit  $\mathbf c$ nout (defaul t=0=none)  $\mathbf C$ npl ot view output unit  $\mathsf{C}$  $(defaul t=0=none)$  $\mathsf{C}$  $\mathsf{C}$ ---cards  $2$   $2a$ , and  $3a$  for nout ne 0 only (plot option)  $\mathbf C$  $\mathbf c$  $\mathbf{C}$ card 2  $\mathbf{C}$ i col or select color or nonochrone style O=nonochrone (uses cross hatching)  $\mathbf c$  $\mathbf{C}$ 1=col or background and contours  $(\text{def} \text{aul } t = 0)$  $\mathbf{C}$  $\star$  $\mathbf c$ card 2a  $\star$ epmin  $\mathbf{C}$ lovest energy of interest (default= $Q$ )  $\mathbf{C}$ card 3a  $\mathbf{C}$ irelco type of covariances present on nin

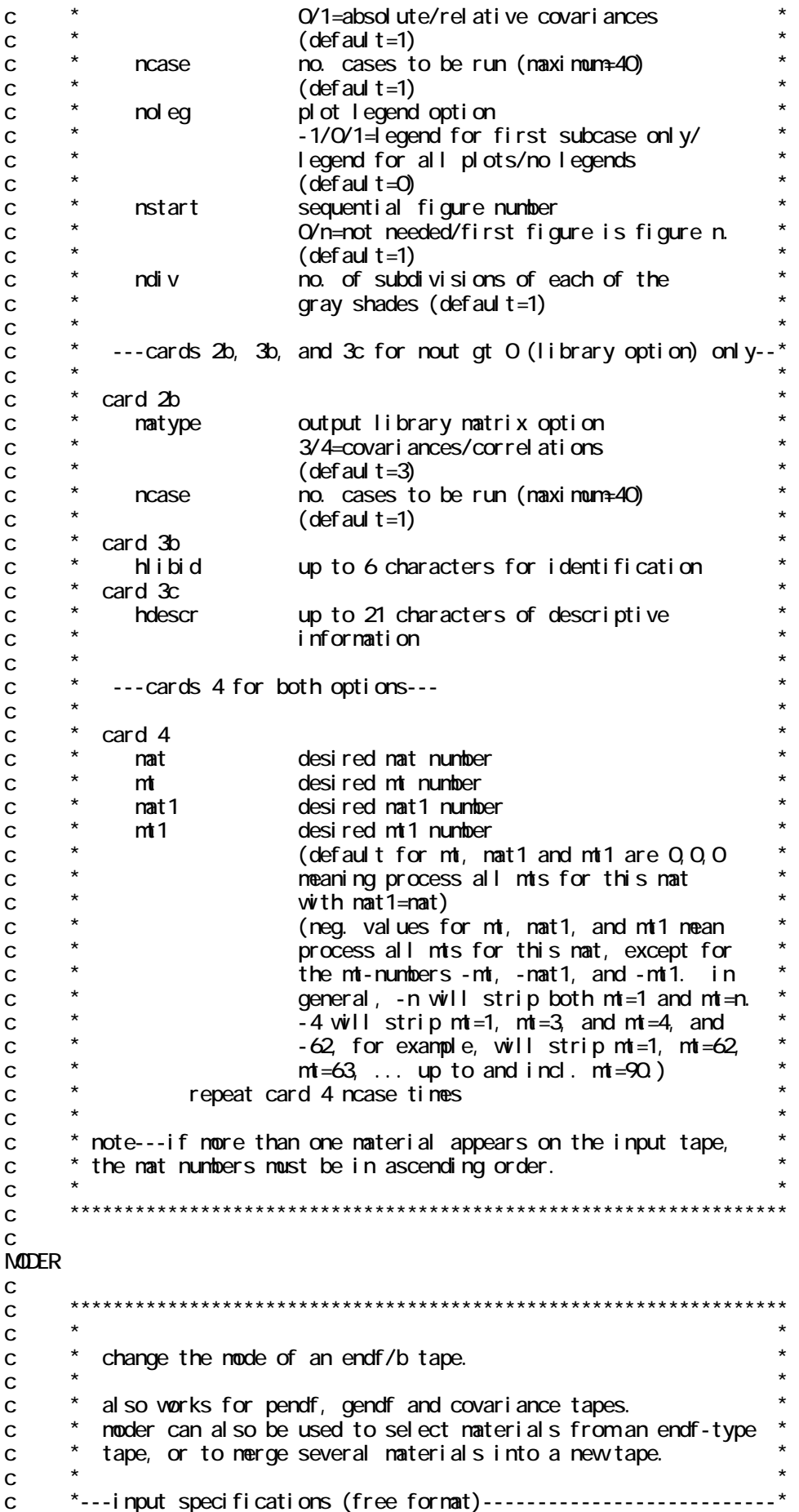

 $\mathcal{C}$  $\mathbf{C}$ card 1 unit numbers  $\mathbf{C}$ input unit ni n output unit  $\mathbf{C}$  $not$  $\mathbf C$ a positive unit is coded (mode 3).  $\mathbf C$  $\mathbf{C}$ a negative unit is blocked binary (njoy node).  $\mathbf{C}$ note: abs(nin) ge 1 and le 19 is a flag to select various  $\mathbf C$ materials from one or nore input tapes, with or  $\mathbf{C}$ without node conversion. the kind of data to be  $\mathbf{C}$ processed is keyed to nin as follows:  $\mathbf{C}$  $\overline{C}$ ni n=1, for endf or pendf input and output, 2, for gendf input and output,  $\mathbf{C}$ 3, for errorr-format input and output.  $\mathbf{C}$  $\mathcal{C}$  $\mathbf{C}$ cards 2 and 3 for abs (nin) ge 1 and le 19 only.  $\mathbf C$ card 2  $\mathbf{C}$ tpi d tapeid for nout. 66 characters allowed<br>(delimited with \*, ended with /)  $\mathbf c$  $\mathbf C$ card 3  $\mathbf c$  $\mathbf c$ ni n input unit terminate noder by setting nin=0  $\mathbf C$  $\mathcal{C}$ matd material on this tape to add to nout  $\mathsf{C}$  $\mathsf{C}$ **DTFR**  $\mathbf C$  $\mathbf C$  $\mathbf{C}$ convert output of groupr to dtf format.  $\mathbf C$  $\mathbf c$ processes neutron and ganma production cross sections and  $\mathsf{C}$ matrices. the neutron tables can have reduced table length.  $\mathbf C$ up-scatter is allowed the absorption reaction is computed  $\mathbf{C}$ from the total cross section and total scattering any edits  $\mathbf C$ can be produced which are either given in the endf/b file  $\mathsf{C}$  $\mathbf{C}$ or are linear combinations of endf/b cross sections. the  $\mathbf{C}$ fission nu\*sigf and chi are computed from the fission matrices  $\mathbf c$ for all partial fission reactions. chi includes source  $\mathbf c$ weighting. the pl tables for I.gt. O contain the pl weighted  $\mathbf C$ total in the total position and the pl transport cross section in the absorption position. the gamma tables have gamma group  $\mathbf c$ 1 in position 1, 2 in position 2 etc, with a table length  $\mathbf C$ equal to the number of ganma groups.  $\mathbf C$  $\mathbf{C}$ plots can be prepared in view format.  $\mathbf c$  $\mathbf C$ \*---input specifications (free format)--------------------- $\mathsf{C}$  $\mathsf{C}$  $\mathbf{C}$ card 1 units input unit with data from groupr (binary).  $\mathbf C$ ni n output unit containing dtf tables (coded).  $\mathbf c$ nout  $\mathbf c$  $(detaul t =0 = none)$  $\mathbf{C}$ npend input unit with pendf tape for point plots.  $\mathbf{C}$ (defaul t=0=none)  $\mathbf c$ npl ot output plot info for plotr module (defaul t=0=none)  $\mathsf{C}$ card 2  $\mathbf{C}$ opti ons  $\mathbf C$ i pri nt print control (O minimum, 1 maximum) filmcontrol (O/1/2=no/yes with 1 plot per frame/ \*  $\mathbf{C}$ ifilm  $\mathbf{C}$ yes with 4 plots per frame (default=0)

```
c \star iedit edit control (O/1=in table/separate) (default=0)
c * \overline{\phantom{a}} *
c \rightarrow cards 3 through 5 only for iedit=0
c * * 
c * card 3 neutron tables * 
c * nlmax number of neutron tables desired. * 
c * ng number of neutron groups * 
c * iptotl position of total cross section * 
c * ipingp position of in-group scattering cross section. * 
c * itable neutron table length desired.<br>c * ned number of entries in edit table
c \rightarrow ned number of entries in edit table (default=0).
c * ntherm number of thermal groups (default=0).
c \times card 3a only for ntherm ne 0
c * card 3a thermal incoherent and coherent mts * 
c * mti mt for thermal incoherent data * 
c \rightarrow mtc mt for thermal coherent data (default=0)
c * nlc no. coherent legendre orders (default=0) * 
c * card 4 edit names
c * six character hollerith names for edits for as many * 
c * cards as needed. there will be iptotl-3 names read. * 
c \rightarrow each name is delimited with *.
c * card 5 edit specifications * 
c * ned triplets of numbers on as many cards as needed. * 
c * positions can appear more than once. * 
c * reaction types can appear more than once. * 
c * jpos position of edit quantity. * 
c * mt endf/b reaction number. * 
c * mult multiplicity to be used when adding this mt.
c * * 
c \atop 2 \atop 3 \atop 4} card 6 for iedit=1
c * \overline{\phantom{a}} *
c * card 6 clawformat tables
c \rightarrow nlmax number of neutron tables (def=5)
c * ng number of neutron groups (def=30) * 
c * (number of thermal groups is zero) * 
c * * 
c * card 7 gamma ray tables * 
c * nptabl number of gamma tables desired (default=0) * 
c * ngp number of gamma groups (default=0)
c * card 8 material description * 
c * one card for each table set desired. * 
c * empty card (/) terminates execution of dtfr. * 
c * hisnam 6-character isotope name
c * mat material number as in endf/b (default=0)
c * jsigz index number of sigma-zero desired (default=1) * 
c * dtemp temperature desired (default=300)
c * \overline{\phantom{a}} *
c ****************************************************************** 
c 
CCCCR 
c 
c ****************************************************************** 
c * \overline{\phantom{a}} *
c * produce cccc-iv files from njoy intermediate cross section * 
c * library
c * * 
c * vorking from a groupr output tape, this module produces
c * the following three standard interface files, * 
c * * 
c \rightarrow isotxs brkoxs dlayxs, \rightarrow \rightarrowc * \overline{\phantom{a}} *
c * as specified by the committee for computer code coordination * 
c \rightarrow (cccc), to facilitate the exchange of nuclear data for reactor*
```
c \* calculations (reference 1). \* c \* in a given run, all three files can be produced using the \* c \* same user-specified list of isotopes. the code will ignore \*  $\degree$  is otopes which are not present on the groupr tape (and in the  $\degree$ c \* case of dlayxs, isotopes without delayed neutron data). \* c \* the isotxs coding allows for nsblk equal to one or ngroup.\* c \* in addition, files with higher order matrices can be produced \*  $c \rightarrow$  with a separate block for each l-order (ifopt=2) or with all  $c$   $*$  orders in one block (ifopt=1). this flexibility accommodates c \* large group structures. fission vectors or fission \* c \* matrices can be produced. \* c \* in brkoxs, the potential scattering cross section for all \* c \* energy groups is equal to the user-input value (xspo). \* c \* the elastic removal f-factor is supplied as the sixth reaction.\*  $c$  \*  $\overline{\phantom{a}}$  \* c \* 1. r.d.odell. standard interface files and procedures \*  $c \rightarrow$  for reactor physics codes, version iv, c  $\star$  land report la-6941-ms (sept. 77)  $c$  \*  $\overline{\phantom{a}}$  \*  $c$  \*  $\overline{\phantom{a}}$  \* c \*---input specifications (free format)---------------------------\*  $c$  \*  $\overline{\phantom{a}}$  \* c \*-ccccr- \*  $c \times \text{card } 1$  units c \* nin input unit for data from groupr \* c \* nisot output unit for isotxs (0 if isotxs not wanted) \* c \* nbrks output unit for brkoxs (0 if brkoxs not wanted) \* c \* ndlay output unit for dlayxs (0 if dlayxs not wanted) \*  $c \rightarrow \text{card } 2 \text{ identification}$ c \* lprint print flag (0/1=not print/printed) \* c  $\star$  ivers file version number (default=0) c \* huse user identification (12 characters) \*  $c \rightarrow$  delimited by  $\star$ , ended by  $\prime$ .  $c \rightarrow$  (default=blank) c  $\rightarrow$  card 3  $\rightarrow$ c \* hsetid hollerith identification of set (12 characters) \*  $c \rightarrow$  delimited by  $\star$ , ended by  $\prime$ .  $c \rightarrow$  (default=blank) c  $*$  card 4 file control c \* ngroup number of neutron energy groups \* c \* nggrup number of gamma energy groups \* c \* niso number of isotopes desire \* c \* maxord maximum legendre order c \* ifopt matrix blocking option (1/2=blocking by \* c \* reaction/legendre order) \* c \* card 5 isotope parameters (one card per isotope) \* c \* (first four words are hollerith, up to six characters \*  $c \rightarrow$  each, delimited by  $\ast$ ) c \* hisnm hollerith isotope label \* c \* habsid hollerith absolute isotope label \* c \* hident identifier of data source library (endf/b) \* c \* hmat isotope identification \* c \* imat numerical isotope identifier (endf/b mat number) \* c \* xspo average potential scattering cross sect. (brkoxs) \* c \* \* c \*-cisotx- (only if nisot.gt.0) \* c \* card 1 file control c \* nsblok subblocking option for scattering matrix \* c \* (1 or ngrup sub-blocks allowed) \* c \* maxup maximum number of upscatter groups (always zero) \* c \* maxdn maximum number of downscatter groups \* c \* ichix fission chi representation \* c  $\star$  -1 vector (using groupr flux)

 $\mathbf{C}$  $\Omega$ none vector (using input flux)  $\mathbf{C}$  $+1$ .  $gt. 1$  $\mathbf{C}$ natrix card 2 chi vector control (i chi  $x=1$  only)  $\mathbf{C}$ ngroup flux values used to collapse the groupr  $\mathbf{C}$ **Spec** fission natrix into a chi vector  $\mathbf C$ card 3 chi natrix control (ichix.gt. 1 only)  $\mathbf{C}$ ngroup values of spec(i) = k define the range of  $\mathbf C$ **Spec** groups i to be averaged to obtain spectrumk.  $\mathbf C$ index k ranges from 1 to ichi.  $\overline{C}$ the nodel flux is used to weight each group i.  $\mathbf{C}$ card 4 isotope control (one card per isotope)  $\mathbf{C}$ i sotope classification  $\overline{C}$ kbr gramatomic wei ght  $\mathbf{C}$ anass total thermal energy/fission  $\mathbf{C}$ efi ss total thermal energy/capture ecapt  $\mathcal{C}$  $\mathbf{C}$ temp i sotope temperature average effective potential scattering  $\mathbf C$ si qpot density of isotope in mixture  $\mathbf{C}$ adens  $\mathbf C$ \*-cbrkxs- (only if nbrks.gt.0)  $\mathbf C$ card  $1(26)$  file data  $\mathbf{C}$  $\mathbf c$ nti number of temperatures desired  $\mathbf{C}$ (-n neans accept first n temperatures) number of sigpo values desire  $\mathbf{c}$ nzi (-n neans accept first n dilution factors)  $\mathbf{C}$  $*$  card 2 (not needed if nti. It. 0)  $\mathbf{C}$ atentiti) values of desired temperatures  $\mathbf{C}$ \* card 3 (not needed if nzi. It. O)  $\mathbf C$ asi $q(nzi)$  values of desired sigpo  $\mathbf C$  $\mathbf{C}$ \*-cdl ayx-- no input required  $\mathbf C$  $\mathbf c$  $\mathsf{C}$  $\mathbf C$ **NATXSR**  $\mathsf{C}$  $\mathsf{C}$  $\mathsf{C}$ produce matxs interface file from njoy internediate cross  $\mathsf{C}$  $\mathbf c$ section data from group or gaminr  $\mathbf c$  $\mathbf C$ the natxs file uses a generalized, flexible format based on the cccc interface conventions. vorking from groupr and/or  $\mathbf c$ gamin routput tapes, this module can process neutron,  $\mathbf C$ thermal, photon, and charged-particle data into a  $\mathbf C$ single output file. this file can then be used by the  $\mathbf C$ transx code to prepare data libraries for transport codes.  $\mathbf C$  $\mathsf{C}$ a matxs file specification may be found following the  $\mathsf{C}$ input instructions.  $\mathsf{C}$  $\mathbf{C}$ \*---input specifications (free format)----------------------- $\mathbf C$  $\mathbf C$ \* card 1 units  $\mathbf c$  $\mathbf C$ ngen1 input unit for data from groupr  $\mathbf{C}$ ngen<sub>2</sub> input unit for data from ganinr  $\mathbf c$  $nnatx$ output unit for matxs incident proton data from groupr (default=0)  $\mathbf{c}$ ngen3 incident deuteron data from groupr (default=0)  $\mathbf{C}$ ngen4 incident triton data from groupr (default=0)  $\mathsf{C}$ ngen<sub>5</sub>  $\mathbf{C}$ ngen6 incident he3 data from groupr (default=0)  $\mathbf{C}$ ngen7 incident alpha data from groupr (default=0)

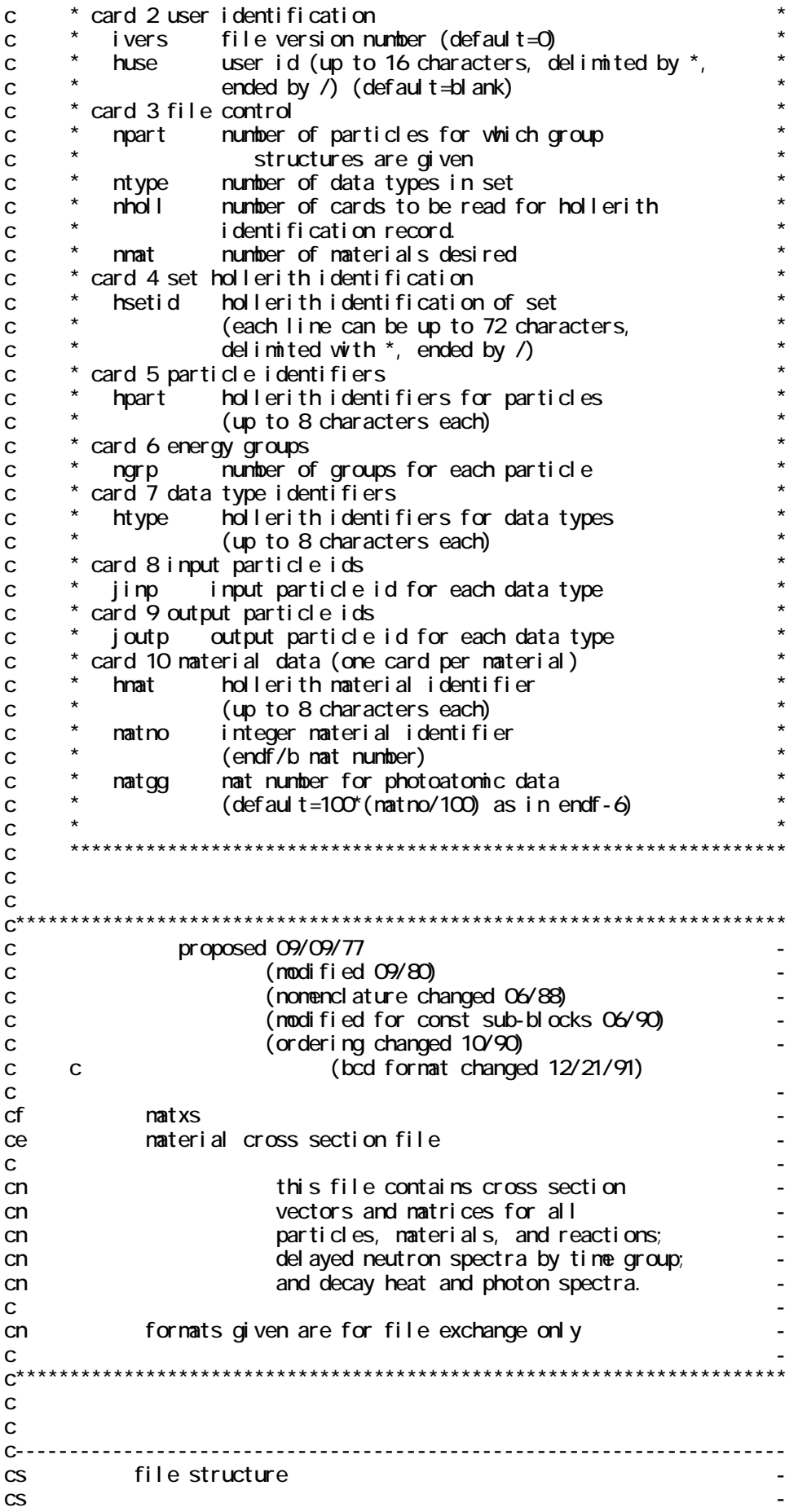

cs record type present if cs ============================== =============== cs file identification always cs file control always cs set hollerith identification always cs file data always  $\infty$  -cs  $\sim$  -cs  $\sim$  -cs  $\sim$  -cs  $\sim$  -cs  $\sim$  -cs  $\sim$  -cs  $\sim$  -cs  $\sim$  -cs  $\sim$ cs \*\*\*\*\*\*\*\*\*\*\*\*\*\*(repeat for all particles) cs \* group structures always cs \*\*\*\*\*\*\*\*\*\*\*\*\* -  $\infty$  -cs  $\sim$  -cs  $\sim$  -cs  $\sim$  -cs  $\sim$  -cs  $\sim$  -cs  $\sim$  -cs  $\sim$  -cs  $\sim$  -cs  $\sim$ cs \*\*\*\*\*\*\*\*\*\*\*\*\*\*(repeat for all materials) cs \* material control always  $\mathsf{ccs}$  \*  $\blacksquare$  $cs$  \* \*\*\*\*\*\*\*\*\*\*\*\*(repeat for all subnaterials) cs \* \* vector control n1db.gt.0  $\mathsf{ccs}$   $\rightarrow$  \*  $\rightarrow$  cs  $*$  \* \*\*\*\*\*\*\*\*\*\*(repeat for all vector blocks)  $\csc$  \* \* \* vector block n1db.gt.0 cs \* \* \*\*\*\*\*\*\*\*\* -  $\mathsf{CS}$   $\mathsf{S}$   $\mathsf{$ cs  $\leftarrow$  \* \*\*\*\*\*\*\*\*\*\*(repeat for all matrix blocks)  $\text{cs}$  \* \* \* matrix control  $\text{n2d.gt.0}$  $\mathsf{CS}$   $\longrightarrow$  \* \* \*  $\longrightarrow$ cs  $\star \star \star \star \star \star \star \star \star$  (repeat for all sub-blocks) cs  $\star \star \star \star$  matrix sub-block n2d.gt.0  $\text{CS}$   $\text{**}$  \* \* \* \*\*\*\*\*\*  $\text{--}$ cs \* \* \* cs  $\stackrel{*}{\cdot} \stackrel{*}{\cdot} \stackrel{*}{\cdot}$  constant sub-block jconst.gt.0  $\mathsf{CS}$   $\longrightarrow$  \* \* \*  $\blacksquare$  $CS$  \*\*\*\*\*\*\*\*\*\*\*\*\*\*  $\mathbf c$  -  $\mathbf r$  -  $\mathbf r$ c---------------------------------------------------------------------- c c c---------------------------------------------------------------------- cr file identification  $\mathbf c$  -  $\mathbf r$  -  $\mathbf r$ cl hname,  $(huse(i), i = 1, 2)$ , ivers  $\mathbf c$  -  $\mathbf r$  -  $\mathbf r$  $cw = 1+3$ \*mult  $\mathbf c$  -  $\mathbf r$  -  $\mathbf r$ cb format(4h  $\alpha$ , a8, 1h<sup>\*</sup>, 2a8, 1h<sup>\*</sup>, i6)  $\mathbf c$  -  $\mathbf r$  -  $\mathbf r$ cd hname hollerith file name - matxs - (a8) cd huse hollerith user identifiation (a8) cd ivers file version number cd mult double precision parameter cd 1- a8 word is single word cd 2- a8 word is double precision word -  $\mathbf c$  -  $\mathbf r$  -  $\mathbf r$ c---------------------------------------------------------------------- c c c---------------------------------------------------------------------- cr file control  $\mathbf c$  -  $\mathbf r$  -  $\mathbf r$ cl npart, ntype, nholl, nmat, naxw, length  $\mathbf c$  -  $\mathbf c$  $cw$  6  $\mathbf c$  -  $\mathbf r$  -  $\mathbf r$ cb format( $6h$  1d ,  $6i6$ )  $\mathbf c$  -  $\mathbf r$  -  $\mathbf r$ 

```
cd npart number of particles for which group
cd structures are given
cd ntype number of data types present in set
cd nholl number of words in set hollerith
cd identification record - 
cd nmat number of materials on file
cd maxw maximum record size for sub-blocking
cd length length of file
\mathbf c - \mathbf r - \mathbf r - \mathbf r - \mathbf r - \mathbf r - \mathbf r - \mathbf r - \mathbf r - \mathbf r - \mathbf r - \mathbf r - \mathbf r - \mathbf r - \mathbf r - \mathbf r - \mathbf r - \mathbf r - \mathbf r - \mathbf r - \mathbf r - \mathbf r - \mathbf r - \mathbf r - \mathbf rc----------------------------------------------------------------------- 
c 
c 
c----------------------------------------------------------------------- 
cr set hollerith identification - 
\mathbf c - \mathbf r - \mathbf r - \mathbf r - \mathbf r - \mathbf r - \mathbf r - \mathbf r - \mathbf r - \mathbf r - \mathbf r - \mathbf r - \mathbf r - \mathbf r - \mathbf r - \mathbf r - \mathbf r - \mathbf r - \mathbf r - \mathbf r - \mathbf r - \mathbf r - \mathbf r - \mathbf r - \mathbf rcl (hsetid(i), i = 1, nhol)\mathbf c - \mathbf r - \mathbf r - \mathbf r - \mathbf r - \mathbf r - \mathbf r - \mathbf r - \mathbf r - \mathbf r - \mathbf r - \mathbf r - \mathbf r - \mathbf r - \mathbf r - \mathbf r - \mathbf r - \mathbf r - \mathbf r - \mathbf r - \mathbf r - \mathbf r - \mathbf r - \mathbf r - \mathbf rcw nhol \uparrow mul t\mathbf c - \mathbf r - \mathbf r - \mathbf r - \mathbf r - \mathbf r - \mathbf r - \mathbf r - \mathbf r - \mathbf r - \mathbf r - \mathbf r - \mathbf r - \mathbf r - \mathbf r - \mathbf r - \mathbf r - \mathbf r - \mathbf r - \mathbf r - \mathbf r - \mathbf r - \mathbf r - \mathbf r - \mathbf rcb format(4h 2d /(9a8))
\mathbf c - \mathbf r - \mathbf r - \mathbf r - \mathbf r - \mathbf r - \mathbf r - \mathbf r - \mathbf r - \mathbf r - \mathbf r - \mathbf r - \mathbf r - \mathbf r - \mathbf r - \mathbf r - \mathbf r - \mathbf r - \mathbf r - \mathbf r - \mathbf r - \mathbf r - \mathbf r - \mathbf r - \mathbf rcd hsetid hollerith identification of set (a8)
cd (to be edited out 72 characters per line) - 
\mathbf c - \mathbf r - \mathbf r - \mathbf r - \mathbf r - \mathbf r - \mathbf r - \mathbf r - \mathbf r - \mathbf r - \mathbf r - \mathbf r - \mathbf r - \mathbf r - \mathbf r - \mathbf r - \mathbf r - \mathbf r - \mathbf r - \mathbf r - \mathbf r - \mathbf r - \mathbf r - \mathbf r - \mathbf rc----------------------------------------------------------------------- 
c 
c 
c----------------------------------------------------------------------- 
cr file data
\mathbf c - \mathbf r - \mathbf r - \mathbf r - \mathbf r - \mathbf r - \mathbf r - \mathbf r - \mathbf r - \mathbf r - \mathbf r - \mathbf r - \mathbf r - \mathbf r - \mathbf r - \mathbf r - \mathbf r - \mathbf r - \mathbf r - \mathbf r - \mathbf r - \mathbf r - \mathbf r - \mathbf r - \mathbf rcl (hprt(j),j=1,npart),(htype(k),k=1,ntype),(hmatn(i),i=1,nmat),
cl 1(nqrp(j), j=1, npart), (jinp(k), k=1, ntype, (joutp(k), k=1, ntype),
cl 2(n\text{subm}(i))i = 1, nmat), (l \text{ocm}(i)), i = 1, nmat)
\mathbf c - \mathbf r - \mathbf r - \mathbf r - \mathbf r - \mathbf r - \mathbf r - \mathbf r - \mathbf r - \mathbf r - \mathbf r - \mathbf r - \mathbf r - \mathbf r - \mathbf r - \mathbf r - \mathbf r - \mathbf r - \mathbf r - \mathbf r - \mathbf r - \mathbf r - \mathbf r - \mathbf r - \mathbf rcw (npart+ntype+nmat)*mult+2*ntype+npart+2*nmat
\mathbf c - \mathbf r - \mathbf r - \mathbf r - \mathbf r - \mathbf r - \mathbf r - \mathbf r - \mathbf r - \mathbf r - \mathbf r - \mathbf r - \mathbf r - \mathbf r - \mathbf r - \mathbf r - \mathbf r - \mathbf r - \mathbf r - \mathbf r - \mathbf r - \mathbf r - \mathbf r - \mathbf r - \mathbf rcb format(4h 3d, 4x, 8a8/(9a8)) hprt, htype, hmatn
cb format(12i6) ngrp, jinp, joutp, nsubm, locm
\mathbf c - \mathbf r - \mathbf r - \mathbf r - \mathbf r - \mathbf r - \mathbf r - \mathbf r - \mathbf r - \mathbf r - \mathbf r - \mathbf r - \mathbf r - \mathbf r - \mathbf r - \mathbf r - \mathbf r - \mathbf r - \mathbf r - \mathbf r - \mathbf r - \mathbf r - \mathbf r - \mathbf r - \mathbf rcd hprt(j) hollerith identification for particle j
cd n neutron
cd g gamma - 
cd p proton - p proton -
cd p proton<br>cd deuteron
cd that the triton that the contribution of the triton of the second series of the series of the series of the
cd h he-3 nucleus
cd a alpha (he-4 nucleus)
cd b beta - 
cd r residual or recoil
cd (heavier than alpha)
cd htype(k) hollerith identification for data type k
cd nscat neutron scattering
cd ng neutron induced gamma production
cd gscat gamma scattering<br>cd pn proton induced ne
cd pn proton induced neutron production
cd . . - 
cd . . - 
cd . . - 
cd dkn delayed neutron data
cd contract dkhg decay heat and gamma data
cd dkb decay beta data
cd hmatn(i) hollerith identification for material i
cd ngrp(j) number of energy groups for particle j
```

```
cd jinp(k) type of incident particle associated with
cd cd cata type k. for dk data types, jinp is 0.
cd joutp(k) type of outgoing particle associated with
cd data type k
cd nsubm(i) number of submaterials for material i
cd locm(i) location of material i - 
 \mathbf c - \mathbf r - \mathbf r - \mathbf r - \mathbf r - \mathbf r - \mathbf r - \mathbf r - \mathbf r - \mathbf r - \mathbf r - \mathbf r - \mathbf r - \mathbf r - \mathbf r - \mathbf r - \mathbf r - \mathbf r - \mathbf r - \mathbf r - \mathbf r - \mathbf r - \mathbf r - \mathbf r - \mathbf rc----------------------------------------------------------------------- 
c 
c 
c----------------------------------------------------------------------- 
cr group structure
 \mathbf c - \mathbf r - \mathbf r - \mathbf r - \mathbf r - \mathbf r - \mathbf r - \mathbf r - \mathbf r - \mathbf r - \mathbf r - \mathbf r - \mathbf r - \mathbf r - \mathbf r - \mathbf r - \mathbf r - \mathbf r - \mathbf r - \mathbf r - \mathbf r - \mathbf r - \mathbf r - \mathbf r - \mathbf rcl (gpb(i), i = 1, ngr), emin
 \mathbf c - \mathbf r - \mathbf r - \mathbf r - \mathbf r - \mathbf r - \mathbf r - \mathbf r - \mathbf r - \mathbf r - \mathbf r - \mathbf r - \mathbf r - \mathbf r - \mathbf r - \mathbf r - \mathbf r - \mathbf r - \mathbf r - \mathbf r - \mathbf r - \mathbf r - \mathbf r - \mathbf r - \mathbf rcc ngr=ngrp(i)
 \mathbf c - \mathbf r - \mathbf r - \mathbf r - \mathbf r - \mathbf r - \mathbf r - \mathbf r - \mathbf r - \mathbf r - \mathbf r - \mathbf r - \mathbf r - \mathbf r - \mathbf r - \mathbf r - \mathbf r - \mathbf r - \mathbf r - \mathbf r - \mathbf r - \mathbf r - \mathbf r - \mathbf r - \mathbf rcw ncw ncprp(j) +1\mathbf c - \mathbf r - \mathbf r - \mathbf r - \mathbf r - \mathbf r - \mathbf r - \mathbf r - \mathbf r - \mathbf r - \mathbf r - \mathbf r - \mathbf r - \mathbf r - \mathbf r - \mathbf r - \mathbf r - \mathbf r - \mathbf r - \mathbf r - \mathbf r - \mathbf r - \mathbf r - \mathbf r - \mathbf rcb format(4h 4d , 8x, 1p, 5e12.5/(6e12.5))
 \mathbf c - \mathbf r - \mathbf r - \mathbf r - \mathbf r - \mathbf r - \mathbf r - \mathbf r - \mathbf r - \mathbf r - \mathbf r - \mathbf r - \mathbf r - \mathbf r - \mathbf r - \mathbf r - \mathbf r - \mathbf r - \mathbf r - \mathbf r - \mathbf r - \mathbf r - \mathbf r - \mathbf r - \mathbf rcd gpb(i) maximum energy bound for group i for particle j
cd emin minimum energy bound for particle j
 \mathbf c - \mathbf cc----------------------------------------------------------------------- 
c 
c 
c----------------------------------------------------------------------- 
cr material control - 
 \mathbf c - \mathbf r - \mathbf r - \mathbf r - \mathbf r - \mathbf r - \mathbf r - \mathbf r - \mathbf r - \mathbf r - \mathbf r - \mathbf r - \mathbf r - \mathbf r - \mathbf r - \mathbf r - \mathbf r - \mathbf r - \mathbf r - \mathbf r - \mathbf r - \mathbf r - \mathbf r - \mathbf r - \mathbf rcl hmat, amass, temp(i), sigz(i), itype(i), n1d(i), n2d(i),
cl 1\log(i), i =1, nsubm)
 \mathbf c - \mathbf r - \mathbf r - \mathbf r - \mathbf r - \mathbf r - \mathbf r - \mathbf r - \mathbf r - \mathbf r - \mathbf r - \mathbf r - \mathbf r - \mathbf r - \mathbf r - \mathbf r - \mathbf r - \mathbf r - \mathbf r - \mathbf r - \mathbf r - \mathbf r - \mathbf r - \mathbf r - \mathbf rcw mult+1+6*nsubm
 \mathbf c - \mathbf r - \mathbf r - \mathbf r - \mathbf r - \mathbf r - \mathbf r - \mathbf r - \mathbf r - \mathbf r - \mathbf r - \mathbf r - \mathbf r - \mathbf r - \mathbf r - \mathbf r - \mathbf r - \mathbf r - \mathbf r - \mathbf r - \mathbf r - \mathbf r - \mathbf r - \mathbf r - \mathbf rcb format(4h 5d, a8, 1p, 2e12.5/(2e12.5, 5i6))
 \mathbf c - \mathbf r - \mathbf r - \mathbf r - \mathbf r - \mathbf r - \mathbf r - \mathbf r - \mathbf r - \mathbf r - \mathbf r - \mathbf r - \mathbf r - \mathbf r - \mathbf r - \mathbf r - \mathbf r - \mathbf r - \mathbf r - \mathbf r - \mathbf r - \mathbf r - \mathbf r - \mathbf r - \mathbf rcd hmat hollerith material identifier
cd amass atomic weight ratio
cd temp ambient temperature or other parameters for - 
cd submaterial i
cd sigz dilution factor or other parameters for - 
cd submaterial i
cd itype data type for submaterial i
cd n1d number of vectors for submaterial i
cd n2d number of matrix blocks for submaterial i
cd locs location of submaterial i
 \mathbf c - \mathbf r - \mathbf r - \mathbf r - \mathbf r - \mathbf r - \mathbf r - \mathbf r - \mathbf r - \mathbf r - \mathbf r - \mathbf r - \mathbf r - \mathbf r - \mathbf r - \mathbf r - \mathbf r - \mathbf r - \mathbf r - \mathbf r - \mathbf r - \mathbf r - \mathbf r - \mathbf r - \mathbf rc----------------------------------------------------------------------- 
c 
c 
c----------------------------------------------------------------------- 
cr vector control
 \mathbf c - \mathbf r - \mathbf r - \mathbf r - \mathbf r - \mathbf r - \mathbf r - \mathbf r - \mathbf r - \mathbf r - \mathbf r - \mathbf r - \mathbf r - \mathbf r - \mathbf r - \mathbf r - \mathbf r - \mathbf r - \mathbf r - \mathbf r - \mathbf r - \mathbf r - \mathbf r - \mathbf r - \mathbf rcl (hvps(i), i = 1, n1d), (nfg(i), i = 1, n1d), (nfg(i), i = 1, n1d)\mathbf c - \mathbf r - \mathbf r - \mathbf r - \mathbf r - \mathbf r - \mathbf r - \mathbf r - \mathbf r - \mathbf r - \mathbf r - \mathbf r - \mathbf r - \mathbf r - \mathbf r - \mathbf r - \mathbf r - \mathbf r - \mathbf r - \mathbf r - \mathbf r - \mathbf r - \mathbf r - \mathbf r - \mathbf rcw (\text{mul } t+2) * n1d
 \mathbf c - \mathbf r - \mathbf r - \mathbf r - \mathbf r - \mathbf r - \mathbf r - \mathbf r - \mathbf r - \mathbf r - \mathbf r - \mathbf r - \mathbf r - \mathbf r - \mathbf r - \mathbf r - \mathbf r - \mathbf r - \mathbf r - \mathbf r - \mathbf r - \mathbf r - \mathbf r - \mathbf r - \mathbf rcb format(4h 6d, 4x, 8a8/(9a8)) hyps
cb format(12i6) iblk, nfg, nlg
 \mathbf c - \mathbf r - \mathbf r - \mathbf r - \mathbf r - \mathbf r - \mathbf r - \mathbf r - \mathbf r - \mathbf r - \mathbf r - \mathbf r - \mathbf r - \mathbf r - \mathbf r - \mathbf r - \mathbf r - \mathbf r - \mathbf r - \mathbf r - \mathbf r - \mathbf r - \mathbf r - \mathbf r - \mathbf rcd hvps(i) hollerith identifier of vector
cd nelas neutron el astic scattering
```
cd n2n (n,2n) cd nnf second chance fission cd gabs gamma absorption cd p2n protons in, 2 neutrons out cd . . cd . . cd . . cd nfg(i) number of first group in band for vector i cd  $nlg(i)$  number of last group in band for vector i  $\mathbf c$  -  $\mathbf r$  -  $\mathbf r$ c---------------------------------------------------------------------- c c c---------------------------------------------------------------------- cr vector block  $\mathbf c$  -  $\mathbf r$  -  $\mathbf r$ cl  $(vps(i), i = 1, knax)$  $\mathbf c$  -  $\mathbf r$  -  $\mathbf r$ cc knax=sum over group band for each vector in block j  $\mathbf c$  -  $\mathbf r$  -  $\mathbf r$ cw kmax - the contract of the contract of the contract of the contract of the contract of the contract of the contract of the contract of the contract of the contract of the contract of the contract of the contract of the  $\mathbf c$  -  $\mathbf r$  -  $\mathbf r$ cb format(4h 7d, 8x, 1p, 5e12.5/(6e12.5))  $\mathbf c$  -  $\mathbf r$  -  $\mathbf r$ cd  $vps(i)$  data for group bands for vectors in block j. cd block size is determined by taking all the group cd bands that have a total length less than or equal cd to maxw  $\mathbf c$  -  $\mathbf r$  -  $\mathbf r$ c---------------------------------------------------------------------- c c c---------------------------------------------------------------------- cr scattering matrix control -  $\mathbf c$  -  $\mathbf r$  -  $\mathbf r$ cl hmtx,lord,jconst, cl  $1(j \text{ band}(l), l=1, \text{ nout}(k))$ , (ijj(l), l =1, noutg(k))  $\mathbf c$  -  $\mathbf r$  -  $\mathbf r$ cw mult+2+2\* noutg(k)  $\mathbf c$  -  $\mathbf r$  -  $\mathbf r$ cb format(4h 8d, 4x,  $aB'(12i6)$ ) hmtx,  $Iord$ , jconst, cb jband, i j i  $\mathbf c$  -  $\mathbf r$  -  $\mathbf r$ cd hmtx hollerith identification of block cd lord number of orders present cd jconst number of groups with constant spectrum<br>cd jband(1) bandwidth for group I<br>-- iii(1) lowest group in band for group I  $cd$  jband(I) bandwidth for group  $l$  $cd$  ijj(l) lowest group in band for group  $l$  $\mathbf c$  -  $\mathbf r$  -  $\mathbf r$ c---------------------------------------------------------------------- c c c---------------------------------------------------------------------- cr scattering sub-block -  $\mathbf c$  -  $\mathbf r$  -  $\mathbf r$ cl  $(scat(k), k=1, kmax)$  $\mathbf c$  -  $\mathbf r$  -  $\mathbf r$ cc knax=lord times the sum over all jband in the group range of cc this sub-block  $\mathbf c$  -  $\mathbf r$  -  $\mathbf r$ cb  $format(4h 9d, 8x, 1p, 5e12.5/(6e12.5))$  $\mathbf c$  -  $\mathbf r$  -  $\mathbf r$ cw knax - the contract of the contract of the contract of the contract of the contract of the contract of the contract of the contract of the contract of the contract of the contract of the contract of the contract of the

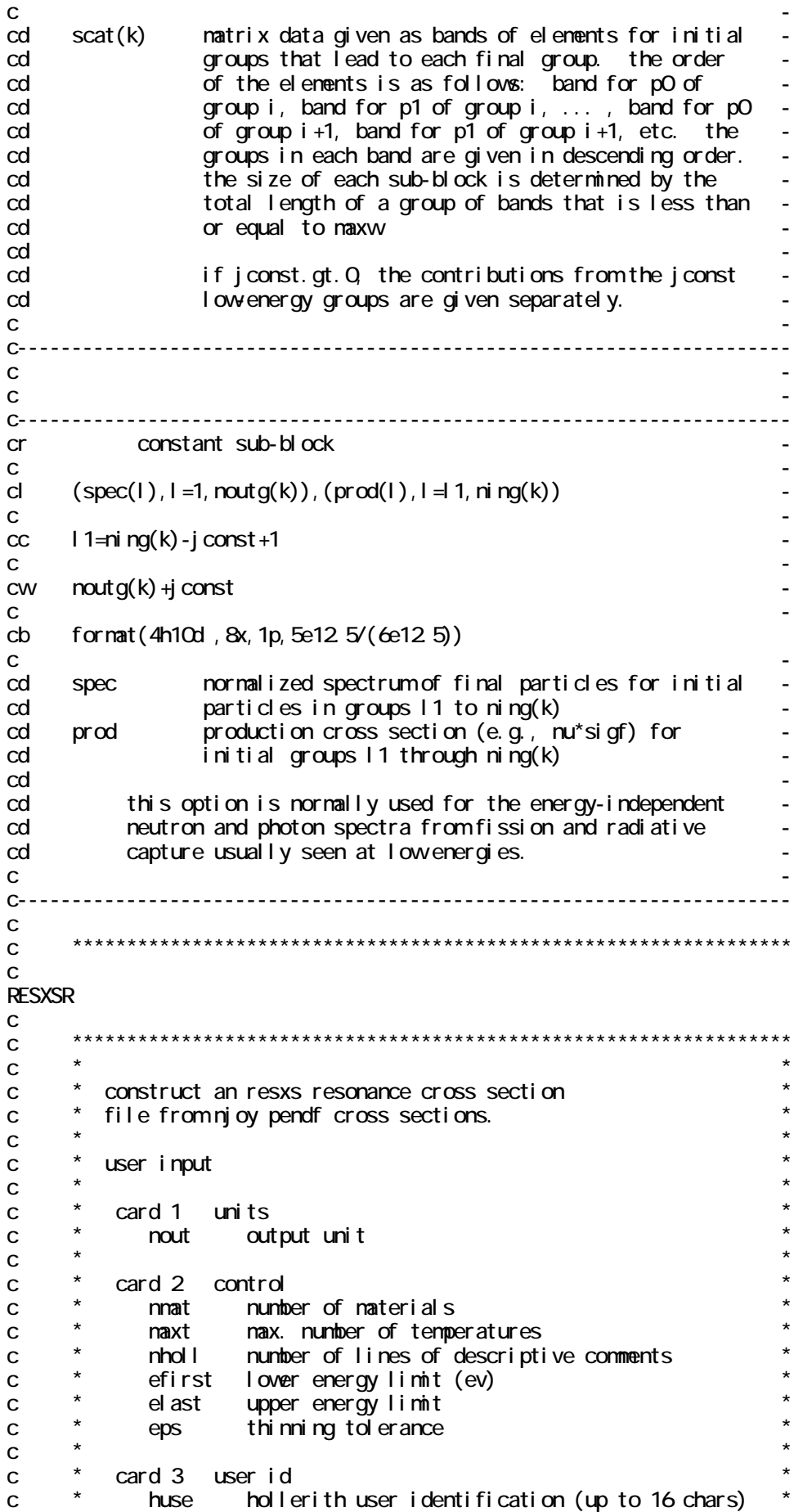

ivers file version number  $\mathbf{c}$  $\mathbf{C}$  $\star$ card 4 descriptive data (repeat nholl times)  $\mathbf{C}$ line of hollerith data (72 chars nax)  $\mathbf{C}$  $h$ oll  $\mathbf c$ material specifications (repeat nmat times)  $\mathbf c$ card 5 hollerith name for material (up to 8 chars)  $\mathbf c$ hmat  $\star$ mat endf nat number for naterial  $\mathbf{C}$  $\star$ uni t nj oy unit nunber for pendf data  $\mathbf C$  $\star$  $\mathbf{C}$ the resxs format specification follows:  $\mathbf c$  $\mathbf c$  $C^{**********************}$  $\mathbf{C}$ proposed 09/24/90  $\mathbf C$  $cf$ resxs resonance cross section file ce  $\mathbf C$ this file contains pointwise cross cn sections for the epithermal resonance cn range to be used for hyper-fine flux cn cal cul ations. el astic, fi ssi on, and  $cn$ capture cross sections are given vs cn temperature. linear interpolation is <sub>cn</sub> assumed  $cn$  $\mathsf{C}$ formats given are for file exchange only  $cn$  $\mathbf{C}$  $c^*$  $\mathbf C$  $\mathsf{C}$  $\mathsf{CS}\phantom{0}$ file structure CS. record type present if **CS CS** file identification al ways **CS** file control al ways CS. set hollerith identification al vays  $CS$ file data al ways CS.  $\mathsf{CS}\phantom{0}$ \*\*\*\*\*\*\*\*\*\*(repeat for all materials)  $\mathsf{CS}\phantom{0}$ naterial control  $\mathsf{CS}\phantom{0}$ al ways  $\mathsf{CS}\phantom{0}$ \*\*\*\*\*(repeat for all cross section blocks) **CS** cross section block al ways **CS** \*\*\*\*\*\*\*\*\*\*\* **CS** \*\*\*\*\*\*\*\*\*\*\*\*\* **CS**  $\mathsf{C}$  $C = -1$  $\mathsf{C}$  $\mathsf{C}$ file identification  $cr$  $\mathbf c$ d hnane,  $(huse(i), i = 1, 2)$ , ivers  $\mathbf c$  $1+3$ \*mult  $cw$  $\mathbf{C}$ format (4h ov, a8, 1h<sup>\*</sup>, 2a8, 1h<sup>\*</sup>, i 6)  $cb$  $\mathbf{C}$ hollerith file name - resxs - (a8)  $cd$ hnane hollerith user identifiation  $(a8)$  $cd$ huse

```
cd ivers file version number
cd mult double precision parameter
cd 1- a8 word is single word
cd 2- a8 word is double precision word - 
 \mathbf c - \mathbf r - \mathbf r - \mathbf r - \mathbf r - \mathbf r - \mathbf r - \mathbf r - \mathbf r - \mathbf r - \mathbf r - \mathbf r - \mathbf r - \mathbf r - \mathbf r - \mathbf r - \mathbf r - \mathbf r - \mathbf r - \mathbf r - \mathbf r - \mathbf r - \mathbf r - \mathbf r - \mathbf rc----------------------------------------------------------------------- 
c 
c 
c----------------------------------------------------------------------- 
cr file control
 \mathbf c - \mathbf r - \mathbf r - \mathbf r - \mathbf r - \mathbf r - \mathbf r - \mathbf r - \mathbf r - \mathbf r - \mathbf r - \mathbf r - \mathbf r - \mathbf r - \mathbf r - \mathbf r - \mathbf r - \mathbf r - \mathbf r - \mathbf r - \mathbf r - \mathbf r - \mathbf r - \mathbf r - \mathbf rcl efirst,elast,nholl,nmat,nblok 
 \mathbf c - \mathbf r - \mathbf r - \mathbf r - \mathbf r - \mathbf r - \mathbf r - \mathbf r - \mathbf r - \mathbf r - \mathbf r - \mathbf r - \mathbf r - \mathbf r - \mathbf r - \mathbf r - \mathbf r - \mathbf r - \mathbf r - \mathbf r - \mathbf r - \mathbf r - \mathbf r - \mathbf r - \mathbf rcw = 5\mathbf c - \mathbf r - \mathbf r - \mathbf r - \mathbf r - \mathbf r - \mathbf r - \mathbf r - \mathbf r - \mathbf r - \mathbf r - \mathbf r - \mathbf r - \mathbf r - \mathbf r - \mathbf r - \mathbf r - \mathbf r - \mathbf r - \mathbf r - \mathbf r - \mathbf r - \mathbf r - \mathbf r - \mathbf rcb format(4h 1d, 2i6)\mathbf c - \mathbf r - \mathbf r - \mathbf r - \mathbf r - \mathbf r - \mathbf r - \mathbf r - \mathbf r - \mathbf r - \mathbf r - \mathbf r - \mathbf r - \mathbf r - \mathbf r - \mathbf r - \mathbf r - \mathbf r - \mathbf r - \mathbf r - \mathbf r - \mathbf r - \mathbf r - \mathbf r - \mathbf rcd efirst lowest energy on file (ev)
cd elast highest enery on file (ev)
cd nholl number of vords in set hollerith
cd identification record
cd nmat number of materials on file
cd nblok energy blocking factor
 \mathbf c - \mathbf r - \mathbf r - \mathbf r - \mathbf r - \mathbf r - \mathbf r - \mathbf r - \mathbf r - \mathbf r - \mathbf r - \mathbf r - \mathbf r - \mathbf r - \mathbf r - \mathbf r - \mathbf r - \mathbf r - \mathbf r - \mathbf r - \mathbf r - \mathbf r - \mathbf r - \mathbf r - \mathbf rc----------------------------------------------------------------------- 
c 
c 
c----------------------------------------------------------------------- 
cr set hollerith identification - 
 \mathbf c - \mathbf r - \mathbf r - \mathbf r - \mathbf r - \mathbf r - \mathbf r - \mathbf r - \mathbf r - \mathbf r - \mathbf r - \mathbf r - \mathbf r - \mathbf r - \mathbf r - \mathbf r - \mathbf r - \mathbf r - \mathbf r - \mathbf r - \mathbf r - \mathbf r - \mathbf r - \mathbf r - \mathbf rcl (hsetid(i), i = 1, nhol)\mathbf c - \mathbf r - \mathbf r - \mathbf r - \mathbf r - \mathbf r - \mathbf r - \mathbf r - \mathbf r - \mathbf r - \mathbf r - \mathbf r - \mathbf r - \mathbf r - \mathbf r - \mathbf r - \mathbf r - \mathbf r - \mathbf r - \mathbf r - \mathbf r - \mathbf r - \mathbf r - \mathbf r - \mathbf rcw nhol t<sup>*</sup>mul t\mathbf c - \mathbf r - \mathbf r - \mathbf r - \mathbf r - \mathbf r - \mathbf r - \mathbf r - \mathbf r - \mathbf r - \mathbf r - \mathbf r - \mathbf r - \mathbf r - \mathbf r - \mathbf r - \mathbf r - \mathbf r - \mathbf r - \mathbf r - \mathbf r - \mathbf r - \mathbf r - \mathbf r - \mathbf rcb format(4h 2d , 8a8'(9a8)\mathbf c - \mathbf r - \mathbf r - \mathbf r - \mathbf r - \mathbf r - \mathbf r - \mathbf r - \mathbf r - \mathbf r - \mathbf r - \mathbf r - \mathbf r - \mathbf r - \mathbf r - \mathbf r - \mathbf r - \mathbf r - \mathbf r - \mathbf r - \mathbf r - \mathbf r - \mathbf r - \mathbf r - \mathbf rcd hsetid hollerith identification of set (a8)
cd (to be edited out 72 characters per line)
 \mathbf c - \mathbf r - \mathbf r - \mathbf r - \mathbf r - \mathbf r - \mathbf r - \mathbf r - \mathbf r - \mathbf r - \mathbf r - \mathbf r - \mathbf r - \mathbf r - \mathbf r - \mathbf r - \mathbf r - \mathbf r - \mathbf r - \mathbf r - \mathbf r - \mathbf r - \mathbf r - \mathbf r - \mathbf rc----------------------------------------------------------------------- 
c 
c 
c----------------------------------------------------------------------- 
cr file data
 \mathbf c - \mathbf r - \mathbf r - \mathbf r - \mathbf r - \mathbf r - \mathbf r - \mathbf r - \mathbf r - \mathbf r - \mathbf r - \mathbf r - \mathbf r - \mathbf r - \mathbf r - \mathbf r - \mathbf r - \mathbf r - \mathbf r - \mathbf r - \mathbf r - \mathbf r - \mathbf r - \mathbf r - \mathbf rcl (hnatn(i), i=1, nmat), (ntemp(i), i=1, nmat), (locn(i), i=1, nmat)\mathbf c - \mathbf r - \mathbf r - \mathbf r - \mathbf r - \mathbf r - \mathbf r - \mathbf r - \mathbf r - \mathbf r - \mathbf r - \mathbf r - \mathbf r - \mathbf r - \mathbf r - \mathbf r - \mathbf r - \mathbf r - \mathbf r - \mathbf r - \mathbf r - \mathbf r - \mathbf r - \mathbf r - \mathbf rcw (nult+2) * nmat
 \mathbf c - \mathbf r - \mathbf r - \mathbf r - \mathbf r - \mathbf r - \mathbf r - \mathbf r - \mathbf r - \mathbf r - \mathbf r - \mathbf r - \mathbf r - \mathbf r - \mathbf r - \mathbf r - \mathbf r - \mathbf r - \mathbf r - \mathbf r - \mathbf r - \mathbf r - \mathbf r - \mathbf r - \mathbf rcb format(4h 3d, 8a8/(9a8)) hmatn
cb format(12i6) ntemp, locm
 \mathbf c - \mathbf r - \mathbf r - \mathbf r - \mathbf r - \mathbf r - \mathbf r - \mathbf r - \mathbf r - \mathbf r - \mathbf r - \mathbf r - \mathbf r - \mathbf r - \mathbf r - \mathbf r - \mathbf r - \mathbf r - \mathbf r - \mathbf r - \mathbf r - \mathbf r - \mathbf r - \mathbf r - \mathbf rcd hmatn(i) hollerith identification for material i
cd ntemp(i) number of temperatures for material i
cd locm(i) location of material i
 \mathbf c - \mathbf r - \mathbf r - \mathbf r - \mathbf r - \mathbf r - \mathbf r - \mathbf r - \mathbf r - \mathbf r - \mathbf r - \mathbf r - \mathbf r - \mathbf r - \mathbf r - \mathbf r - \mathbf r - \mathbf r - \mathbf r - \mathbf r - \mathbf r - \mathbf r - \mathbf r - \mathbf r - \mathbf rc----------------------------------------------------------------------- 
c 
c 
c----------------------------------------------------------------------- 
cr material control - 
 \mathbf c - \mathbf r - \mathbf r - \mathbf r - \mathbf r - \mathbf r - \mathbf r - \mathbf r - \mathbf r - \mathbf r - \mathbf r - \mathbf r - \mathbf r - \mathbf r - \mathbf r - \mathbf r - \mathbf r - \mathbf r - \mathbf r - \mathbf r - \mathbf r - \mathbf r - \mathbf r - \mathbf r - \mathbf rcl hmat, amass, temp(i), i = 1, ntemp, nreac, nener
```

```
\mathbf c - \mathbf r - \mathbf r - \mathbf r - \mathbf r - \mathbf r - \mathbf r - \mathbf r - \mathbf r - \mathbf r - \mathbf r - \mathbf r - \mathbf r - \mathbf r - \mathbf r - \mathbf r - \mathbf r - \mathbf r - \mathbf r - \mathbf r - \mathbf r - \mathbf r - \mathbf r - \mathbf r - \mathbf rcw mult+3+ntemp
\mathbf c - \mathbf r - \mathbf r - \mathbf r - \mathbf r - \mathbf r - \mathbf r - \mathbf r - \mathbf r - \mathbf r - \mathbf r - \mathbf r - \mathbf r - \mathbf r - \mathbf r - \mathbf r - \mathbf r - \mathbf r - \mathbf r - \mathbf r - \mathbf r - \mathbf r - \mathbf r - \mathbf r - \mathbf rcb format(4h 6d, a8, 1h<sup>*</sup>, 1p1e12.5/(6e12.5) hmat, temp
\mathsf{c}\mathsf{b} format(2i6) \qquad \qquad \mathsf{c}\mathsf{b} - \qquad \qquad \mathsf{c}\mathsf{b} - \qquad \qquad\mathbf c - \mathbf r - \mathbf r - \mathbf r - \mathbf r - \mathbf r - \mathbf r - \mathbf r - \mathbf r - \mathbf r - \mathbf r - \mathbf r - \mathbf r - \mathbf r - \mathbf r - \mathbf r - \mathbf r - \mathbf r - \mathbf r - \mathbf r - \mathbf r - \mathbf r - \mathbf r - \mathbf r - \mathbf rcd hmat hollerith material identifier
cd amass atomic weight ratio
cd temp temperature values for this material
cd nreac number of reactions for this material
cd (3 for fissionable, 2 for nonfissionable) - 
cd nener number of energies for this material
\mathbf c - \mathbf r - \mathbf r - \mathbf r - \mathbf r - \mathbf r - \mathbf r - \mathbf r - \mathbf r - \mathbf r - \mathbf r - \mathbf r - \mathbf r - \mathbf r - \mathbf r - \mathbf r - \mathbf r - \mathbf r - \mathbf r - \mathbf r - \mathbf r - \mathbf r - \mathbf r - \mathbf r - \mathbf rc----------------------------------------------------------------------- 
c 
c 
c----------------------------------------------------------------------- 
cr cross section block
\mathbf c - \mathbf r - \mathbf r - \mathbf r - \mathbf r - \mathbf r - \mathbf r - \mathbf r - \mathbf r - \mathbf r - \mathbf r - \mathbf r - \mathbf r - \mathbf r - \mathbf r - \mathbf r - \mathbf r - \mathbf r - \mathbf r - \mathbf r - \mathbf r - \mathbf r - \mathbf r - \mathbf r - \mathbf rcl (xsb(i), i=1, i \text{ max})\mathbf c - \mathbf r - \mathbf r - \mathbf r - \mathbf r - \mathbf r - \mathbf r - \mathbf r - \mathbf r - \mathbf r - \mathbf r - \mathbf r - \mathbf r - \mathbf r - \mathbf r - \mathbf r - \mathbf r - \mathbf r - \mathbf r - \mathbf r - \mathbf r - \mathbf r - \mathbf r - \mathbf r - \mathbf rcc imax=3*ntemp*(number of energies in the block)
\mathbf c - \mathbf r - \mathbf r - \mathbf r - \mathbf r - \mathbf r - \mathbf r - \mathbf r - \mathbf r - \mathbf r - \mathbf r - \mathbf r - \mathbf r - \mathbf r - \mathbf r - \mathbf r - \mathbf r - \mathbf r - \mathbf r - \mathbf r - \mathbf r - \mathbf r - \mathbf r - \mathbf r - \mathbf rcw imax -\mathbf c - \mathbf r - \mathbf r - \mathbf r - \mathbf r - \mathbf r - \mathbf r - \mathbf r - \mathbf r - \mathbf r - \mathbf r - \mathbf r - \mathbf r - \mathbf r - \mathbf r - \mathbf r - \mathbf r - \mathbf r - \mathbf r - \mathbf r - \mathbf r - \mathbf r - \mathbf r - \mathbf r - \mathbf rcb format(4h 8d, 1p5e12.5/(6e12.5))
\mathbf c - \mathbf r - \mathbf r - \mathbf r - \mathbf r - \mathbf r - \mathbf r - \mathbf r - \mathbf r - \mathbf r - \mathbf r - \mathbf r - \mathbf r - \mathbf r - \mathbf r - \mathbf r - \mathbf r - \mathbf r - \mathbf r - \mathbf r - \mathbf r - \mathbf r - \mathbf r - \mathbf r - \mathbf rcd xsb(i) data for a block of nblok or fewer point energy
cd values. the data values given for each energy - 
cd are nelas, nfis, and ng at temp(1), followed by - 
cd nelas, nfis, and ng at temp(2), and so on.
\mathbf c - \mathbf r - \mathbf r - \mathbf r - \mathbf r - \mathbf r - \mathbf r - \mathbf r - \mathbf r - \mathbf r - \mathbf r - \mathbf r - \mathbf r - \mathbf r - \mathbf r - \mathbf r - \mathbf r - \mathbf r - \mathbf r - \mathbf r - \mathbf r - \mathbf r - \mathbf r - \mathbf r - \mathbf rc----------------------------------------------------------------------- 
c 
c 
ACER
c 
c ****************************************************************** 
c * \overline{\phantom{a}} *
c * prepare a data library for mcnp, * 
c * the los alanos continuous energy nonte carlo code
\mathsf{c} \mathsf{c} \mathsf{c} \mathsf{c} \mathsf{c} \mathsf{c} \mathsf{c} \mathsf{c} \mathsf{c} \mathsf{c} \mathsf{c} \mathsf{c} \mathsf{c} \mathsf{c} \mathsf{c} \mathsf{c} \mathsf{c} \mathsf{c} \mathsf{c} \mathsf{c} \mathsf{c} \mathsf{c} \mathsf{c} \mathsf{c} \mathsf{c * --- continuous (fast) data ---
c * \overline{\phantom{a}} *
c * reaction cross sections are reconstructed on the grid of the * 
c * total cross section from the input pendf tape (assumed to be * 
c * linearized and unionized). redundant reactions (except for * 
c * mt1, mt452, and reactions needed for photon yields) are * 
c * removed. mt18 is considered redundant if mt19 is present. * 
c * angular distributions are converted into either 32 equally * 
c * probable bins, or into cummulative probability distributions. * 
c * tabulated energy distributions are converted into "law 4" * 
c * probability distributions. analytic secondary-energy * 
c * distributions are converted into their ace formats. * 
c * coupled energy-angle distributions (file 6) are converted
c * into ace laws. the old format supports law44 for tabulated * 
c * data with kalbach systematics, law67 for angle-energy data,
c * and law66 for phase space. the newer format adds law61 with
c * with cummulative angle distributions for legendre or tabulated * 
c * distributions (see newfor). all photon production cross * 
c * sections are combined on the cross section energy grid.
c * if provided, multigroup photon production data is summed * 
c * and converted into a set of equally probable emission *
```
c \* energies for each input group. detailed photon production \* c \* data can be generated directly from files 12, 13, 14, 15, \* c \* and 16 from the input endf tapes and written out using the \* c \* "law 4" cummulative energy distribution format. \* c \* \*  $c \rightarrow$   $\rightarrow$   $\rightarrow$  thermal data  $\rightarrow$  $c$  \*  $\overline{\phantom{a}}$  \*  $c$   $*$  the data from the pendf tape as prepared by the therm c \* module is read in. inelastic and incoherent elastic cross \* c \* sections are stored directly. coherent elastic cross \* c \* sections are converted to a cummulative "stair step" form \* c \* and stored. the angular representation for incoherent \* c \* elastic is stored directly. none is needed for coherent \*  $c$   $*$  elastic. the incoherent inelastic energy distributions  $c$   $*$  are converted into probability bins with the equally c \* probable angles left unchanged. the bins can have equal  $c$   $*$  probabilities or variable probabilities. in the latter  $c$   $*$  case, outlying bins with smaller probabilities are provided  $c \rightarrow$  to extend the sampling to rare events. c \* \*  $c \rightarrow$   $\rightarrow$   $\rightarrow$  -- $\sim$  dosimetry data --c \* \* c \* endf cross sections for dosimetry reactions are simply \* c \* stored in ace format without changing the energy grid. \*  $c$   $*$  the endf interpolation law is also provided.  $c$  \*  $\overline{\phantom{a}}$  \* c  $*$  --- photoatomic data -- $c$  \*  $\overline{\phantom{a}}$  \* c \* photon interaction cross sections are stored on the grid of \*  $c$   $*$  the total cross section. the coherent form factor is c \* stored together with an integral over the form factor that \*  $c$   $*$  is used in sampling for coherent scattering. the c \* incoherent scattering function is simply stored. photon \* c \* heating is calculated from the incoherent scattering data, \*  $c$   $*$  the pair production data, and the photoelectric absorption c \* data. the input photoatomic data is mounted on nendf. \* c \* fluorescence data can be generated from atomic relaxation \* c \* data in endf format mounted on npend. \*  $c$  \*  $\overline{\phantom{a}}$  \* c  $*$  --- photonuclear data -- $c$  \*  $\overline{\phantom{a}}$  \* c \* photonuclear data are processed from new evaluations now \* c \* available in endf format using a new ace format developed \*  $c \rightarrow$  for morp and morpx.  $c$  \*  $\overline{\phantom{a}}$  \*  $c \rightarrow \bullet$  --- particle production -- $c$  \*  $\overline{\phantom{a}}$  \*  $c$   $*$  with the new format (see newfor), for charged particles, and c \* for photonuclear data, new sections are written describing the \* c \* distributions of light particles produced that are different \* c \* from the incident particle.  $c$  \*  $\overline{\phantom{a}}$  \* c \* --- incident charged particles --- \* c \* \* c \* incident charged particles are automatically recognized from \*  $c \rightarrow$  the input tape.  $c$  \*  $\overline{\phantom{a}}$  \*  $c \rightarrow$   $\cdots$  nonpx format -- $c$  \*  $\overline{\phantom{a}}$  \* c \* mcnpx format is given to support a proposed extension of \*  $c$   $*$  the zaid indentifier that uses three digits and two letters  $c$   $*$  to the right of the decimal. this will increase flexibility c \* for handling exotic particles and provide more space for \*

c \* different data versions. to request mcnpx format, set the \* c \* value of iopt negative. \* c \* \*  $c \rightarrow$   $\cdots$  output  $\cdots$  $c$  \*  $\overline{\phantom{a}}$  \* c \* the ace output file can be type 1 (formatted) or type 2 \*  $c$  \* (f77 binary). type 3 is no longer used. a line of file c \* directory information is also written. it must normally \* c \* be edited to tell the system the path to the file. acer  $c$   $*$  can also be used to print, edit, or convert the mode of c \* existing ace-format files. c \* \* c \*---input specifications (free format)---------------------------\*  $c$  \*  $\overline{\phantom{a}}$  \*  $c \quad * \quad card 1$ c \* nendf unit for input endf/b tape \* c \* npend unit for input pendf tape \* c \* ngend unit for input multigroup photon data \* c \* nace unit for output ace tape \* c \* ndir unit for output mcnp directory \* c  $\rightarrow$  card 2  $\rightarrow$ c \* iopt type of acer run option \* c \* 1 fast data \* c \* 2 thermal data \* c \* 3 dosimetry data \* c \* 4 photo-atomic data \* c \* 5 photo-nuclear data \* c  $\star$  7 read type 1 ace files to print or edit c  $\rightarrow$  8 read type 2 ace files to print or edit c \* set iopt negative for nempx format c  $\star$  iprint print control (0 min, 1 max, default=1) c  $*$  ntype ace output type  $(1, 2, or 3, defaul t=1)$ c  $\uparrow$  suff id suffix for zaid (default=.00) c  $*$  nxtra number of iz, aw pairs to read in (default=0)  $c \times \text{card } 3$ c \* hk descriptive character string (70 char max) \* c \* delimited by quotes \* c  $*$  card 4 (nxtra.gt. 0 only)  $c \rightarrow i z$ , aw nxtra pairs of iz and aw  $c$  \*  $\overline{\phantom{a}}$  \* c  $*$  --- fast data (i opt = 1 only) --c \* \*  $c \times \text{card } 5$ c \* matd material to be processed \* c \* tempd temperature desired (kelvin) (default=300) \* c  $\rightarrow$  card 6  $\rightarrow$ c \* newfor use new cummulative angle distributions, \* c \* law 61, and outgoing particle distributions. \* c  $*$  (O=no, 1=yes, default=1) c \* iopp detailed photons (0=no, 1=yes, default=1) \* c  $\rightarrow$  card 7  $\rightarrow$ c  $*$  type of thinning is determined by sign of thin(1) c \* (pos. or zero/neg.=energy skip/integral fraction) \*  $c \rightarrow$  (all entries defaulted=no thinning) c \* thin(1) e1 energy below which to use all energies (ev) \* c  $\star$  or iwtt weighting option (1=flat, 2=1/e)  $c \rightarrow$  (1/e actually has weight=10 when e lt.1) c  $\star$  thin(2) e2 energy above which to use all energies c \* or target number of points \* c  $*$  thin(3) iskf skip factor--use every iskf-th energy c \* between e1 and e2, or rsigz reference sigma zero \* c \* \* c  $\star$  --- thermal data (iopt=2 only) ---

 $c$  \*  $\overline{\phantom{a}}$  \* c  $\rightarrow$  card 8  $\rightarrow$ c \* matd material to be processed \* c \* tempd temperature desired (kelvin) (default=300) \*  $c \rightarrow$  tname thermal zaid name (6 char max, def=za) c  $\rightarrow$  card 8a  $\rightarrow$ c \* iza01 moderator component za value \* c  $*$  iza02 moderator component za value (def=0) c  $*$  iza03 moderator component za value (def=0) c  $\rightarrow$  card 9  $\rightarrow$ c \* mti mt for thermal incoherent data \* c \* nbint number of bins for incoherent scattering \* c \* mte mt for thermal elastic data \* c \* ielas 0/1=coherent/incoherent elastic \* c \* nmix number of atom types in mixed moderator \* c  $*$  (default=1, not mixed) c \* (example, 2 for beo or c6h6) \* c \* emax maximum energy for thermal treatment (ev) \* c \* (default=1000.=determined from mf3, mti) \* c \* iwt weighting option \* c  $*$  0/1=variable/constant (default=variable)  $c$  \*  $\overline{\phantom{a}}$  \* c  $*$  --- dosimetry data (iopt=3 only) --c \* \* c  $\rightarrow$  card 10  $\rightarrow$ c \* matd material to be processed \* c \* tempd temperature desired (kelvin) (default=300) \*  $c$  \*  $\overline{\phantom{a}}$  \* c  $*$  --- photo-atomic data (i opt = 4 only) --c \* \* c  $\rightarrow$  card 11  $\rightarrow$ c \* matd material to be processed \*  $c$  \*  $\overline{\phantom{a}}$  \* c  $*$  --- photo-nuclear data (iopt=5 only) --c \* \* c  $\rightarrow$  card 11  $\rightarrow$ c \* matd material to be processed \*  $c$  \*  $\overline{\phantom{a}}$  \* c \* --- print or edit existing files (iopt=7-9) --- \* c \* \*  $c$   $*$  no additional input cards are required. nount the old  $c \rightarrow$  ace tape on "npend". the code can modify zaid, hk,  $c$   $*$  the (iz, aw) list, and the type of the file. use suff < 0 c \* to leave the old zaid unchanged. use just "/" on \* c \* card 3 to leave the comment field hk unchanged. use \* c \* nxtra=0 to leave the old iz,aw list unchanged. \*  $c$   $*$  the code can modify zaid, hk, and type of file. c \* \* c \* exhaustive consistency checks are automatically made on \*  $c$   $*$  the input file. if ngend.ne. 0, a set of standard ace plots c \* are prepared on unit ngend as plotr input instructions. \*  $c$  \*  $\overline{\phantom{a}}$  \* c \*\*\*\*\*\*\*\*\*\*\*\*\*\*\*\*\*\*\*\*\*\*\*\*\*\*\*\*\*\*\*\*\*\*\*\*\*\*\*\*\*\*\*\*\*\*\*\*\*\*\*\*\*\*\*\*\*\*\*\*\*\*\*\*\*\* c POWR c c \*\*\*\*\*\*\*\*\*\*\*\*\*\*\*\*\*\*\*\*\*\*\*\*\*\*\*\*\*\*\*\*\*\*\*\*\*\*\*\*\*\*\*\*\*\*\*\*\*\*\*\*\*\*\*\*\*\*\*\*\*\*\*\*\*\*  $c$  \*  $\overline{\phantom{a}}$  \* c \* produce input for the epri-cell codes gamtap (fast) and \*  $c$   $*$  librar (thermal), and the epri-cpm code clib.  $c$  \*  $\overline{\phantom{a}}$  \* c \*---input specifications (free format)---------------------------\*  $c$  \*  $\overline{\phantom{a}}$  \*

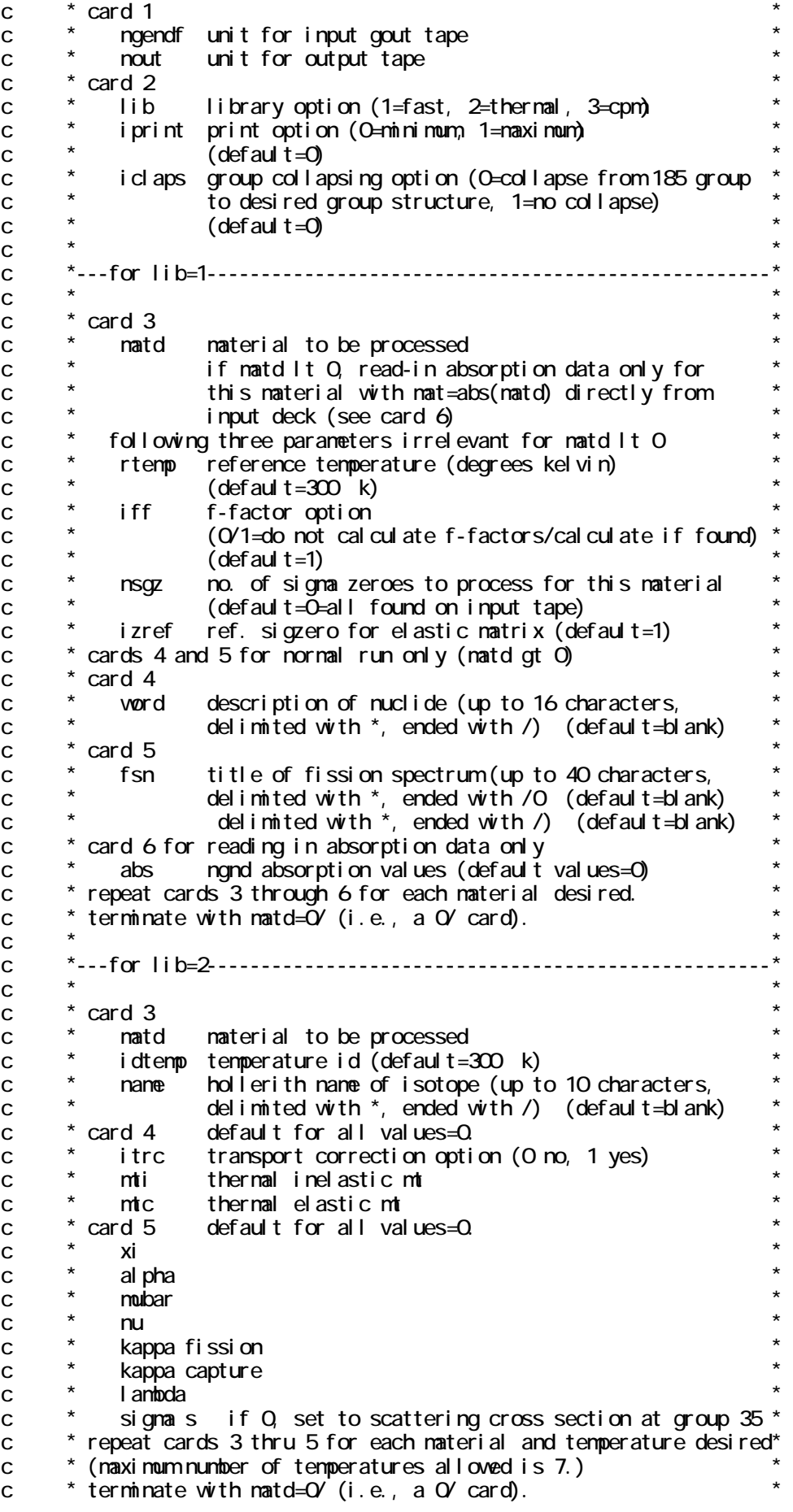

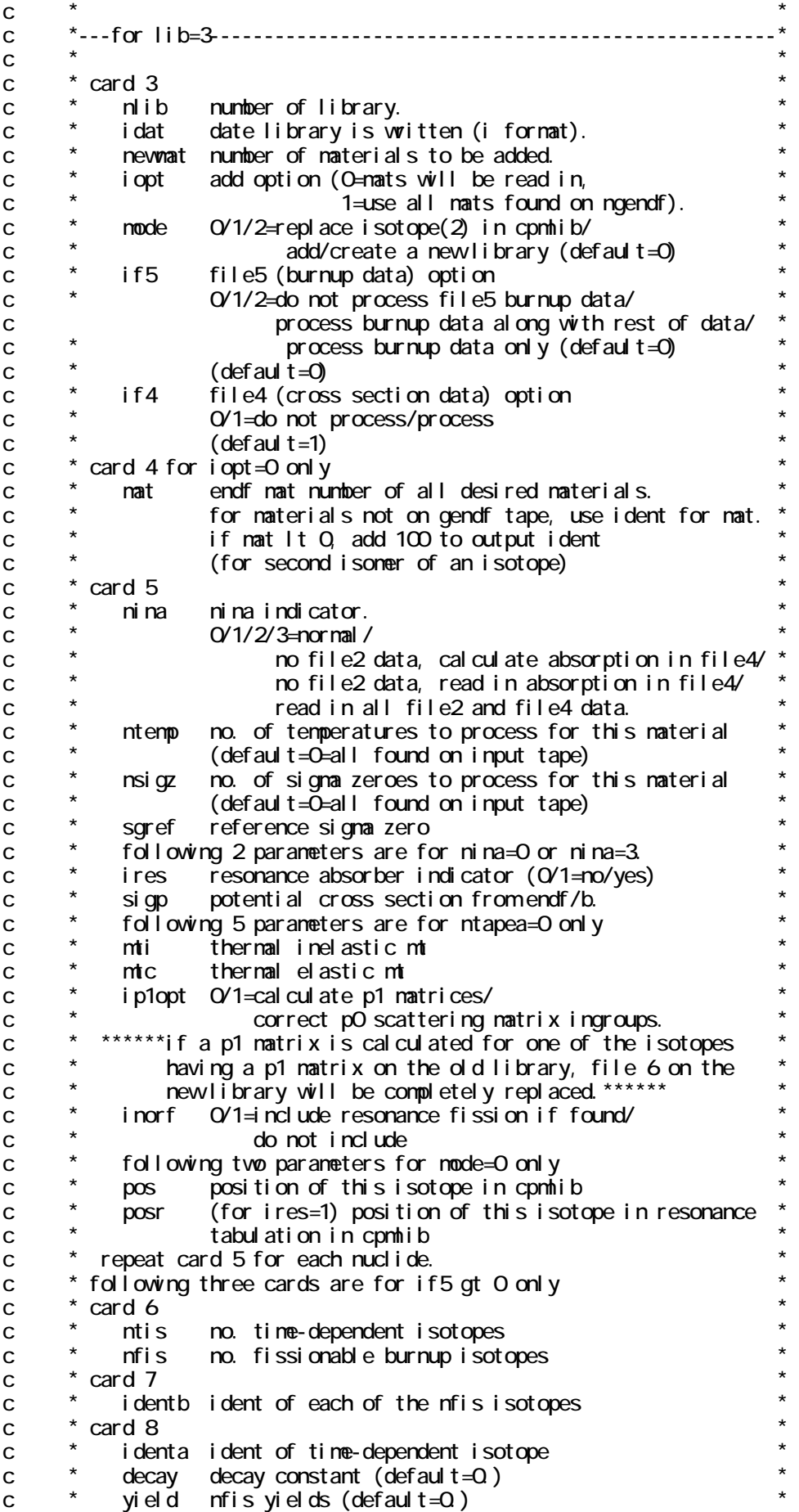

repeat card 8 for each of the ntis isotopes.  $\mathbf{C}$ card 9 for if 5=2 only  $\mathbf{C}$ atonic vei aht  $\mathbf{C}$ aw  $\mathbf{C}$ indfis fission indicator  $\mathbf{C}$ ntenpo no. tenperatures on old library repeat card 9 for each of the ntis isotopes.  $\mathbf c$ card 10  $\mathbf{C}$ lantoda resonance group gol dstein lantodas  $\mathbf{C}$ \*\*\*\*\*\*renember that the 69 group structure has 13 resonance  $\mathbf C$ groups while the collapsed 185-group structure has 15  $\mathbf{C}$  $\mathbf{c}$ use a slash at end of each line of card 10 input. \*\*  $\mathbf{C}$ repeat card 10 for each nuclide having nina=0, nina=3, or  $\mathbf{C}$  $i$  res=1. cards 11 and 11a for nuclides having nina=3 only.  $\mathbf{C}$ card 11  $\mathbf{C}$ resnu nra nus values to go with the lanteda values  $\mathcal{C}$ card 11a  $\mathbf{C}$  $\mathbf{C}$ tot nrg total xsec values to go with the lantoda values read cards 11 and 11a for each nuclide having nina=3  $\mathbf{C}$ cards 12 for nina gt 2 only  $\mathbf C$ atomic vei ght  $\mathbf C$ aw temperature temp  $\mathsf{C}$  $\mathbf{C}$ fpa ngnd absorption values (default= $Q$ )  $\mathbf{C}$ cards  $12a$ ,  $12b$ ,  $12c$  for nuclides having nime=3 only.  $\overline{C}$  $card 12a$  $\mathbf{C}$  $nus$ nand nus values ngnd fission values  $\mathbf{C}$ fi s xtr ngnd transport values  $\mathbf{C}$  $\star$ card 12b  $\mathbf C$ group. Oneans no scattering from this group  $\mathbf C$ i a lowest group to which scattering occurs  $\mathbf{C}$  $\vert$  1  $12$ highest group to which scattering occurs  $\mathbf C$ card 12c for ia gt 0 only  $\mathbf{C}$ 12-11-1 scattering values  $\mathbf{C}$ scat repeat card 12b and 12c for each group  $\mathbf{C}$ repeat cards 12 for each of the nina gt 2 nuclides  $\mathbf{C}$  $\mathbf C$ \*\*\*\*\*\*\*\*\*\*\*\*\*\*\*\*\*\*\*\*\*\*\*\*\*\*\*\*\*\*\*\*\*\*\*\*\*  $\mathbf{C}$  $\mathsf{C}$ **WIMSR**  $\mathbf{C}$  $\mathbf c$  $\mathbf C$ \* format multigroup cross sections from groupr for wins  $\mathbf c$  $\mathbf C$ \*---input specifications (free format)---------------------- $\mathbf C$  $\mathbf{C}$  $*$  card 1  $\mathbf c$ ngendf unit for input gendf tape  $\mathbf C$ unit for output wins tape  $\mathsf{C}$  $\text{mult}$  $\mathsf{C}$  $\mathbf{C}$ card 2 i pri nt print option  $\mathbf C$ O=nini num (default)  $\mathbf{C}$  $\mathbf c$  $1 =$ regul ar  $\mathbf{C}$ 2=1+internediate results  $\mathbf c$ i verw wins version  $\mathbf c$  $4 = wi$  ms-d (default)  $\mathbf{c}$  $5 = \frac{\text{w}}{\text{ms} - \text{e}}$ igroup group option  $\mathbf{C}$ 0=69 groups (default)  $\mathsf{C}$ 9-user's choice  $\mathbf{c}$  $\mathbf{C}$ 

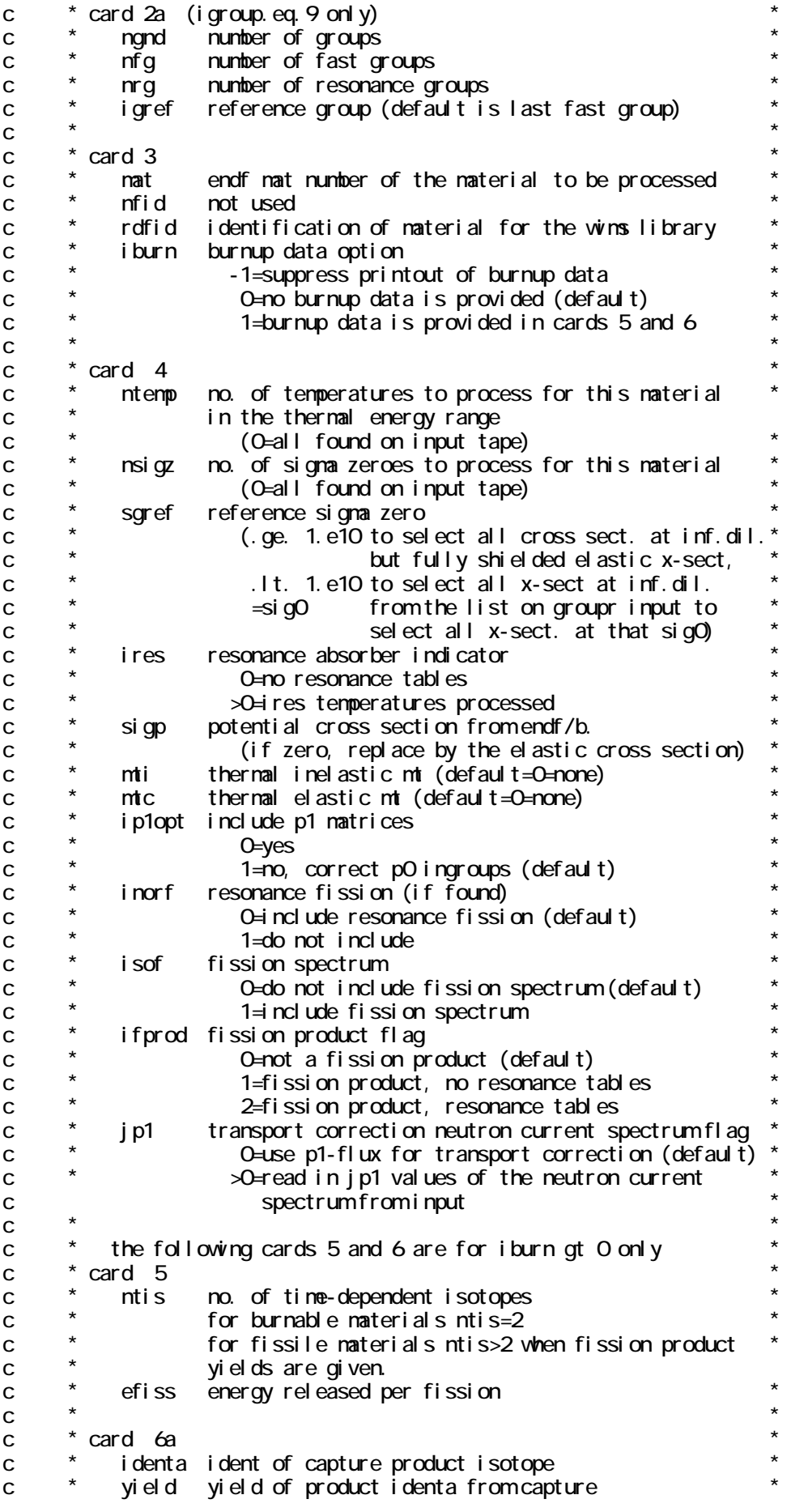

 $c$  \*  $\overline{\phantom{a}}$  \*  $c \rightarrow$  card 6b c \* identa ident of decay product isotope (zero if stable) \* c \* lambda decay constant (s-1) \* c \* \* c  $*$  card 6c (repeated ntis-2 times, if necessary) c \* identa ident of fission product isotope \*  $c$   $*$  yield fission yield of identa from burnup of mat c \* \*  $c \times \text{card } 7$ c \* lambda resonance-group goldstein lambdas (13 for \* c \* default 69-group structure, nrg otherwise). \* c \* \* c  $*$  card 8 (only when  $jp1>0$ ) c \* p1flx current spectrum (jp1 entries read, the rest are \*  $c \rightarrow$  set with the default p1-flux calculated by  $n_j$  ov). c \*\*\*\*\*\*\*\*\*\*\*\*\*\*\*\*\*\*\*\*\*\*\*\*\*\*\*\*\*\*\*\*\*\*\*\*\*\*\*\*\*\*\*\*\*\*\*\*\*\*\*\*\*\*\*\*\*\*\*\*\*\*\*\*\*\* c PLOTR c c \*\*\*\*\*\*\*\*\*\*\*\*\*\*\*\*\*\*\*\*\*\*\*\*\*\*\*\*\*\*\*\*\*\*\*\*\*\*\*\*\*\*\*\*\*\*\*\*\*\*\*\*\*\*\*\*\*\*\*\*\*\*\*\*\*\*  $c$  \*  $\overline{\phantom{a}}$  \* c \* plot cross sections \*  $c$  \*  $\overline{\phantom{a}}$  \* c \* handles endf/b data, pendf or gendf data at specified temper- \* c \* atures, or experimental input data. several plots can be \*  $c$   $*$  given on each set of axes, with both left and right scales. c  $\overline{a}$  also, several graphs can be given on each page or display. c \* error bars may be included for input data. flexible titles \* c \* and legend blocks are allowed. all standard combinations of c \* log and linear axes are supported, either grids or tick marks \* c \* can be requested, and scales can be chosen automatically \*  $c$   $*$  or set by the user. in some cases, the x axis is thinned. c \* in other cases, extra points are added so that, for example, \* c \* linear-linear data plots correctly on a log-log graph. \*  $c$   $*$  a limited capability for 3-d plots of angle and energy c \* is included, and the endf-vi file 6 format is supported. \*  $c$  \*  $\overline{\phantom{a}}$  \*  $c$   $*$  plotr writes plot commands on an output file for later use c \* by the viewr module or an external graphics program. \* c \* \* c \*---input--------------------------------------------------------\*  $c$  \*  $\overline{\phantom{a}}$  \* c  $\rightarrow$  card 0  $\rightarrow$ c \* nplt unit for output plot commands \* c \* nplt0 unit for input plot commands \* c \* default=0=none \* c \* output plot commands are appended \* c  $\rightarrow$  to the input plot commands, if any. c  $\rightarrow$  card 1  $\rightarrow$ c \* lori page orientation (def=1) \* c \* 0 portrait (7.5x10in) c  $\star$  1 landscape (10x7.5in) c \* istyle character style (def=2) \*  $c \qquad * \qquad 1 = \text{roman}$  $c \rightarrow 2 = swiss$ c \* size character size option \*  $\cos$   $=$  height in page units c \* neg = height as fraction of subplot size \* c  $\star$  (default=0.30) c \* ipcol page color (def=white) \*  $c$   $\star$   $c$   $0$   $\sim$  white  $\star$ c  $\star$  1=navajo white

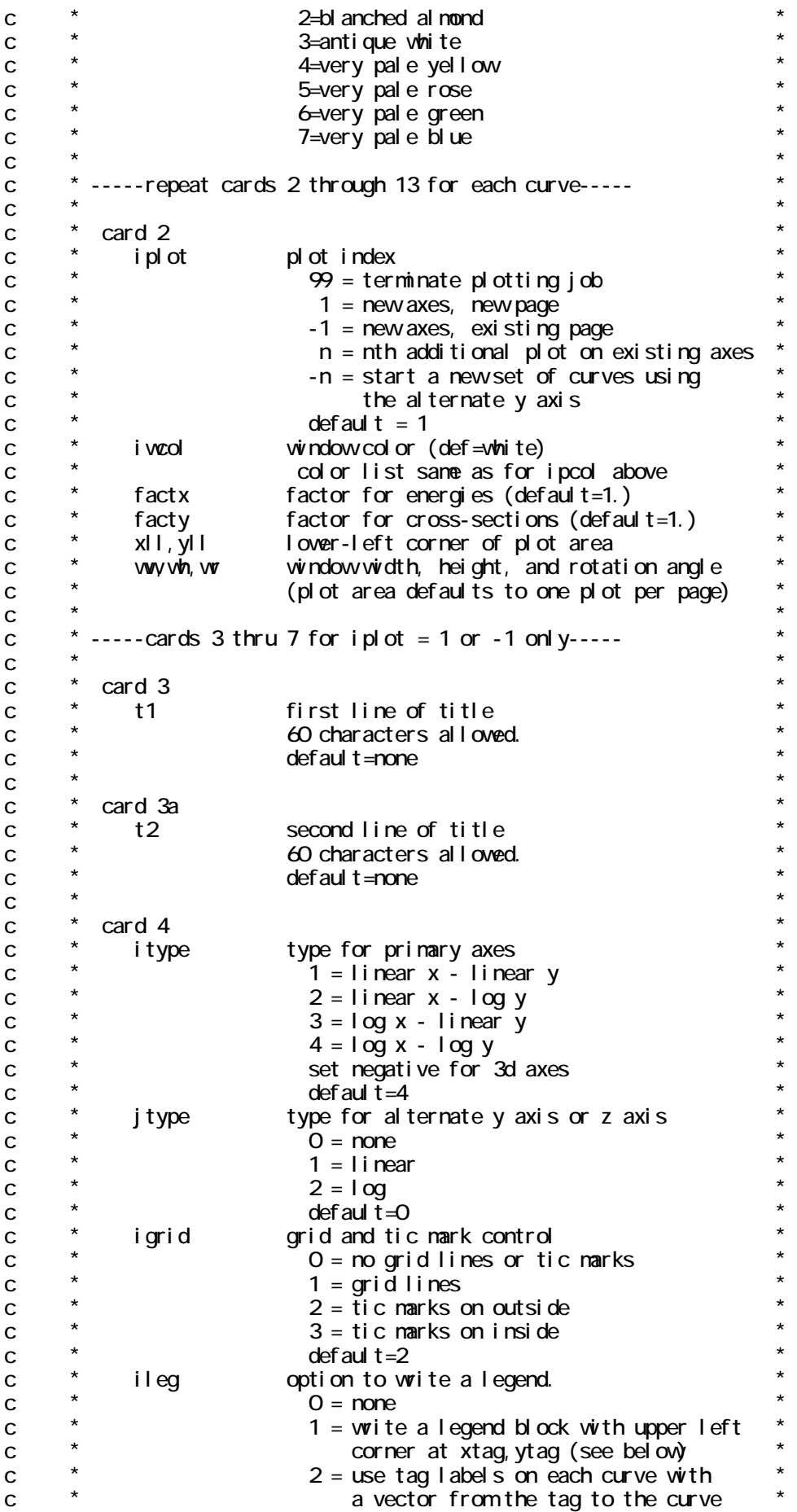

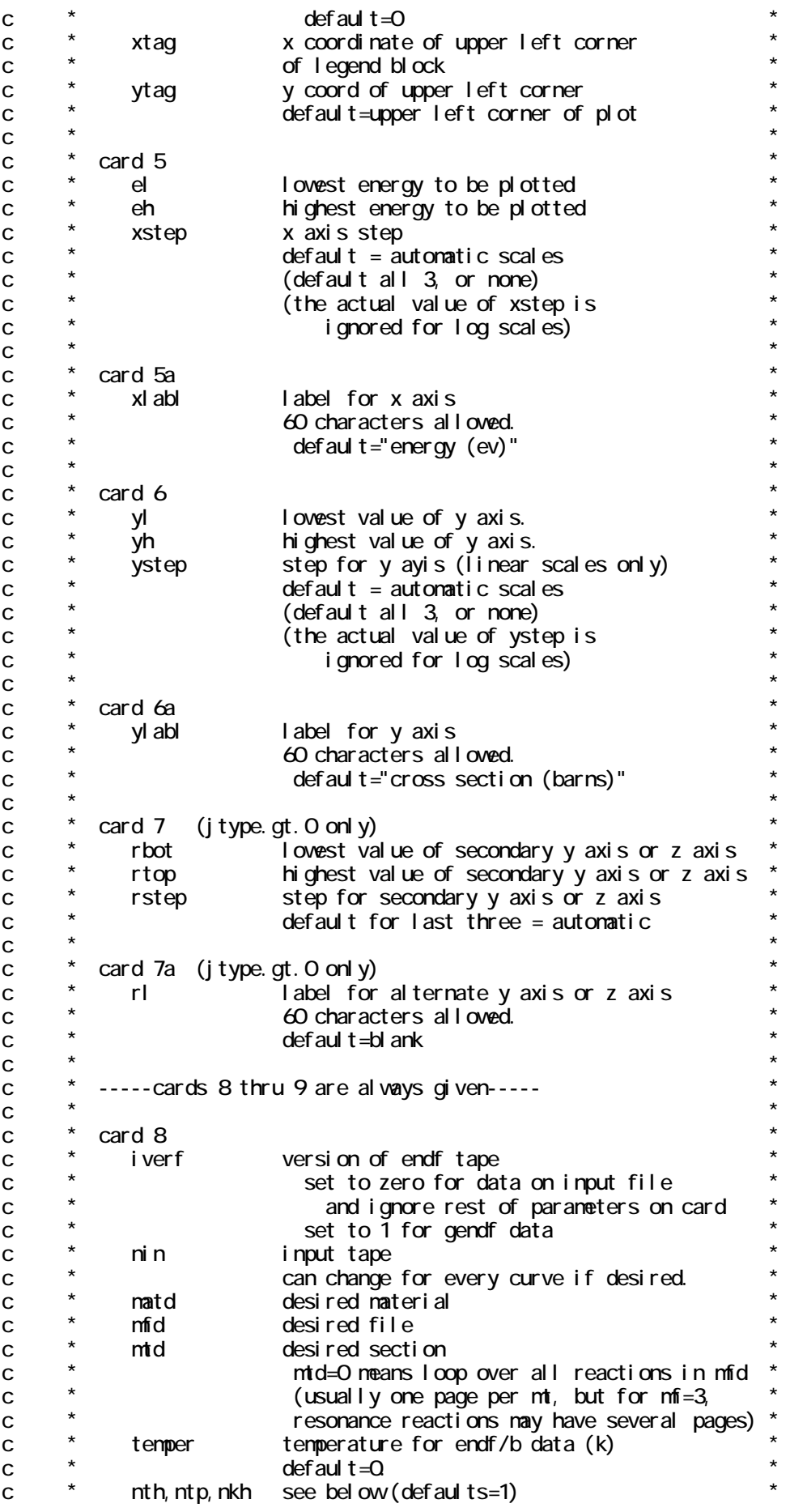

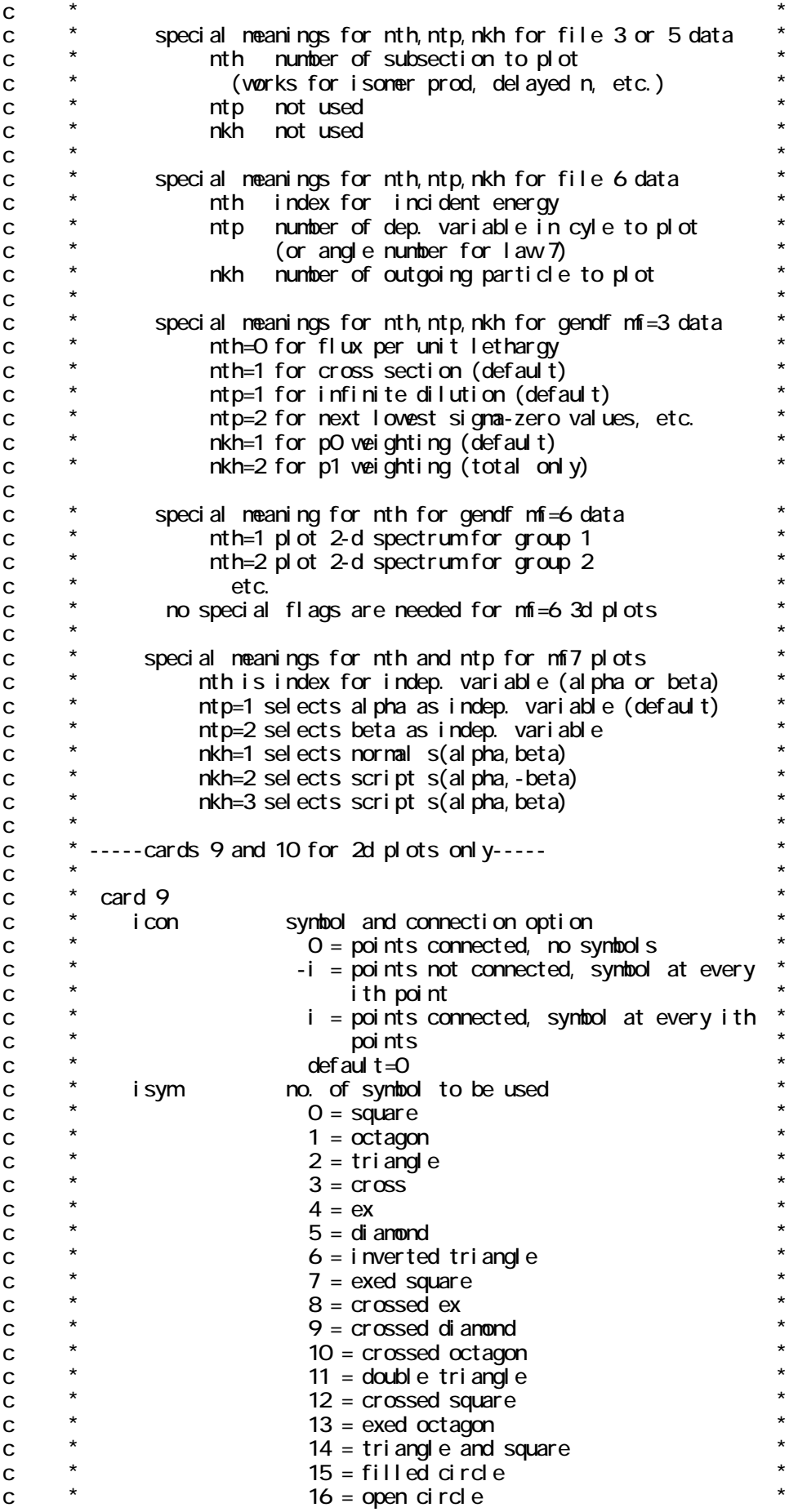

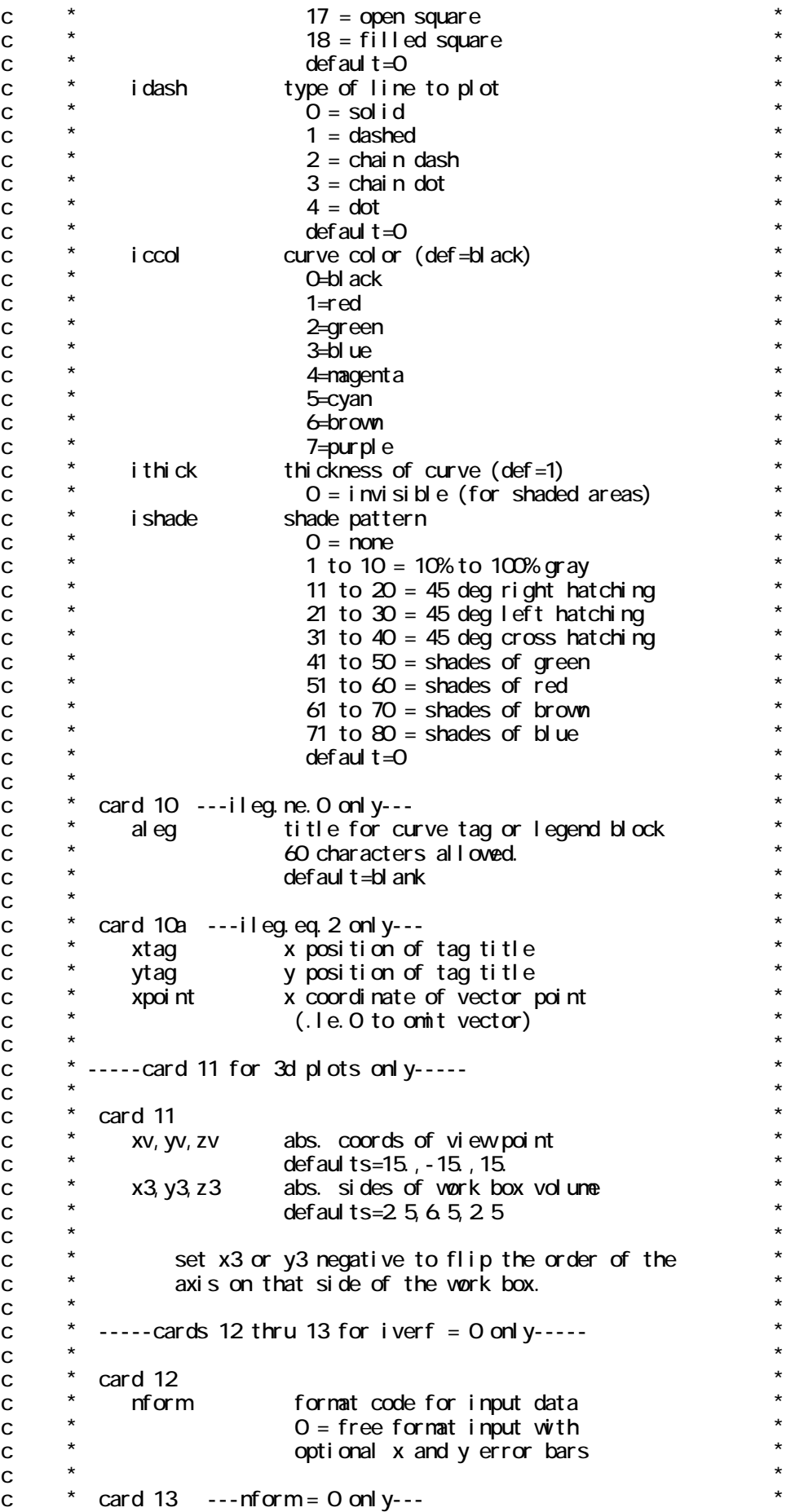
dependent val ue  $\mathbf{c}$ xdata terminate with enpty card  $($  /)  $\mathbf{C}$ i ndependent val ue  $\mathbf{C}$ ydata  $\mathbf{C}$ lower y error limit verr1  $\mathbf{C}$ no y error bar if zero  $\mathbf c$ upper y error limit yerr<sub>2</sub> if zero, equals yerr1  $\mathbf{C}$ x left error limit  $\mathbf{C}$ xerr1 no x error bar if zero  $\mathbf C$ x right error limit  $\mathbf{C}$  $xerr2$  $\mathbf c$ if zero, equals xerr1  $\mathbf{C}$  $\mathbf{C}$ \* all curves contain at least 10 points per decade (see delta).  $\mathbf{C}$ code can pl ot curves containing fever than 2000 points (see  $\mathbf{C}$ max) without thinning. curves with nore points are thinned  $\mathbf{C}$ \* based on a minimum spacing determined from max and the  $\mathbf C$ length of the x axis.  $\mathbf C$  $\mathbf{C}$  $\mathbf C$  $\mathbf C$ VI FVR  $\mathbf c$  $\mathbf c$  $\mathcal{C}$ \* viewplots generated by plotr, covr, or dtfr.  $\mathbf{C}$  $\mathbf{C}$ postscript version  $\mathbf{C}$ \* character specifications are similar to disspla, except that  $\mathbf C$ \* the default case is lower instead of upper. this allows  $\mathbf C$ mixed-case strings to be used in postscript mode. the  $\mathbf{C}$ following shift characters are used:  $\mathbf C$  $\leq$  = upper-case standard  $\mathbf{C}$  $>$  =  $\frac{1}{2}$  over-case or mixed-case standard  $\mathbf{C}$  $[$  = upper-case greek  $\mathbf{C}$  $\mathbf{C}$  $] =$  lower-case or mixed-case greek  $# =$  instructions  $\mathbf C$ give one of the shift characters twice to get it instead of  $\mathsf{C}$  $\mathbf{C}$ its action the following instructions are supported: Ev = el evate by  $v$  as a fraction of the height  $\mathsf{C}$  $\mathbf{C}$ if vismissing or Disgiven, use .5  $\mathbf C$ Lv =  $I$  over by v as a fraction of the height  $\mathbf C$ if v is missing or Disgiven, use .5  $Hv = change$  height by v as a fraction of the height  $\mathbf C$ if v is missing or D is given, use .5  $\mathbf C$  $Fi = change to font number i$  $\mathbf C$  $M =$  change node number, where node O is the lower 128  $\mathbf{C}$ postscript characters and node 1 is the upper 128  $\mathbf c$  $X$  = reset E, L, or H Font and Mode must be  $\mathbf C$ reset explicitly.  $\mathsf{C}$ c is a real number, i is an integer.  $\mathsf{C}$  $\mathsf{C}$  $\mathbf C$  $\mathbf c$  $\star$  $\mathbf{C}$ card 1  $\mathbf{C}$ infile input file  $\mathbf c$  $n<sub>DS</sub>$ postscript output file  $\mathbf{C}$  $\mathbf{C}$  $\mathbf c$  $\star$  $\mathbf{C}$ card 1 page orientation (def=1)  $\mathbf{C}$ lori O portrait  $(7.5x10n)$  $\mathbf{C}$ 

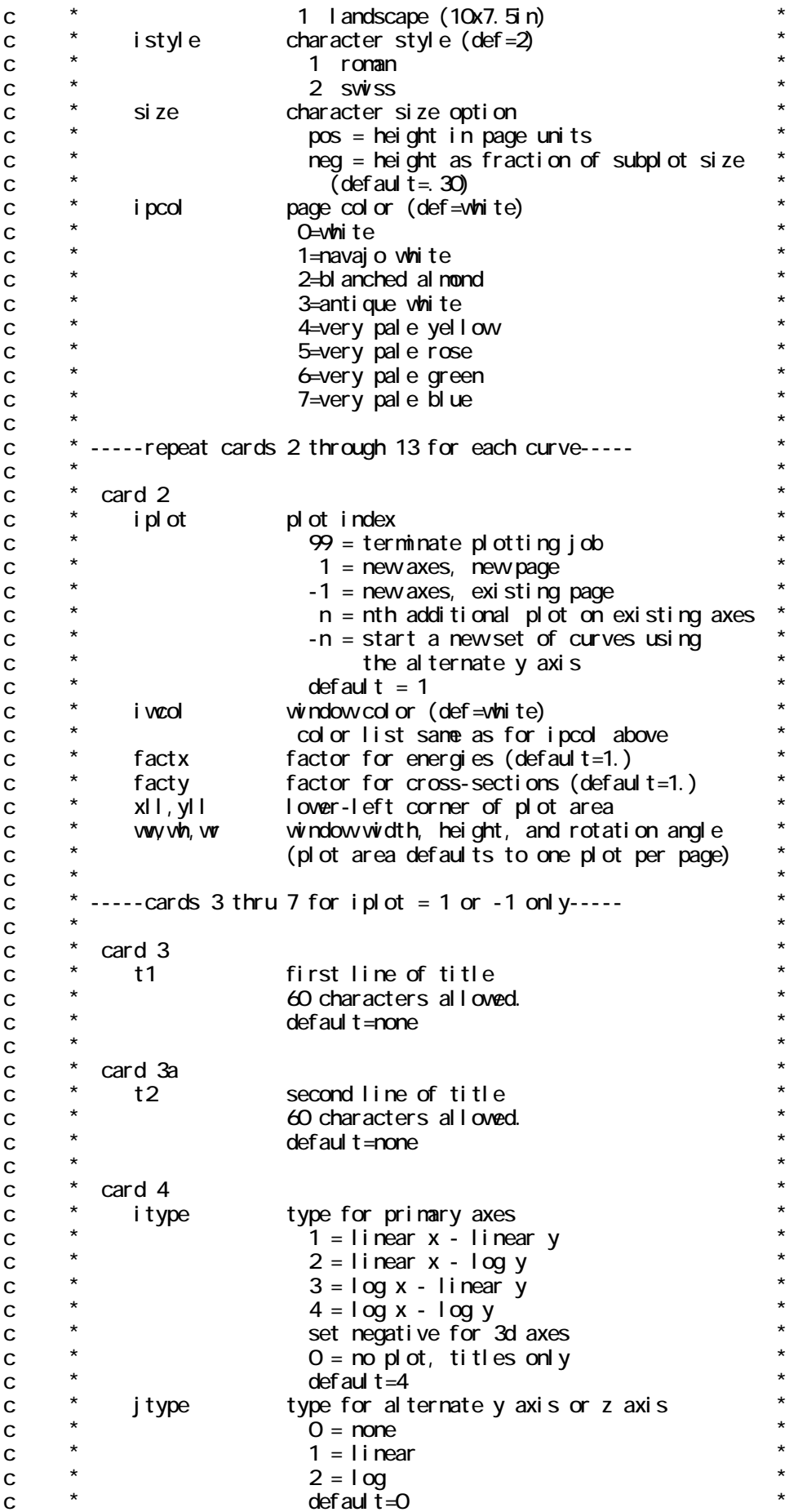

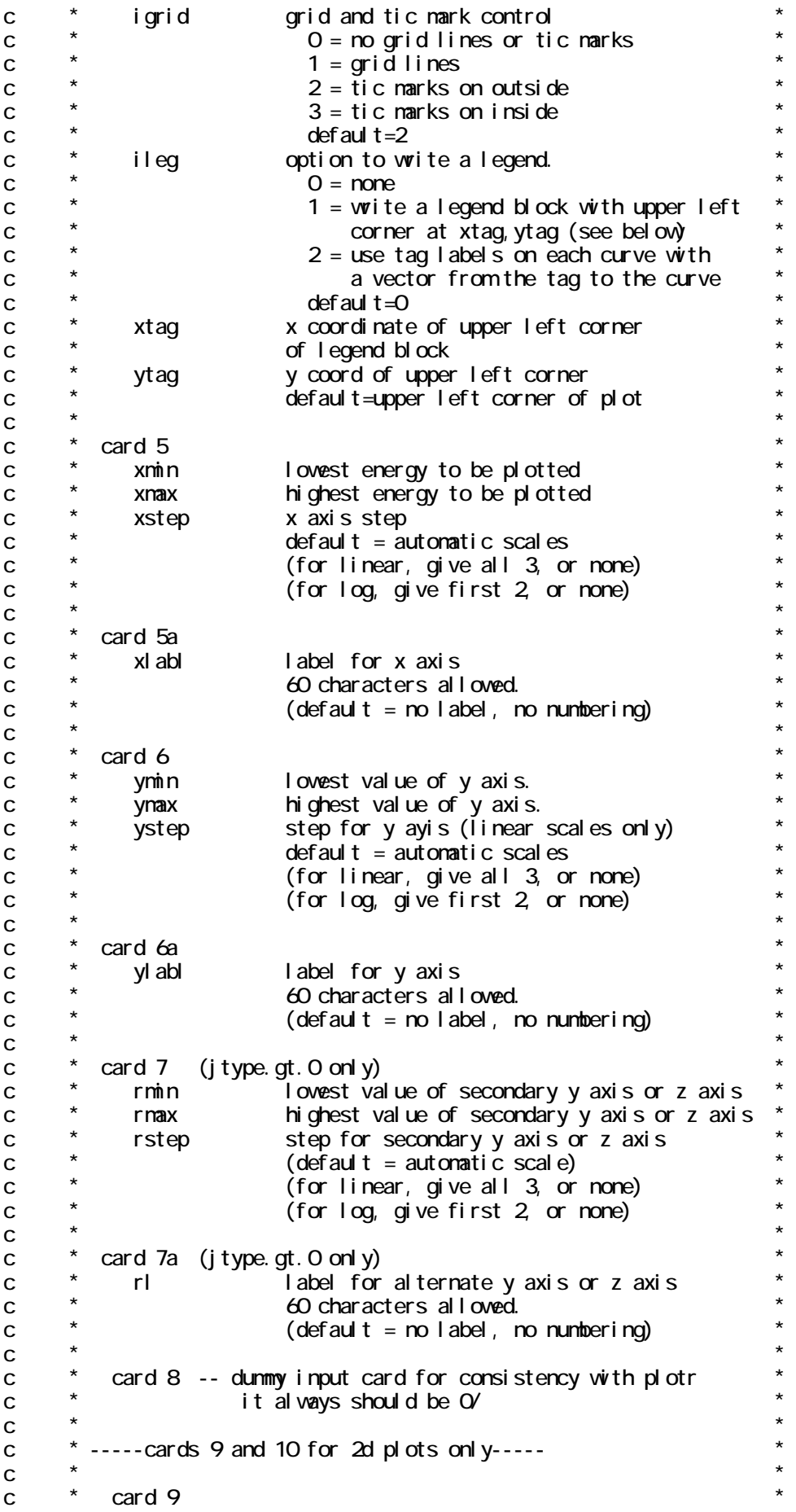

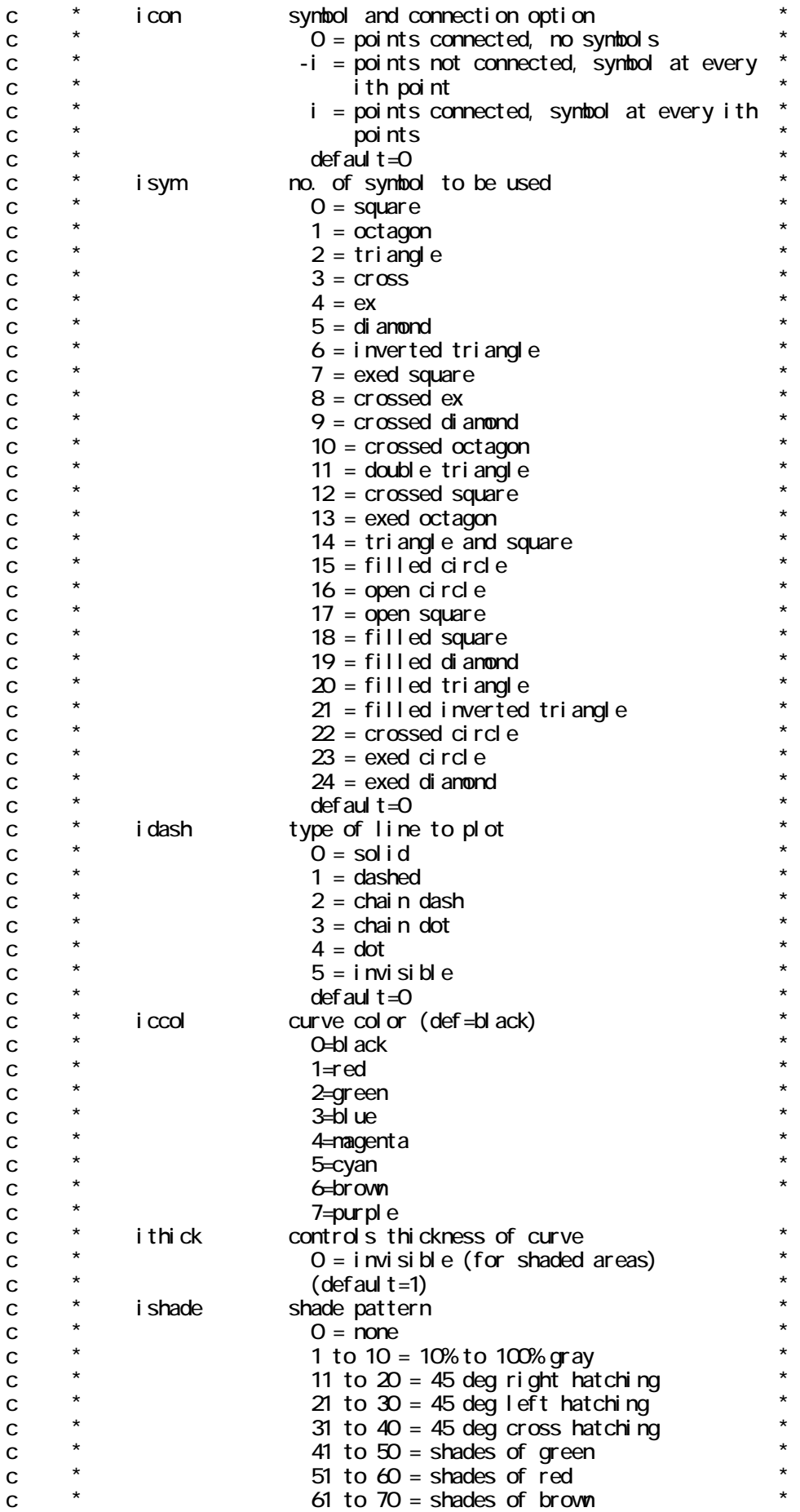

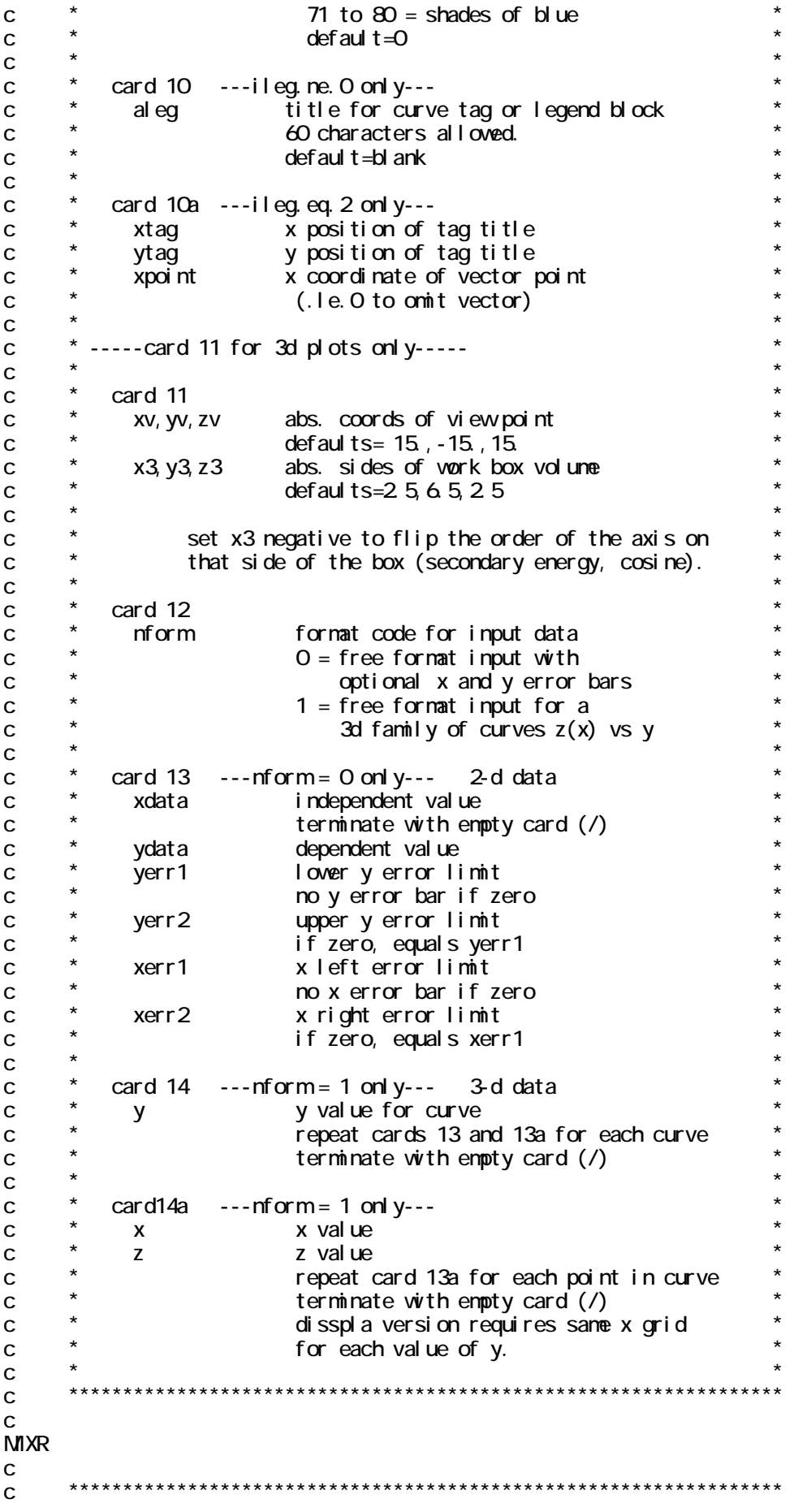

 $\overline{C}$  $\mathbf{C}$  $\mathsf{m}$  xr  $\mathbf{C}$ construct a new pendf tape with a specified set of  $\mathbf{C}$ reactions that are specified linear combinations of the  $\mathbf C$ cross sections from the input tapes. mixr can also be  $\mathbf C$ used for endf tapes, but the input interpolation lavs  $\mathbf{C}$ are ignored. this noodule can be used to construct mixed  $\mathbf{C}$ reactions for plotting (for example, elemental cross  $\mathbf C$ sections). the output file contains files 1 and 3 only.  $\mathcal{C}$ linear-linear interpolation is assumed.  $\mathbf{C}$  $\mathbf{C}$  $\star$  $\mathbf{C}$ user input -- $\mathbf{C}$  $\mathbf{C}$ card  $1 -$  units output unit for mixed cross sections  $\mathcal{C}$  $\text{m}$  $\mathbf c$  $ni n1$ first input unit (endf or pendf)  $\mathbf c$  $ni n2$ second input unit continue for nnin <= 10 input units  $\mathbf{C}$  $\mathbb{R}^2$  $\mathbf C$ card 2 -- reaction list  $\mathbf C$ list of not <= 20 mt numbers for  $\mathbf c$ mtn the output reactions  $\mathbf c$  $\mathbf c$  $\overline{C}$ card 3 -- material list  $\mathbf{C}$  $matn$ list of nmat <= 10 pairs (natn, wtn) of mat  $\mathbf c$ wtn numbers and associated veight factors  $\mathbf{C}$ card 4 -- temperature  $\mathbf c$ temperature (use zero except for pendf tapes)  $\mathbf C$ temp  $\mathbf{C}$ card 5 -- output material  $\mathbf C$ naterial number  $\mathbf{C}$ matd za value  $\mathbf{C}$  $7a$ aw value  $\mathbf{C}$  $ANM$  $\mathbf{C}$ card 6 -- file 1 comment card  $\mathbf C$  $\mathbf{C}$ description (60 char nax) des  $\mathbf{C}$  $\mathbf C$  $\mathbf{C}$ **PURR**  $\mathbf C$  $\mathbf c$  $\mathbf C$ probabal i stic unresolved calculation  $\mathbf C$ bondarenko noments and probability tables  $\mathbf{C}$  $\mathbf c$  $\mathsf{C}$  $\mathsf{C}$ purr constructs a series of resonance ladders that obey the  $\mathsf{C}$ distributions given in mt151 of the endf tape. each ladder  $\mathbf{C}$ is sampled randomly to produce contributions to a probability \*  $\mathbf C$ table and a set of bondarenko moments. when the table is  $\mathbf c$  $\mathbf c$ complete, bondarenko moments are computed from the table to  $\mathbf{C}$ provide a convergence check. all temperatures are computed  $\mathbf{C}$ simultaneously to preserve temperature correlations. the  $\mathbf c$ bondarenko tables are written on the pendf tape using mt152,  $\star$ and the probability tables are written using mt153.  $\mathsf{C}$  $\star$  $\mathbf{C}$ a conditional probability for heating is added to the table.  $\star$ if partial heating cross sections for elastic (302), fission  $\mathbf{C}$ (318), and capture (402) are available from heatr, full  $\mathbf{c}$  $\mathbf{C}$ fluctuations will be provided for the total heating.

otherwise, the same value will be provided for each bin.  $\mathbf{C}$  $\mathbf{C}$  $\mathbf{C}$  $\mathbf{C}$  $*$  card 1  $\mathbf C$ nendf unit for endf/b tape  $\mathbf C$ unit for input pendf tape  $\mathbf{C}$ ni n  $\star$ unit for output pendf tape  $\mathbf{C}$ nout  $*$  card 2  $\mathbf C$  $\mathcal{C}$ natd naterial to be processed natd=0 terminates purr  $\mathbf{C}$  $\star$ no. of temperatures (10 max)  $\mathbf{C}$ ntemp  $\star$ no of signa zeros (10 max)  $\mathbf{C}$  $nsi$   $\alpha$ no. of probability bins  $\mathbf{C}$ nbi n no. of resonance ladders  $\mathbf{C}$ nl adr iprint print option (O=min, 1=max, def=1)  $\mathcal{C}$  $\star$ no. of energy points desired (def=0-all)  $\mathbf C$ nunx  $*$  card 3  $\mathbf C$ temperatures in kelvin (including zero)  $\mathbf{C}$ temp card 4  $\mathbf C$ signa zero values (including infinity)  $\mathbf C$ si gz  $\mathbf{C}$  $\mathbf c$ 

 $\mathbf{C}$ **LFAPR** 

 $\mathsf{C}$  $\mathsf{C}$  $\mathbf{C}$ \* cal cul ate s(al pha, beta)  $\mathbf C$  $\mathbf C$ \* calculates the thermal scattering law s(alpha, beta), in the  $\mathbf{C}$ \* incoherent and gaussian approximations. the scattering law  $\mathbf C$ for solid-type frequency distributions is calculated using  $\mathbf{C}$ the phonon expansion nethod without recourse to the usual  $\mathsf{C}$ edgevood and sct approximations. if desired, an analytic  $\mathbf C$ representation of diffusion or free-gas scattering can be  $\mathbf{C}$ convolved with the solid-type scattering law in addition,  $\mathbf C$ up to 50 discrete oscillators can be convolved with the  $\mathsf{C}$  $\mathbf{C}$ continuous scattering law the results of the calculation are written out in endf6 file 7 format, ready to be  $\mathsf{C}$  $\mathbf{C}$ processed by the therm module of njoy.  $\mathbf C$  $\mathbf C$ it is possible to generate s(alpha, beta) for composite moderators like beo, where be in beo is combined with o in  $\mathbf C$ beo and normalized to be used with the be cross section.  $\mathbf C$  $\mathbf C$ \* incoherent elastic or coherent elastic scattering functions  $\mathbf{C}$ \* can also be included using the endf6 format. the incoherent  $\mathbf c$ \* result depends on the debye-valler factor computed during the  $\mathbf C$ \* s(alpha, beta) calculation the coherent result is computed  $\mathsf{C}$ \* using the methods developed for the therm module of nioy  $\mathsf{C}$ \* (which were based on the hexscat code). this scattering  $\mathbf{C}$ \* law depends on the debye-valler factor from the s(alpha, beta)  $\mathbf C$ \* calculation, on lattice parameters that are built in to data  $\mathbf{C}$ \* statements in the code, and on the coherent scattering cross  $\mathbf c$  $\mathbf{C}$ section (which is also built in).  $\mathbf c$ \* a special option exists for liquid hydrogen and deuterium  $\mathbf{C}$ a solid-type spectrumand a diffusive spectrum can be given  $\mathsf{C}$ \* in the normal vay. the resulting s(alpha, beta) is then  $\mathbf{C}$ \* convolved with rotational nodes calculated using the nethod  ${\bf c}$  $\mathfrak{c}$ \* of young and koppel. because of the inclusion of spin  $\mathbf{C}$  $*$  correlations, the resulting s(alpha, beta) is not symmetric in  $*$  c \* beta, and the lasym option is used in mf7. \* c \* \*  $c \rightarrow$  this module is loosly based on the british code 'leap+addelt',  $\degree$   $\degree$  originally written by r.c.f.molatchie at harvell (1962,  $\frac{1}{2}$   $\frac{1}{2}$  unpublished), then implemented by a.t.d.butland at winfrith c  $*$  (aeew 1200, 1973), and finally modified to work better for  $c$   $*$  cold moderators as part of the thesis of d.j.picton, now  $c$   $*$  at the university of birming ham. the first endf and njoy  $c$   $*$  compatible version was prepared by r.e. macfarlane at  $c$   $*$  los alamos in 1987. the main changes to the original code c  $*$  were: 1) the change to njoy style,  $2$  the addition of endf6  $c$   $*$  output, 3) the addition of incoherent elastic output, 4) the c \* addition of a coherent elastic calculation, 5) a major \* c \* speed up of the diffusion calculation by using interpolation \* c  $*$  instead of direct recalculation of s-solid(alpha, beta),  $c$   $*$  and 6) the liquid hydrogen and deuterium treatments. c \* a second version was prepared by r.e.macfarlane in 1989 by \*  $c$   $*$  removing the edgewood and sct approximations in favor of c \* direct use of the phonon expansion for all phonon orders. \* c \* in addition, free gas scattering was added, the code was \* c \* simplified and scratch tapes were eliminated. thus, the \* c \* code takes advantage of the capabilities of large, fast \*  $c$   $*$  computers that we ren't available to the designers of the  $c$   $*$  original leap code. this 1992 version changed to using c \* the asymmetric s(alpha,beta) for better numerics on \*  $c$  \* short-word machines, added the mixed moderator capability,  $c$  \* rebuilt the discrete-oscillator calculation for better c \* accuracy, and made many other smaller improvements. \* c \* \* c \*----- user input (free format) ---------------------------------\* c \* \* c  $*$  card 1 - units c \* nout endf output unit for thermal file \*  $c$  \*  $\overline{\phantom{a}}$  \*  $c \times \text{card } 2$  - title  $c$  \*  $\overline{\phantom{a}}$  \*  $c \times \text{card } 3$  - run control c \* ntempr number of temperatures \* c \* iprint print control (0=min, 1=more, 2=most, def=1) \*  $c$   $*$  nphon phonon-expansion order (def=100)  $c$  \*  $\overline{\phantom{a}}$  \*  $c \times \text{card } 4$  - endf output control c \* mat endf mat number \* c \* za 1000\*z+a for principal scatterer c \* isabt sab type (0=s, 1=ss, def=0) \* c  $\dot{ }$  ilog log flag (0=s, 1=log10(s), def=0) c \* \* c \* card 5 - principal scatterer control \* c \* awr weight ratio to neutron for principal scatterer c \* spr free atom cross section for principal scatterer c \* npr number of principal scattering atoms in compound \* c \* iel coherent elastic option \* c \* 0 none (default) \* c \* 1 graphite \* c \* 2 beryllium \* c \* 3 beryllium oxide \* c \* ncold cold hydrogen option \* c \* 0 none (default) \* c \* 1 ortho hydrogen \* c \* 2 para hydrogen \* c \* 3 otho deuterium \* c \* 4 para deuterium \* c \* \* c \* card 6 - secondary scatterer control \* c \* nss number of secondary scatterers (0 or 1) \* c \* b7 secondary scatterer type c \* (0=sct only, 1=free, 2=diffusion) \* c \* aws weight ratio to neutron for secondary scatterer \* c \* sps free atoms cross section for secondary scatterer \* c \* mss number of atoms of this type in the compound \* c \* \*  $c \rightarrow \text{card } 7$  - alpha, beta control c \* nalpha number of alpha values c \* nbeta number of beta values \* c \* lat if lat.eq.1, alpha and beta values are scaled \* c \* by .0253/tev, where tev is temp in ev. (def=0) \* c \* \*  $c \rightarrow \text{card } 8$  - alpha values (increasing order)  $c \rightarrow \text{card } 9$  - beta values (increasing order)  $c$  \*  $\overline{\phantom{a}}$  \* c \* scatterer loop, do temperature loop for principal scatterer. \*  $c \rightarrow$  repeat for secondary scatterer (if any) if b7=0.  $\star$ c \* \* c \* temperature loop, repeat cards 10 to 18 for each temperature \*  $c$  \*  $\overline{\phantom{a}}$  \*  $c \rightarrow$  card 10 - temperature  $(k)$ c \* a negative value means skip cards 11 to 18, \* c \* thereby using previous parameters for this temp. \* c \* \* c \* card 11 -- continuous distribution control \* c \* delta interval in ev \* c \* ni number of points \*  $c$  \*  $\overline{\phantom{a}}$  \*  $c \times 2$  card 12 -- rho(energy) (order of increasing ev) c \* \* c \* card 13 - continuous distribution parameters \* c \* twt translational weight \* c \* c diffusion constant (zero for free gas) \* c \* tbeta normalization for continuous part \*  $c$  \*  $\overline{\phantom{a}}$  \* c \* card 14 - discrete oscillator control \* c \* nd number of discrete oscillators \*  $c$  \*  $\overline{\phantom{a}}$  \* c \* card 15 - oscillator energies (ev) \* c \* card 16 - oscillator weights (sum to 1.-tbeta-twt) \* c \* \* c  $\star$  card 17 - pair correlation control (ncold.ne. 0 only) c \* nka number of kappa values c \* dka kappa increment (inv. angstroms) \* c \* \* c \* card 18 skappa values in increasing order (inv. ang.) \* c \* \* c \* card 19 - file 1 comments, repeat until blank line is read. \*  $c$  \*  $\overline{\phantom{a}}$  \* c \*\*\*\*\*\*\*\*\*\*\*\*\*\*\*\*\*\*\*\*\*\*\*\*\*\*\*\*\*\*\*\*\*\*\*\*\*\*\*\*\*\*\*\*\*\*\*\*\*\*\*\*\*\*\*\*\*\*\*\*\*\*\*\*\*\* c **GASPR** c \*\*\*\*\*\*\*\*\*\*\*\*\*\*\*\*\*\*\*\*\*\*\*\*\*\*\*\*\*\*\*\*\*\*\*\*\*\*\*\*\*\*\*\*\*\*\*\*\*\*\*\*\*\*\*\*\*\*\*\*\*\*\*\*\*\*  $c$  \*  $\overline{\phantom{a}}$  \*  $c$   $*$  add gas production reactions (mt203-207) to the pendf tape. c \* any old gas sections on the input pendf tape are deleted. \* c \* the directory is updated to show the new reactions. \*  $c$   $*$  this module can be run anywhere in the pendf preparation c \* sequence as long as it is somewhere after broadr. \* c \* \* c \*---input specifications (free format)---------------------------\*

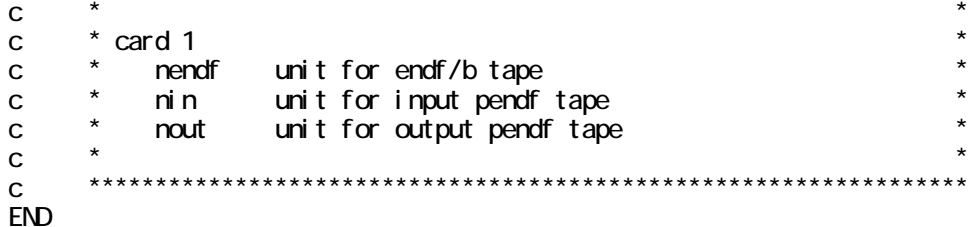

## B NJOY99

## $out13$

 $ENDF/B-VI$   $Ni-61$   $ACE$ 

 $\star$  $\star$  $\begin{array}{ccccccccc} \textbf{55} & \textbf{55} & \textbf$  $\star$  $\star$  $\star$  $_{\star}$  $\star$  $\star$ noder...change the node of an endf/b tape or nj oy output tape  $0 \alpha$ input unit  $(+$  for coded, - for bb)  $\ldots$  $\infty$ output unit  $(+$  for coded, - for bb)...  $-21$ tape label N-61 (neutron) revision 1 from ENDF/B-VI tape124 using endf-6 format  $Q$  4s reconr...reconstruct pointwise cross sections in pendf format  $\bigcap$   $\Delta$ s unit for endf/b tape .................  $-21$ unit for pendf tape ..................  $-22$ label for pendf tape pendf tape for endf/b-vi. 1 28-ni-61a tape label N-61 (neutron) revision 1 from ENDF/B-VI tape124 storage 17/100000 reconstruction tolerance ..............<br>reconstruction temperature ............  $Q<sub>k</sub>$  $0,200$ resonance-integral-check tolerance ... max resonance-integral error ......... 1.000E-06 descriptive cards for pendf tape 28-ni-61a fromendf/b-vi. 1 t124 (hetrick, fu; ornl) processing nat 2834 in endf-6 format 28-N - 61 ORNL EVAL-FEB89 HETRICK, FU, LARSON nat has no unresolved resonance parameters changed threshold from 1.002500E+07 to 1.002527E+07 for mt 28. changed threshold from 6 810900E+04 to 6 810913E+04 for mt 51. changed threshold from 2 876800E+05 to 2 876849E+05 for mt 52 changed threshold from 1.031800E+06 to 1.031803E+06 for mt 55. changed threshold from 1.118200E+06 to 1.118211E+06 for mt 56. changed threshold from 1.150700E+06 to 1.150740E+06 for mt 57. changed threshold from 1. 204600E+06 to 1. 204618E+06 for mt 58.

changed threshold from 5.486300E+05 to 5.486343E+05 for mt103.

 number of user and resonance nodes = 97 points in initial unionized grid = 2673 points added by linearization =  $143$  0.8s

> estimated maximum error due to resonance integral check (errnax, errint) and significant figure truncation

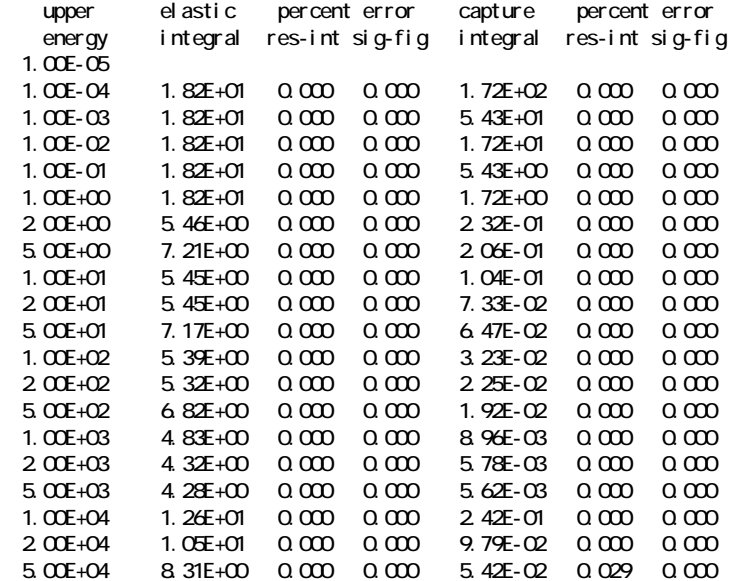

points added by resonance reconstruction =  $1967$ points affected by resonance integral check  $=$  72  $\overline{\phantom{a}}$  points affected by significant figure reduction = 0 final number of resonance points = 2211

---message from emerge---nonpositive elastic cross sections found.

number of nonpositive cross sections removed =  $1$ number of points in final unionized grid = 4783

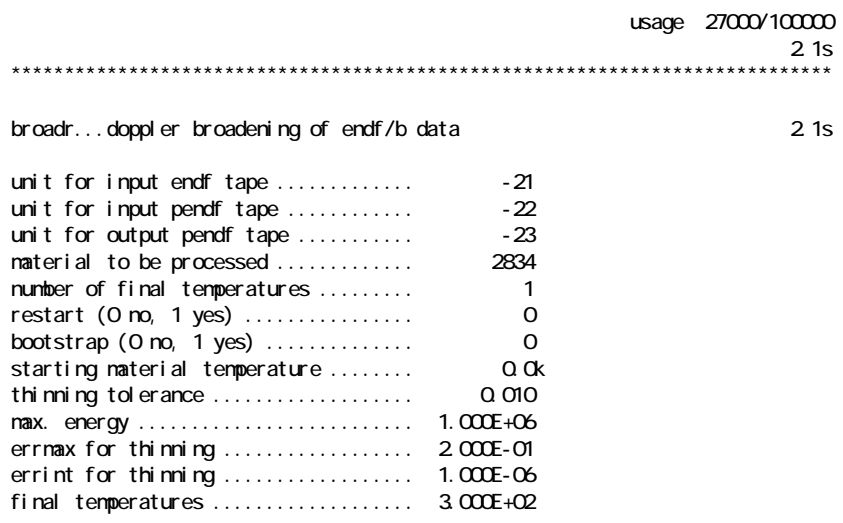

storage 10/ 50000

files are in endf-6 format

max energy for broadening and thinning =  $6.99993E+04$ 

 $2.4s$ 

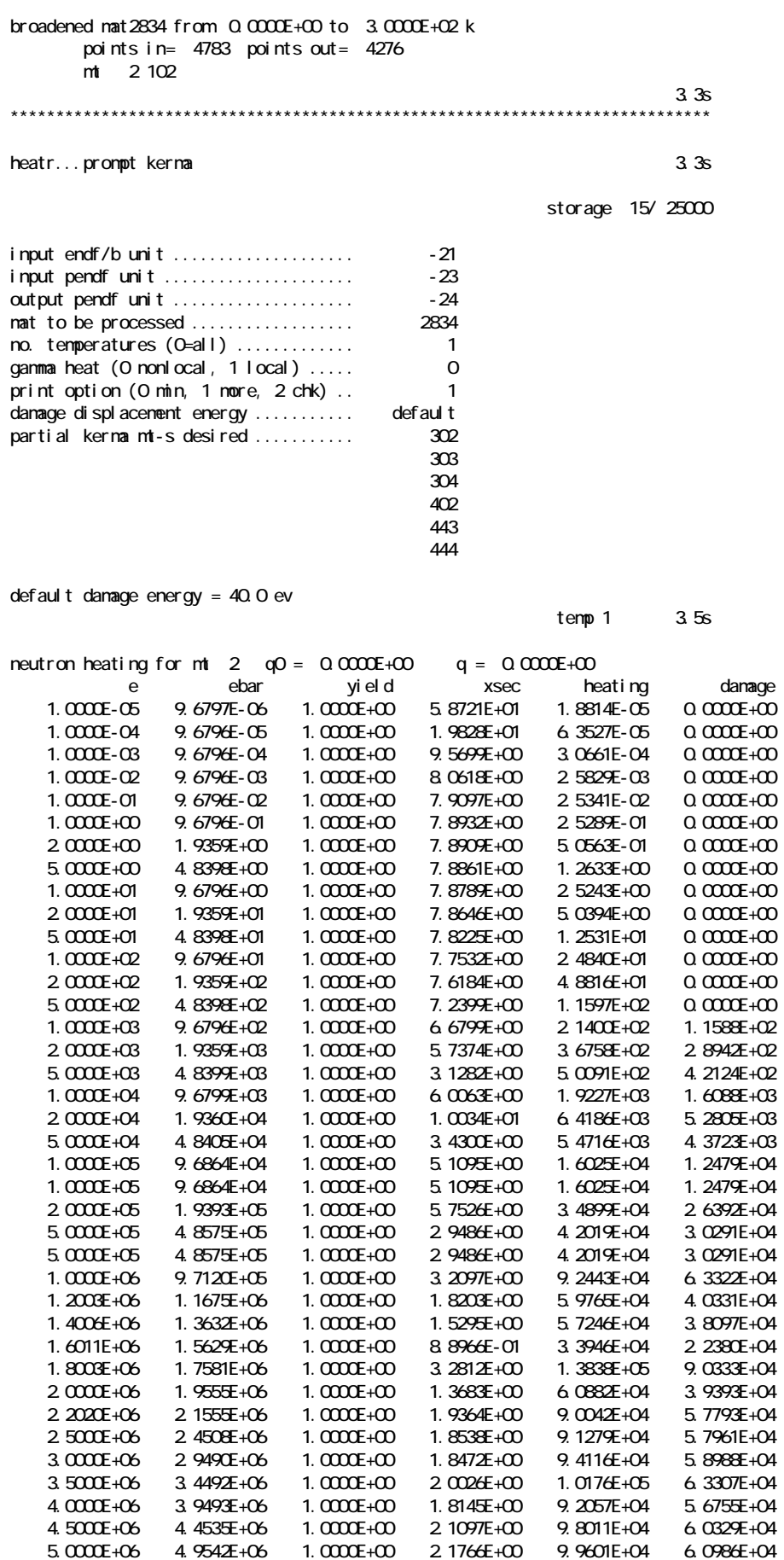

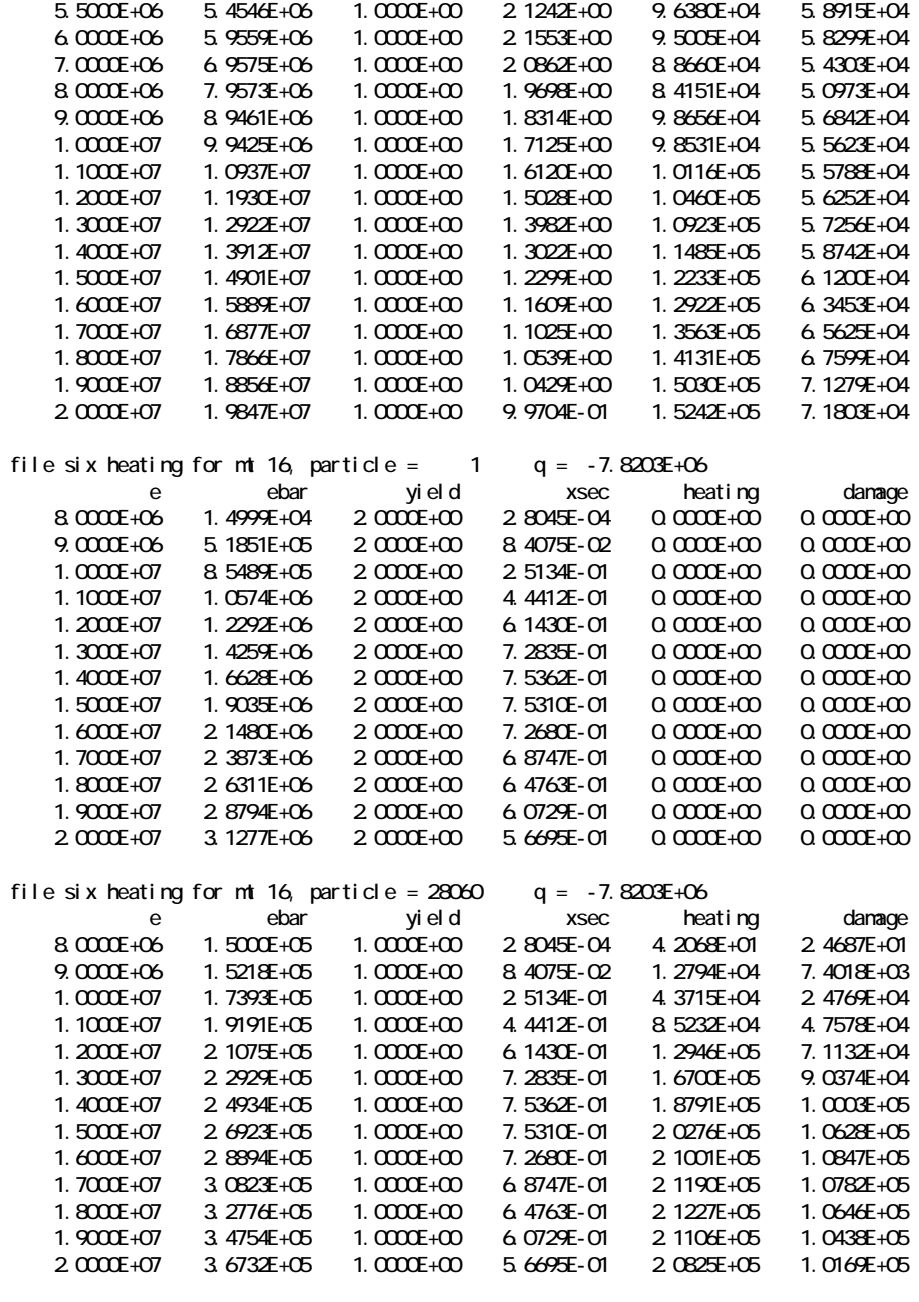

## photon energy production check

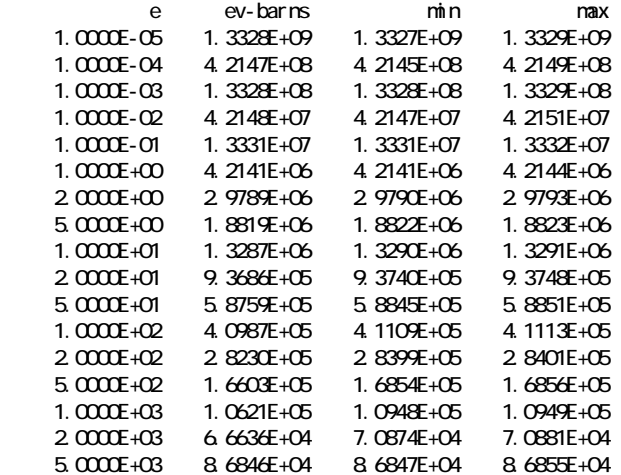

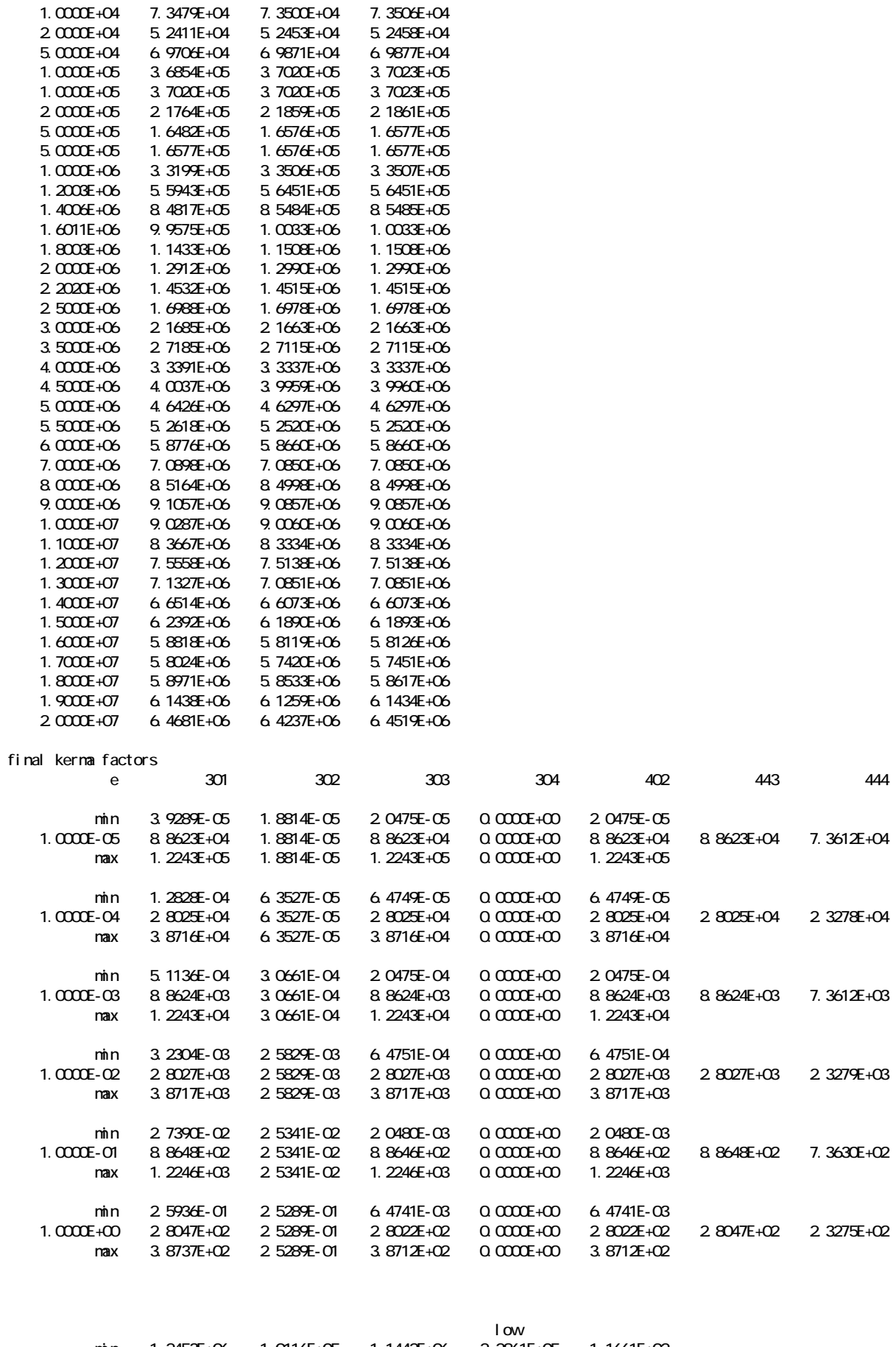

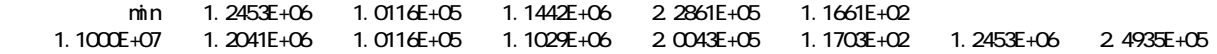

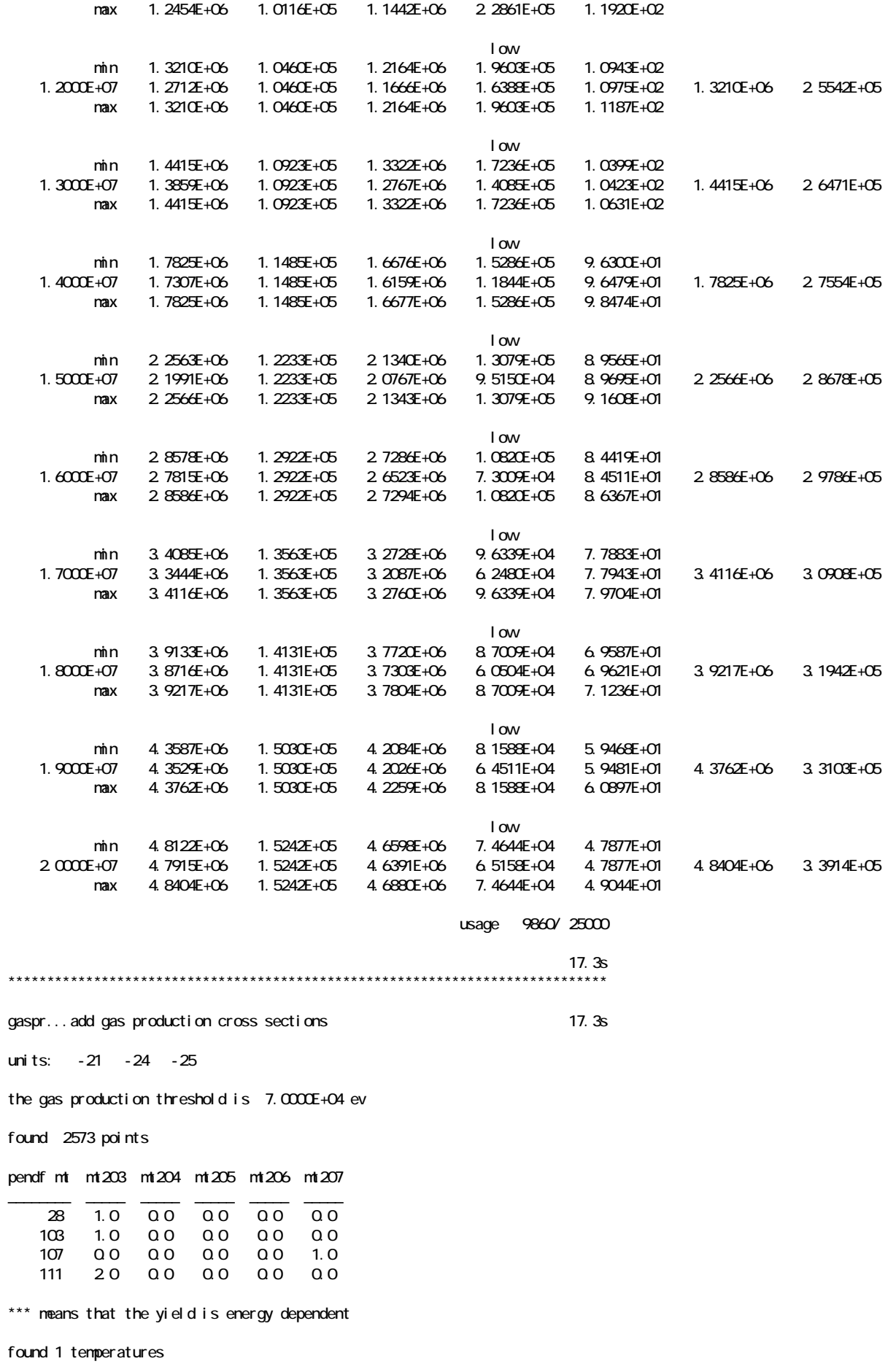

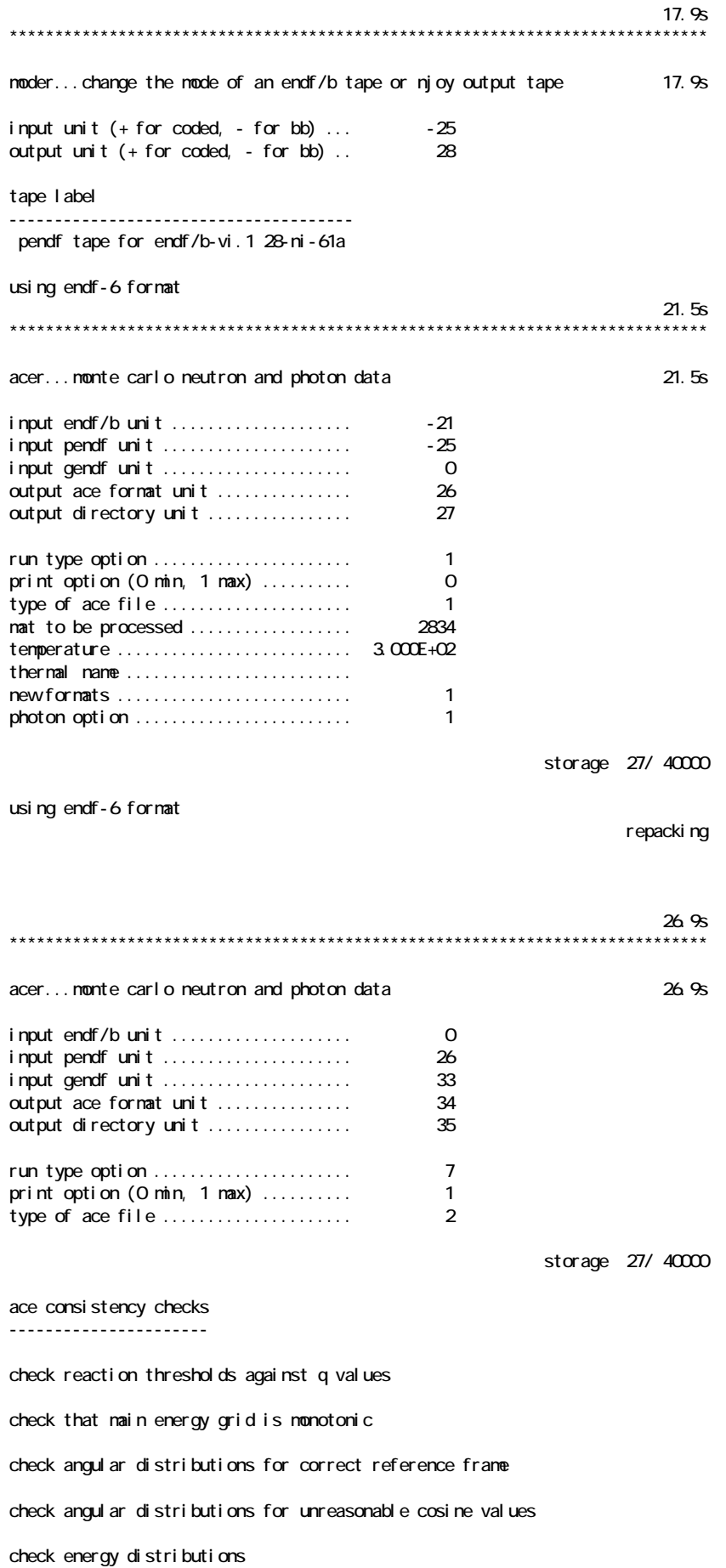

check photon production sum

check photon di stri buti ons

checking particle production sections

proton production:

checking energy distributions

al pha producti on:

checking energy distributions

no problems found

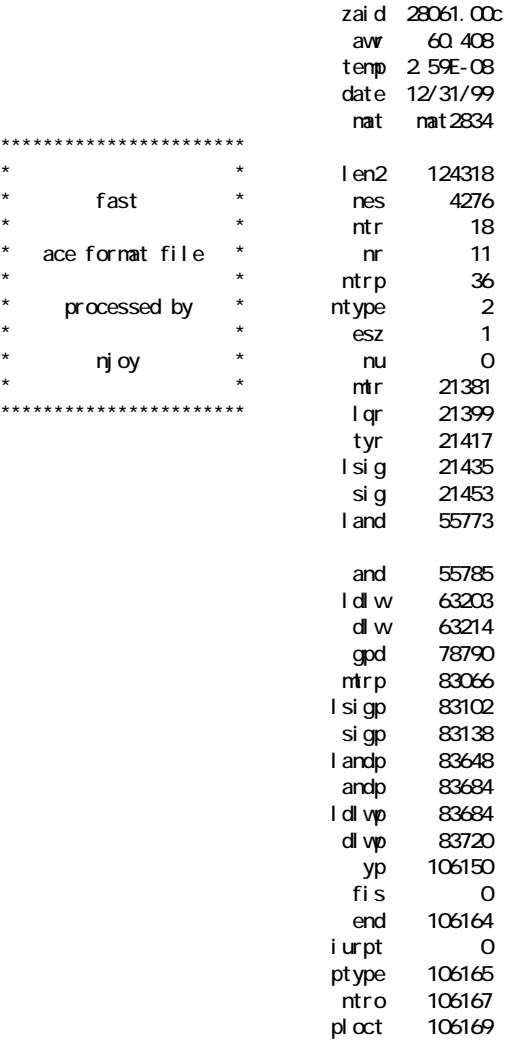

hk---28-ni-61a endf-vi. 1 nj oy99

reaction descriptors

\_\_\_\_\_\_\_\_\_\_\_\_\_\_\_\_\_\_\_\_\_

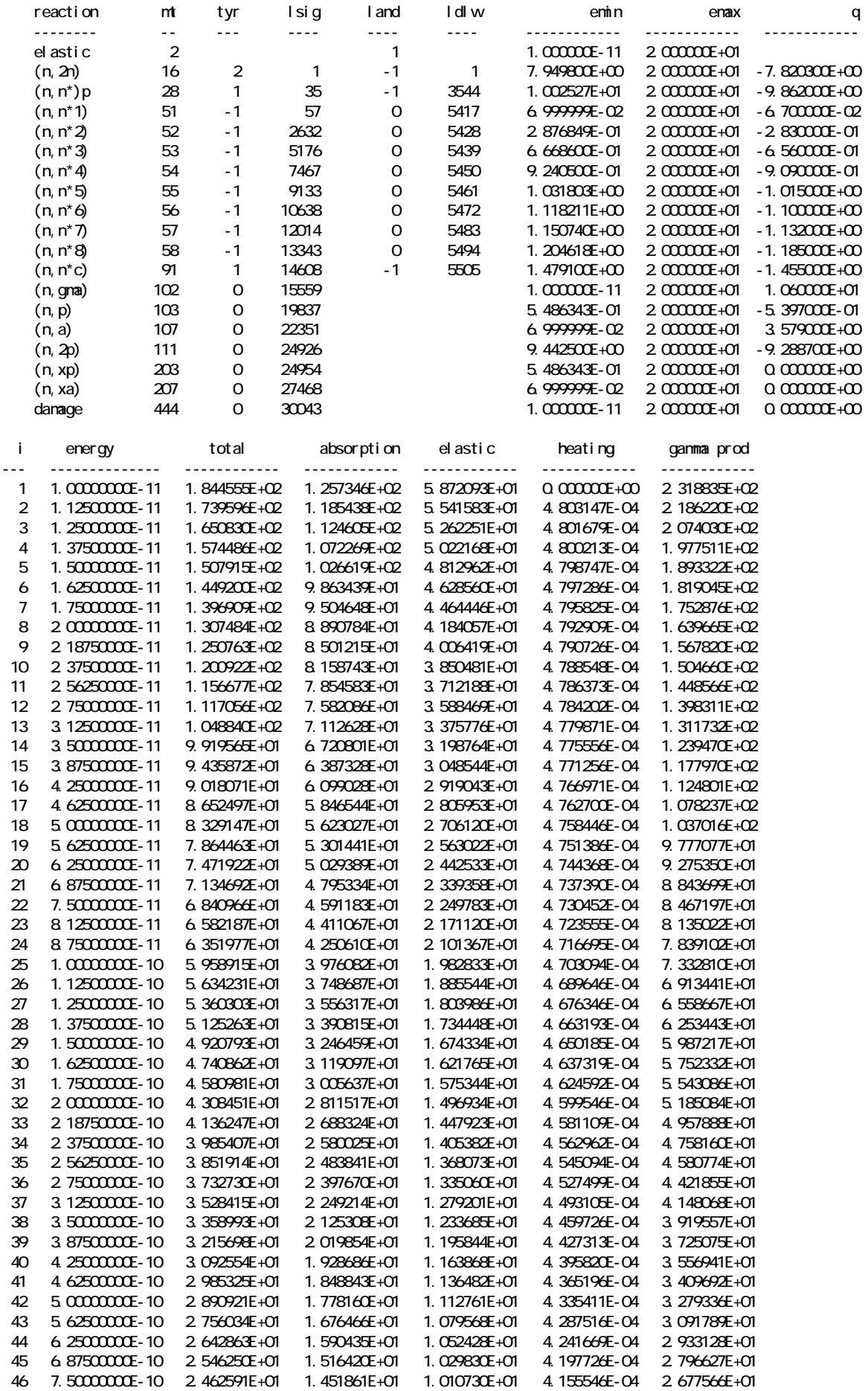

 $\overline{1}$ 

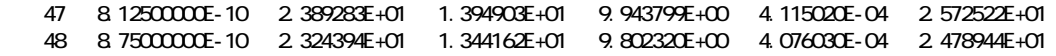

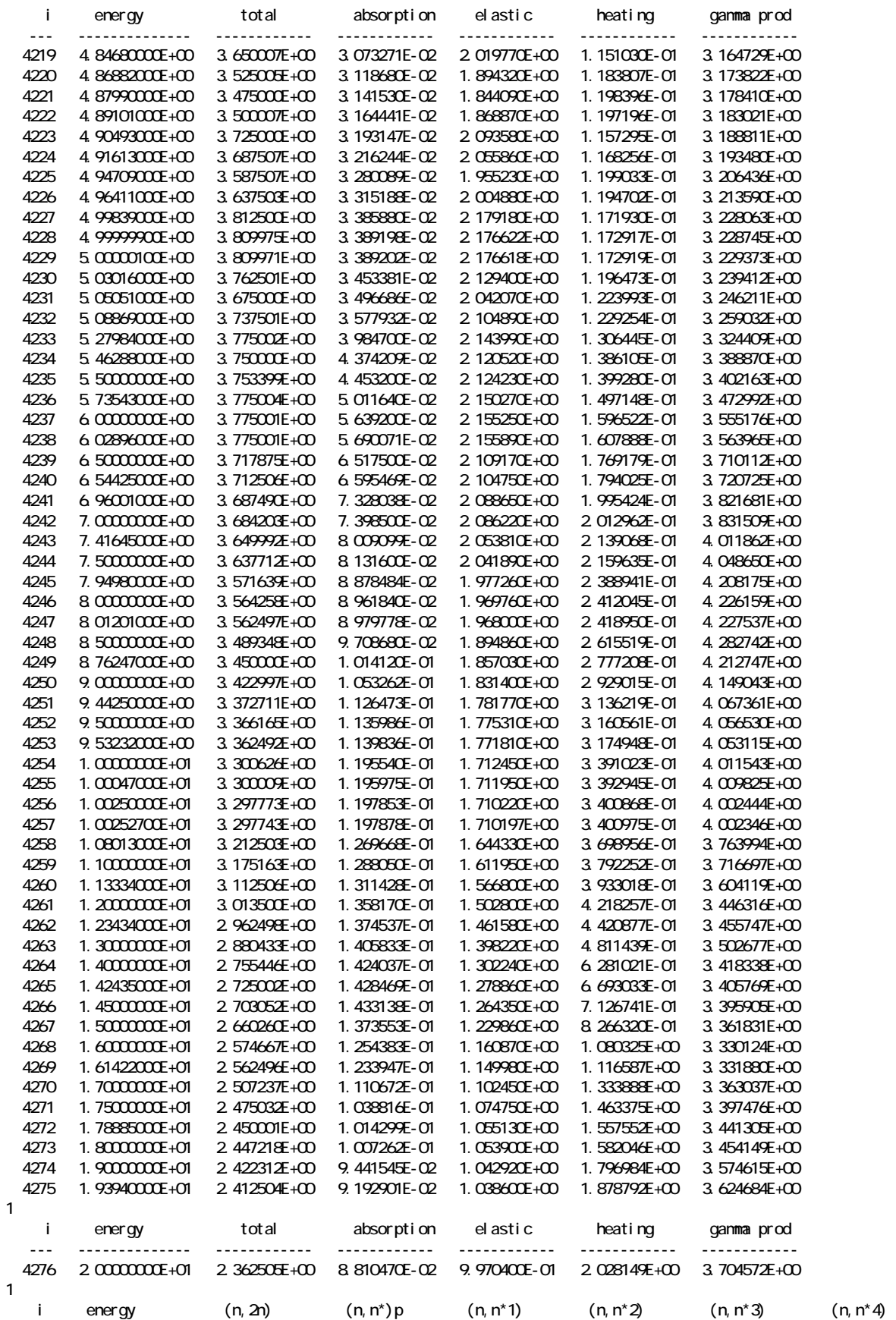

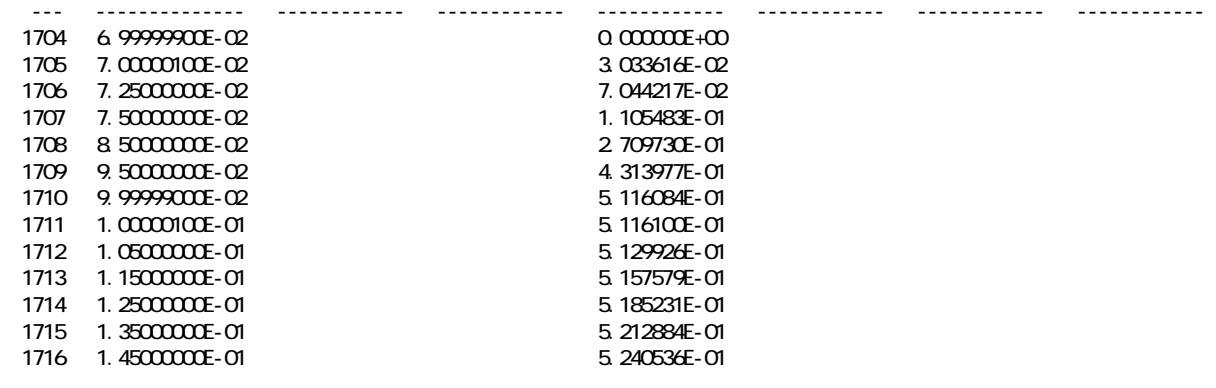

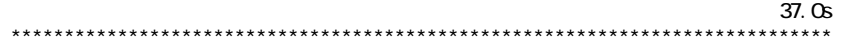